## **UNIVERSIDADE FEDERAL DE SANTA CATARINA**

**Programa de Pós-Graduação em Metrologia Científica e Industrial** 

## **INCERTEZAS NA MEDIÇÃO POR COORDENADAS COM ÊNFASE NA CONTRIBUIÇÃO DA FORMA DA PEÇA E DA ESTRATÉGIA DE MEDIÇÃO**

Dissertação submetida à Universidade Federal de Santa Catarina para obtenção do grau de Mestre em Metrologia

## **Francisco Pizzetti May**

Florianópolis, 12 de Dezembro de 2007

## **Livros Grátis**

http://www.livrosgratis.com.br

Milhares de livros grátis para download.

## **INCERTEZAS NA MEDIÇÃO POR COORDENADAS COM ÊNFASE NA CONTRIBUIÇÃO DA FORMA DA PEÇA E DA ESTRATÉGIA DE MEDIÇÃO**

**Francisco Pizzetti May** 

**Esta dissertação foi julgada adequada para a obtenção do título de "MESTRE EM METROLOGIA"** 

**e aprovada na sua forma final pelo** 

**Programa de Pós-Graduação em Metrologia Científica e Industrial** 

**Prof. Gustavo Daniel Donatelli, Dr. Eng. ORIENTADOR** 

\_\_\_\_\_\_\_\_\_\_\_\_\_\_\_\_\_\_\_\_\_\_\_\_\_\_\_\_\_\_\_\_\_\_\_\_\_\_ **Prof. Armando Albertazzi Gonçalves Júnior, Dr. Eng.** 

**COORDENADOR DO PROGRAMA DE PÓS-GRADUAÇÃO** 

**BANCA EXAMINADORA:** 

**\_\_\_\_\_\_\_\_\_\_\_\_\_\_\_\_\_\_\_\_\_\_\_\_\_\_\_\_\_\_\_ Prof. Armando Albertazzi Gonçalves Júnior, Dr. Eng.** 

**\_\_\_\_\_\_\_\_\_\_\_\_\_\_\_\_\_\_\_\_\_\_\_\_\_\_\_\_ Prof. Carlos Alberto Schneider, Dr. Ing.**

**\_\_\_\_\_\_\_\_\_\_\_\_\_\_\_\_\_\_\_\_\_\_\_\_\_\_\_\_ Prof. Celso Luiz Nickel Veiga, Dr. Eng.** 

**\_\_\_\_\_\_\_\_\_\_\_\_\_\_\_\_\_\_\_\_\_\_\_\_\_\_\_\_\_ Eng. Ademir Linhares de Oliveira, M.Sc.** 

Dedicatória.

Dedico esta dissertação aos meus pais e minha irmã, pelas palavras sábias nos momentos incertos.

**A DEUS**

#### **Agradecimentos**

Ao Programa de Pós-Graduação em Metrologia Científica e Industrial, a todos os professores, alunos e colaboradores que sempre proporcionaram um excelente ambiente de trabalho.

A Fundação CERTI pelas excelentes dependências oferecidas.

Ao orientador Prof. Dr.Gustavo Daniel Donatelli, por acreditar no êxito deste projeto e pela grande amizade criada.

A Daniel Samuel Hamburg-Piekar, pela exposição de seus conhecimentos de programação.

A Francisco Augusto Arenhart pelo auxílio no decorrer do trabalho como também na realização das medições em ambiente laboratorial.

Aos Engenheiros, Alexandre Lucas e Matheus Dieckmann de Oliveira da Fundação CERTI pelas orientações durante o andamento deste trabalho.

> A minha avó, Maria Eloy Donner Neves, pelo magnífico acolhimento durante toda minha caminhada acadêmica.

A Maria Eloísa Neves May e Raul Rogério Rabello, pelo eterno incentivo nos estudos e momentos de descontração.

# **SUMÁRIO**

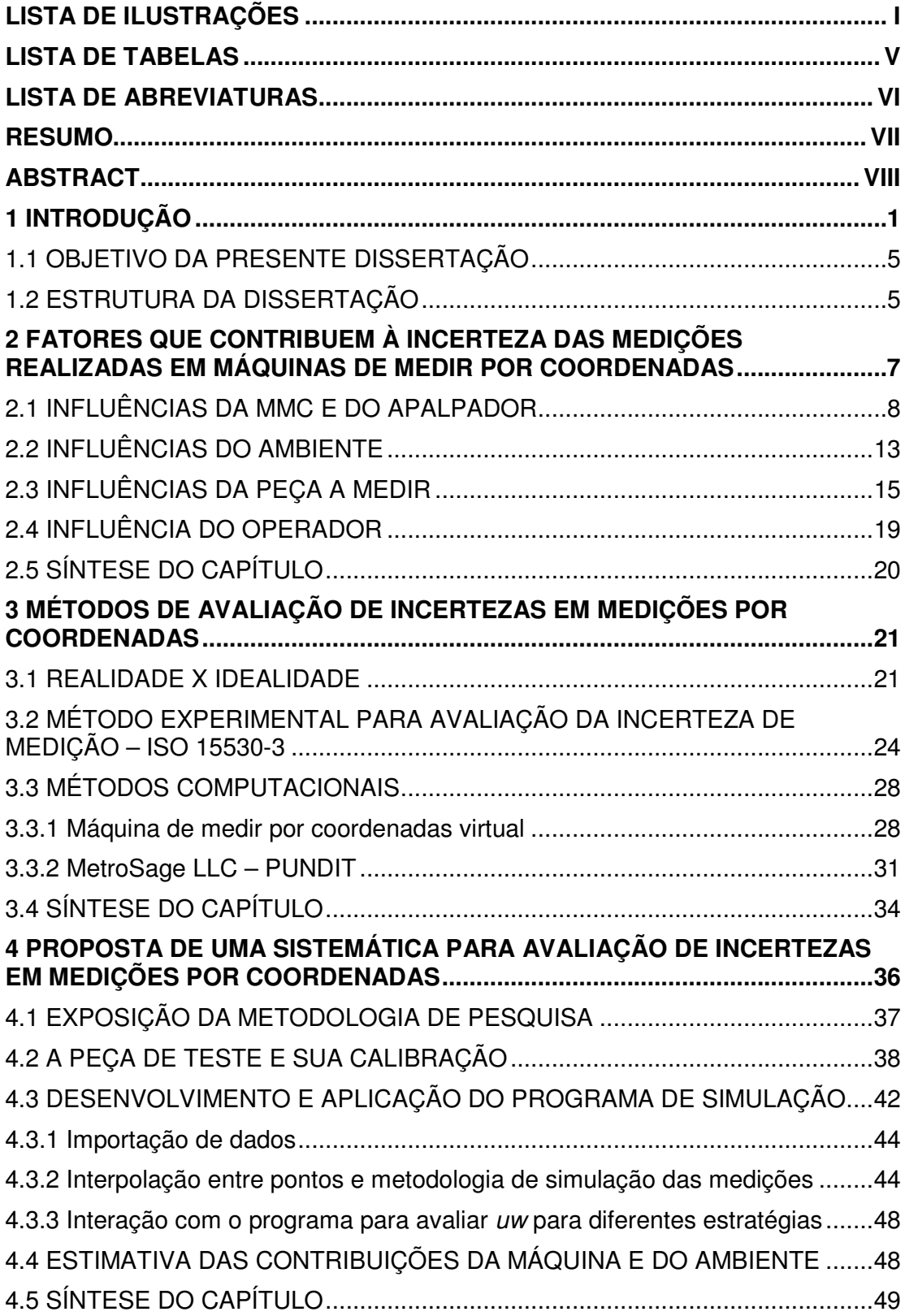

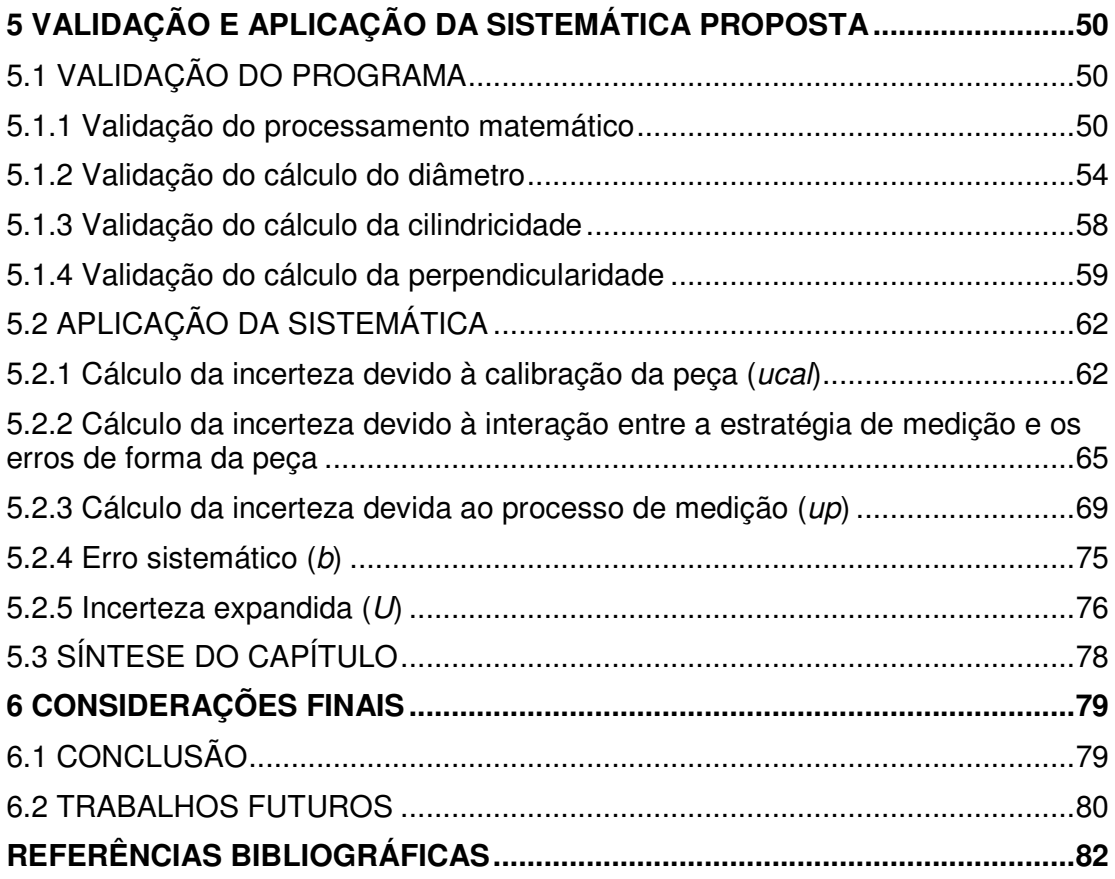

# **LISTA DE ILUSTRAÇÕES**

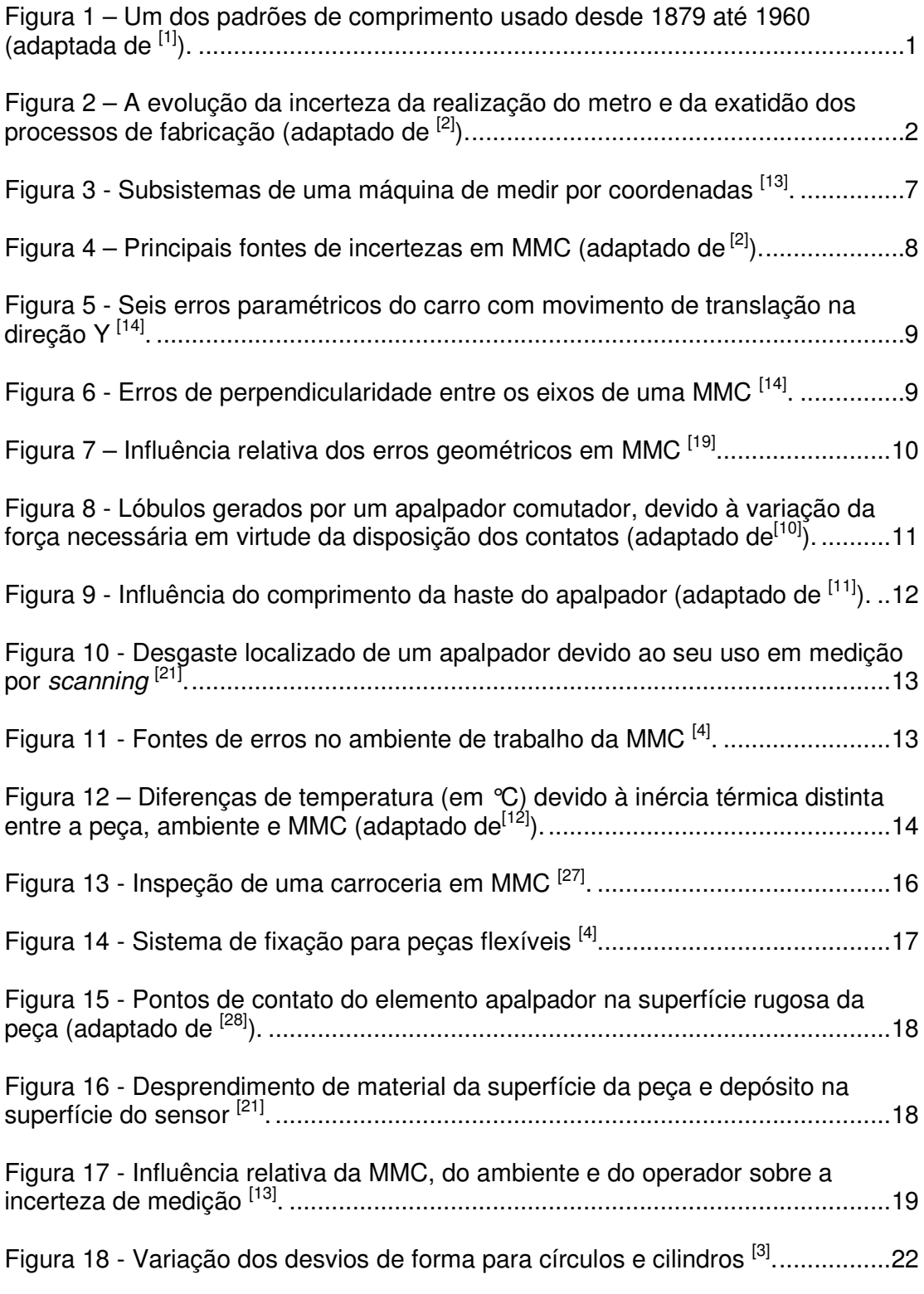

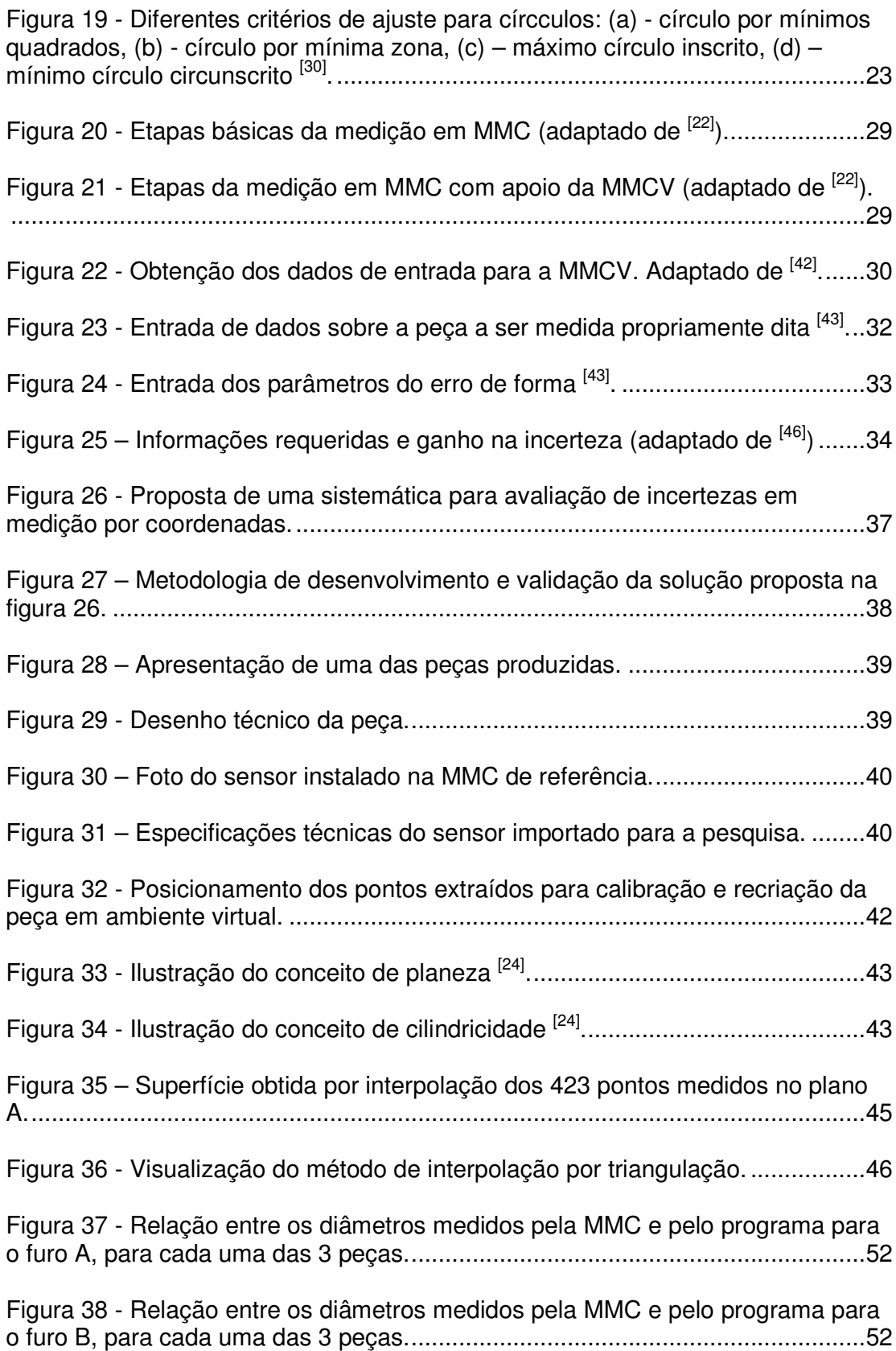

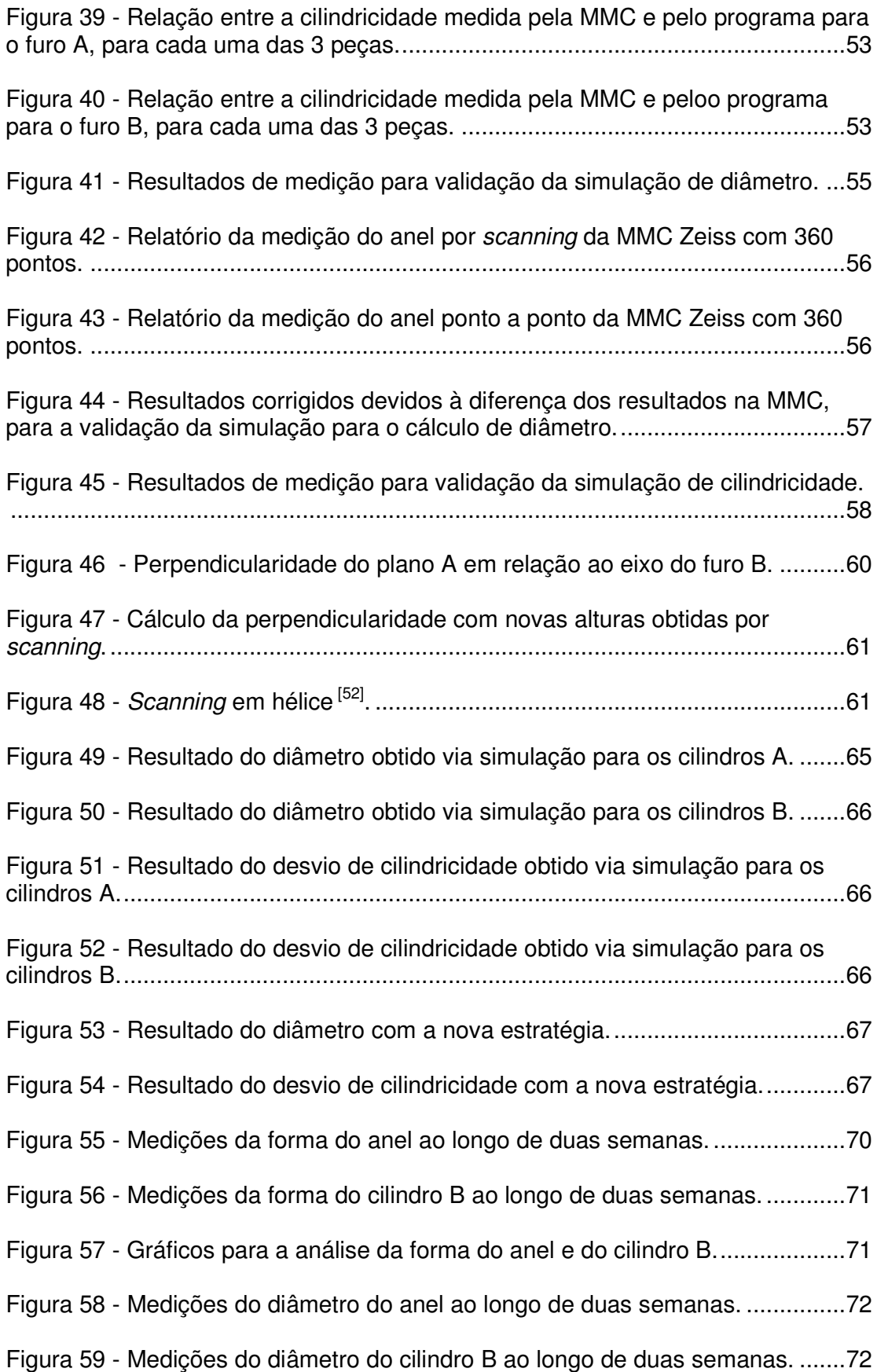

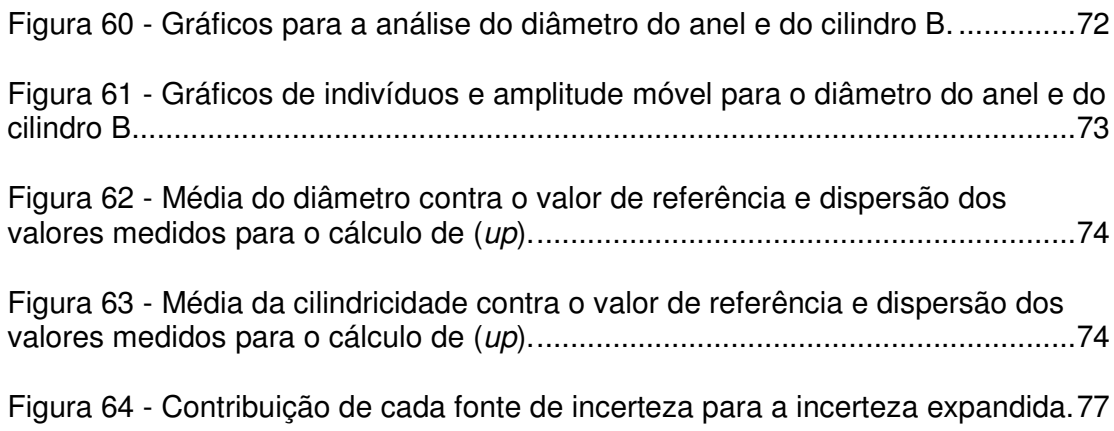

## **LISTA DE TABELAS**

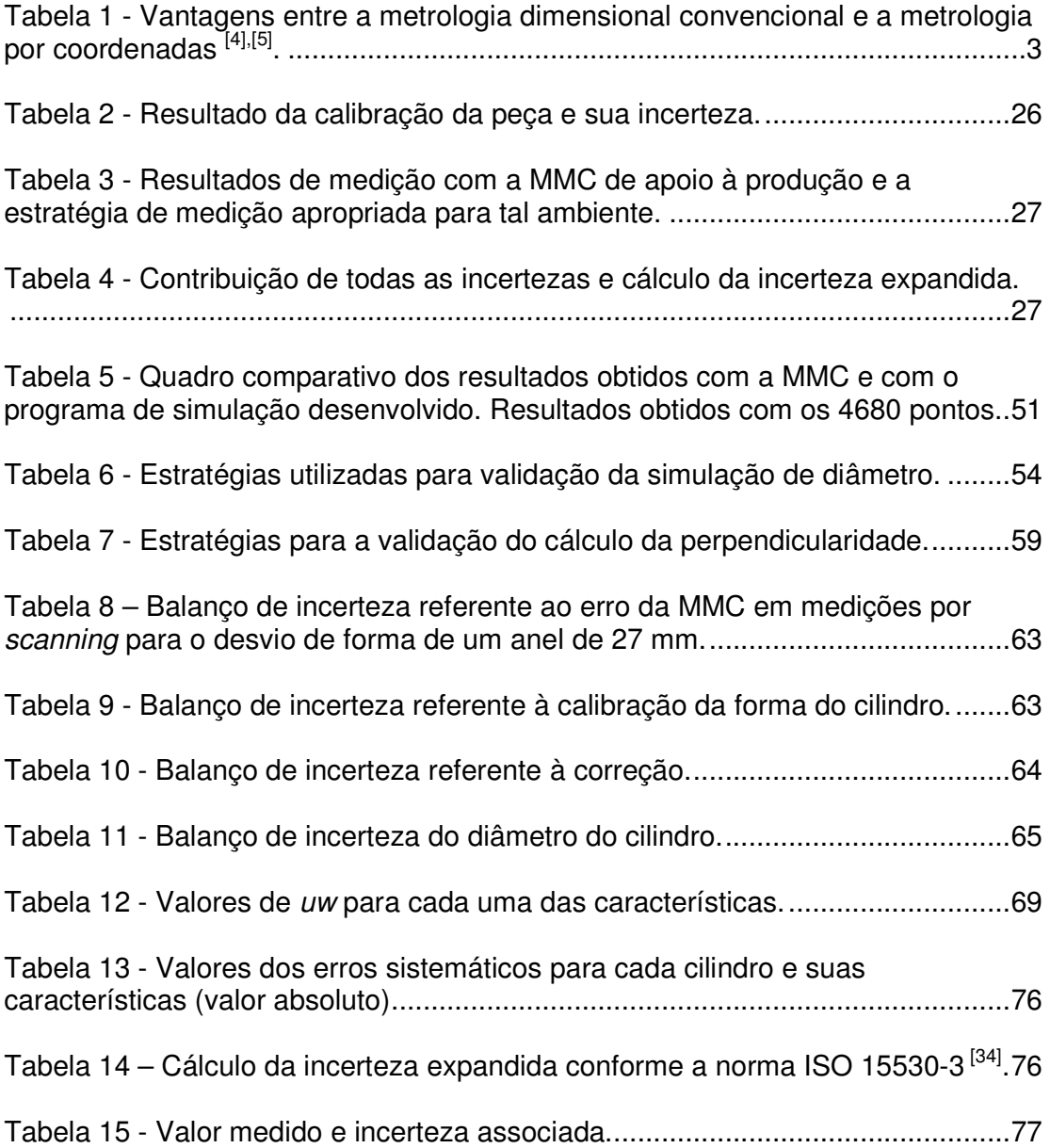

## **LISTA DE ABREVIATURAS**

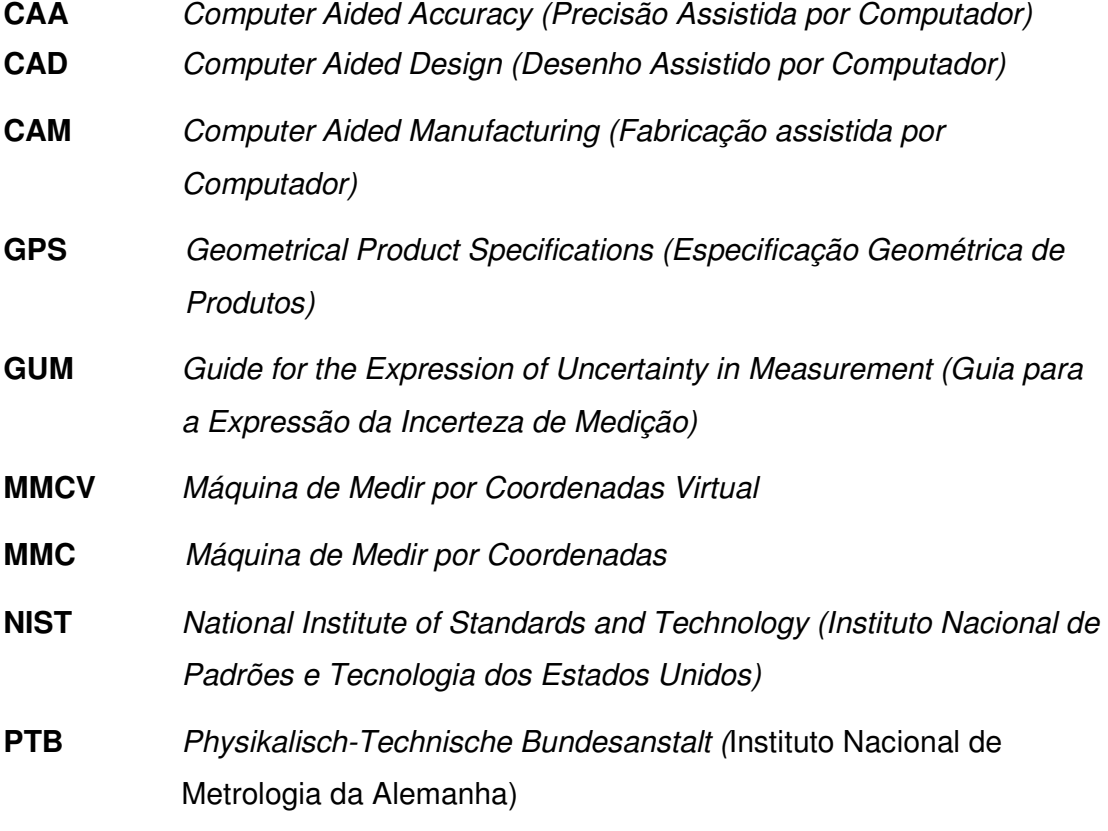

### **RESUMO**

O complexo sistema de causas de incertezas atuante na medição por coordenadas dificulta sobre maneira a comprovação da rastreabilidade das medições específicas. A interação entre a geometria real da peça e a estratégia de medição, reconhecida como uma das mais influentes fontes de incertezas em medição por coordenadas, permanece como um dos problemas de difícil solução no âmbito das medições industriais.

O trabalho aqui apresentado propõe um método baseado em dados reais com apoio da simulação computacional. O objetivo desse método é fornecer uma ferramenta que possibilite ao metrologista obter uma estimativa confiável para a parcela de incerteza de interação entre estratégia/peça. Diversas estratégias de medição podem ser desenvolvidas e testadas virtualmente sobre superfícies adquiridas por engenharia reversa. Desta forma pretende-se possibilitar uma tomada de decisão à respeito da estratégia mais adequada do ponto de vista metrológico e econômico, sem ter que lançar mão de uma quantidade proibitiva de medições experimentais.

Como estudo de caso, utilizando-se das recomendações da norma ISO 15530-3, são apresentados os resultados obtidos para estimação de incerteza de medição de diâmetros e cilindricidade.

## **ABSTRACT**

The complex system of uncertainty contributions affecting coordinate measurements makes difficult proving the traceability of specific measurements. The interaction between the actual workpiece geometry and the measurement strategy is recognized as one of the most influential sources of uncertainty in coordinate measurements. The evaluation of this effect is a problem that has no satisfactory solution until now.

This MSc dissertation proposes a method based on real geometrical data, supported by computer simulation. The goal of this method is to provide a metrological tool which enables the metrologist to obtain a reliable estimate of the uncertainty contribution associated to the interaction between the probing strategy and the workpiece form deviations. Several measuring strategies can be proposed by the metrologist and virtually tested on surfaces acquired by reverse engineering. Thus, it is possible to adopt a decision regarding the most appropriate strategy from the metrological and economic aspects, without performing a vast amount of measurements in calibrated parts.

A case study has been done combining the uncertainty contribution due to workpiece and strategy with other contributions, using the recommendation of ISO 15530-3. As conclusion, the results obtained for estimation of uncertainty in the measurement of diameters and cylindricity are presented.

## **1 INTRODUÇÃO**

O primeiro protótipo do metro, denominado "Mètre des Archives", foi construído na França no ano de 1799. Representava, entre suas faces extremas, um comprimento igual à décima milionésima parte de um quadrante terrestre. Em 1875, dezessete países assinaram em Paris a Convenção do Metro, estabelecendo o Sistema Internacional de Unidades (SI) e fundando o Bureau Internacional de Pesos e Medidas (BIPM). Entre 1878 e 1889 foram fabricados e comparados com o Mètre des Archives 30 novos protótipos do metro em platina-irídio (figura 1), que representavam a unidade de comprimento como a distância entre dois traços realizados numa superfície próxima ao plano neutro de flexão.

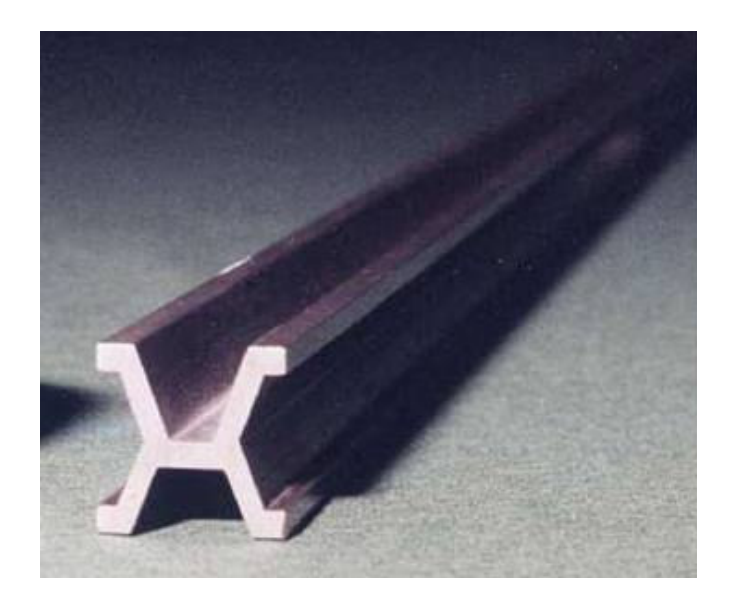

Figura 1 – Um dos padrões de comprimento usado desde 1879 até 1960 (adaptada de <sup>[1]</sup>).

Essa realização do metro ficou vigente até 1960, quando foi substituída por uma mais moderna e reproduzível, baseada no comprimento de onda no vácuo da radiação correspondente à transição entre dois níveis de energia específicos do átomo de kriptônio 86. Em 1983 o metro foi redefinido mais uma vez, como "o

comprimento do trajeto percorrido pela luz no vácuo durante um intervalo de tempo de 1/299 792 458 de segundo".

As mudanças da definição da unidade de comprimento, associadas ao permanente desenvolvimento da metrologia, resultaram em uma contínua diminuição da incerteza da realização do metro <sup>[2]</sup>. Na indústria, a variabilidade dos processos de fabricação evoluiu de forma similar (figura 2), permitindo a fabricação de produtos sob tolerâncias cada vez menores.

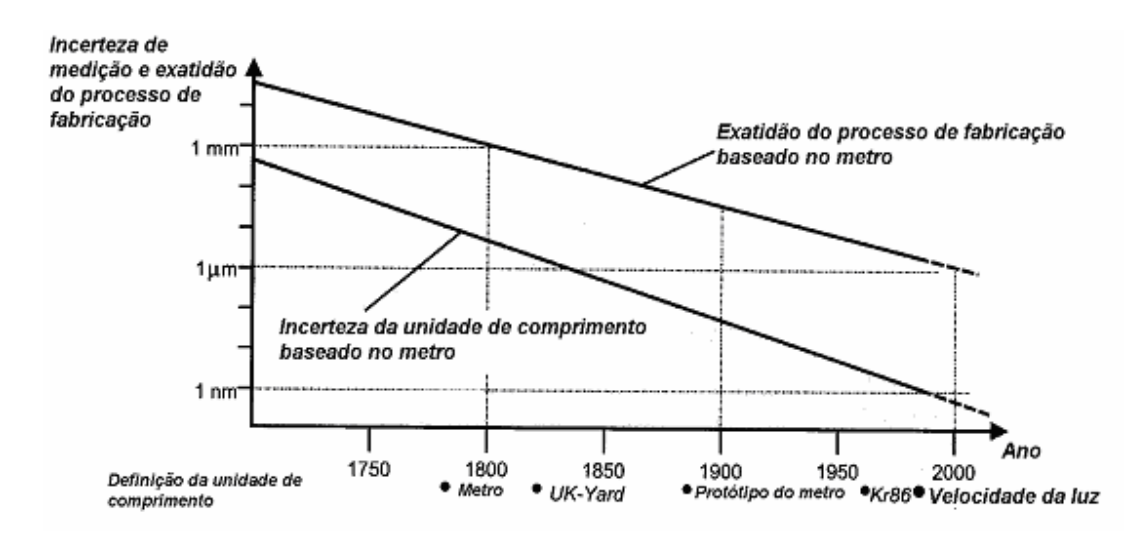

Figura 2 – A evolução da incerteza da realização do metro e da exatidão dos processos de fabricação  $(adaptado de<sup>[2]</sup>).$ 

O conjunto das soluções existentes para medição geométrica é amplo e sua descrição completa e exaustiva está além dos objetivos desta dissertação. Instrumentos manuais, sistemas de medição com transdutores indutivos ou pneumáticos, máquinas de medir por coordenadas, sistemas ópticos fotogramétricos, tomografia computadorizada, entre outros, podem ser usados para medição geométrica na produção e nos laboratórios.

Na metrologia dimensional convencional, para resolver os complexos problemas da medição tridimensional, é necessário usar de forma integrada diversos instrumentos, acessórios e padrões, tais como paquímetros, paquímetros de altura, relógios comparadores, micrômetros, blocos padrão, desempenos, esquadros, etc. As medições são demoradas, precisam de um grande conhecimento e sua incerteza é relativamente elevada, quando comparada com os requisitos da indústria atual.

A medição por coordenadas vem se tornado cada vez mais importante na inspeção de peças fabricadas na indústria. Máquinas de medir por coordenadas (MMC) são sistemas de medição flexíveis, que fornecem representações de sistemas coordenados cartesianos, retilíneos e tridimensionais [3],[4]. Na Tabela 1 é apresentada uma breve comparação entre a metrologia dimensional convencional e a metrologia por coordenadas.

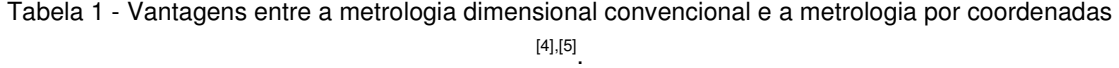

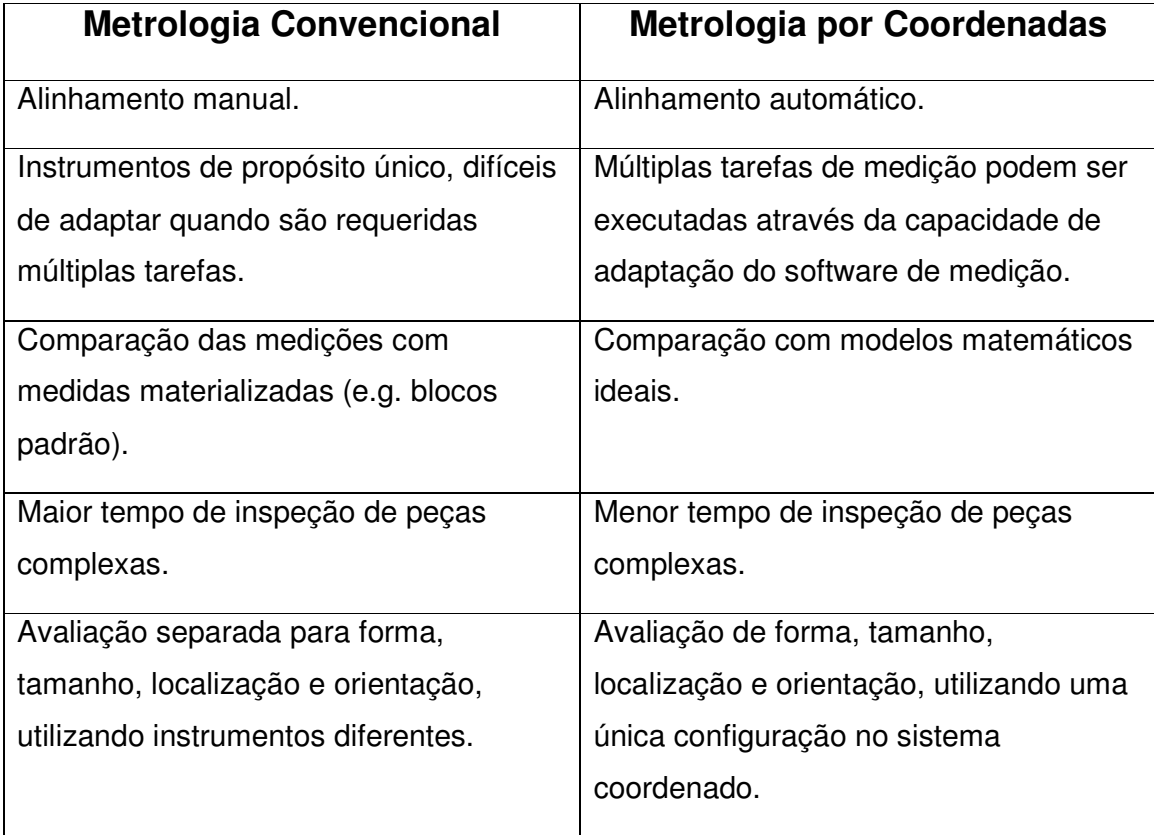

De um modo geral pode-se dizer que as medições em MMC consistem em duas etapas básicas: a primeira é a medição dos pontos coordenados na superfície da peça em questão, e a segunda etapa é a estimação do elemento geométrico substituto utilizando-se o modelo analítico <sup>[6]</sup>. Essas etapas podem-se decompor ainda nas atividades a seguir  $[3]$ :

Primeira Etapa

• Avaliação do desenho técnico da peça.

- Planejamento da estratégia de medição.
- Qualificação dos sistemas de apalpação.
- Identificação da posição da peça no sistema coordenado da máquina.
- Medição dos pontos na peça.

#### Segunda Etapa

- Transformação das medições para o sistema coordenado da peça.
- Utilização do modelo analítico de acordo com as atribuições funcionais da peça.
- Apresentação dos resultados obtidos.

Devido a sua flexibilidade, as MMC se fazem presente nos mais variados campos da garantia da qualidade industrial. Algumas das suas aplicações são  $[4, 7]$ :

- Inspeção de peças (após fabricação e no processo).
- Qualificação do processo de manufatura.
- Desenvolvimento de produtos.
- Medições de modelos e protótipos.
- Verificação de ferramentas.
- Calibração de padrões e peças padrão.
- Engenharia reversa
- Aprovação de fornecedores.
- Monitoramento de processo fabril.

A fim de proporcionar flexibilidade, um complexo sistema de subsistemas é demandado, e desta forma a avaliação das incertezas atreladas as suas medições não é trivial <sup>[2],[8]</sup>.

Muitos trabalhos são desenvolvidos no que diz respeito ao levantamento da incerteza acerca dos subsistemas presentes em MMC [9],[10],[11],[12]. Infelizmente, devido à necessidade de uma estratégia de medição condizente com o mensurando, os resultados ficam fortemente vulneráveis à mesma. Esta vulnerabilidade é impulsionada com os erros de forma presentes no mensurando. Tais erros estão associados ao processo de fabricação. Embora essa influência seja conhecida pelos pesquisadores, sua quantificação é de grande complexidade <sup>[8]</sup>.

### **1.1 OBJETIVO DA PRESENTE DISSERTAÇÃO**

Esta dissertação tem como objetivo elaborar e validar uma sistemática para avaliar a incerteza de medições realizadas em máquinas de medir por coordenadas, baseada na norma ISO 15530-3, mas dando resposta objetiva ao problema de avaliar a contribuição da interação entre os desvios de forma da peça e a estratégia de medição selecionada.

Os objetivos específicos são:

- Utilizar-se de medição por scanning para fins de calibração de peças de produção;
- Criar um programa de simulação que permita avaliar o efeito da estratégia de medição na incerteza de medição, fornecendo um ambiente para testar diferentes estratégias a baixo custo;
- Estudar a variabilidade dos erros sistemáticos devidos ao efeito da estratégia de medição e os desvios de forma, em peças fabricadas pelo mesmo processo fabril;
- Aplicar a sistemática em, no mínimo, duas características GPS.

#### **1.2 ESTRUTURA DA DISSERTAÇÃO**

Para uma melhor compreensão do objetivo visado por este trabalho, fez-se a divisão do mesmo em alguns capítulos, que estão dispostos da seguinte forma: Capítulo 2 – Fatores que contribuem à incerteza das medições realizadas em máquinas de medir por coordenadas, Capítulo 3 – Métodos de avaliação de incertezas em medições por coordenadas, Capítulo 4 – Proposta de uma sistemática para avaliação de incerteza em medições por coordenadas, Capítulo 5 – Validação e aplicação da sistemática proposta, e por fim no capítulo 6 - Considerações finais.

No capítulo 2 será feito um levantamento bibliográfico do material existente referente a incertezas de medição em máquinas de medir por coordenadas, problemas relacionados ao ambiente, à peça, operador, entre outros.

No capítulo 3 serão abordados os métodos existentes para a avaliação da incerteza experimental e via simulação computacional.

 Já no capítulo 4, uma proposta para redução de incertezas devido ao erro de forma em MMC será apresentada. A exposição da metodologia elaborada, aparatos importados e as peças fabricadas especialmente para a avaliação da proposta em questão, serão expostos ao longo do mesmo.

No capítulo 5, a validação da metodologia proposta será evidenciada, bem como a comparação dos resultados gerados contra o ambiente real.

Por fim no capítulo 6, propõe-se um levantamento do trabalho como um todo, expondo considerações finais baseadas nos resultados obtidos com a realização do presente trabalho e oportunidades futuras.

# **2 FATORES QUE CONTRIBUEM À INCERTEZA DAS MEDIÇÕES REALIZADAS EM MÁQUINAS DE MEDIR POR COORDENADAS**

Uma MMC moderna se caracteriza por ser um sistema complexo, com vários subsistemas que interagem entre si, contribuindo para que a MMC desempenhe eficientemente sua função de medir geometrias diversas, mas também contribuindo à incerteza de medição (figura 3).

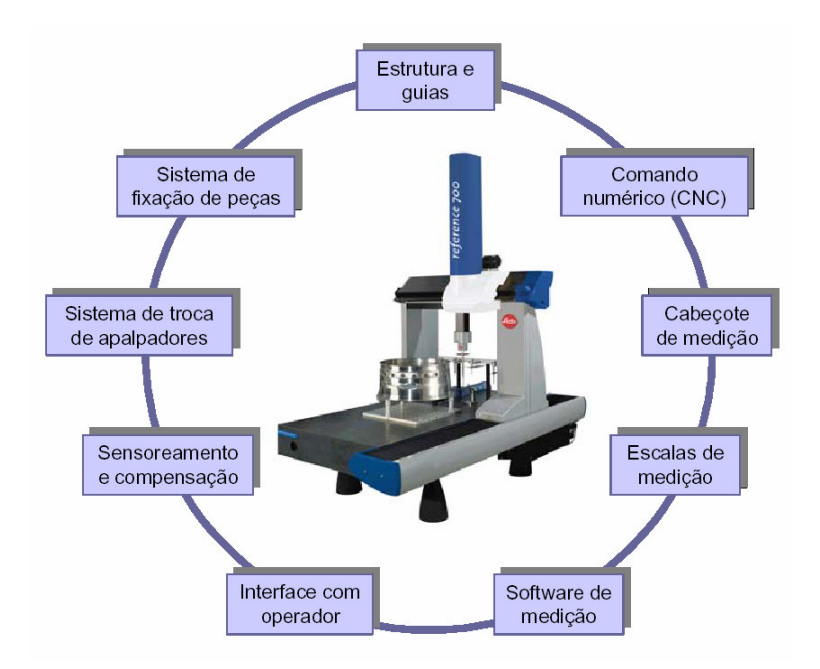

Figura 3 - Subsistemas de uma máquina de medir por coordenadas [13].

Há diversas abordagens para classificar as causas de incerteza de medição em MMC. A mais representativa delas, que divide as causas de incerteza segundo sua origem, pode ser encontrada na figura 4. Esta classificação identifica quatro grandes grupos de fatores: máquina, ambiente, peça e operador.

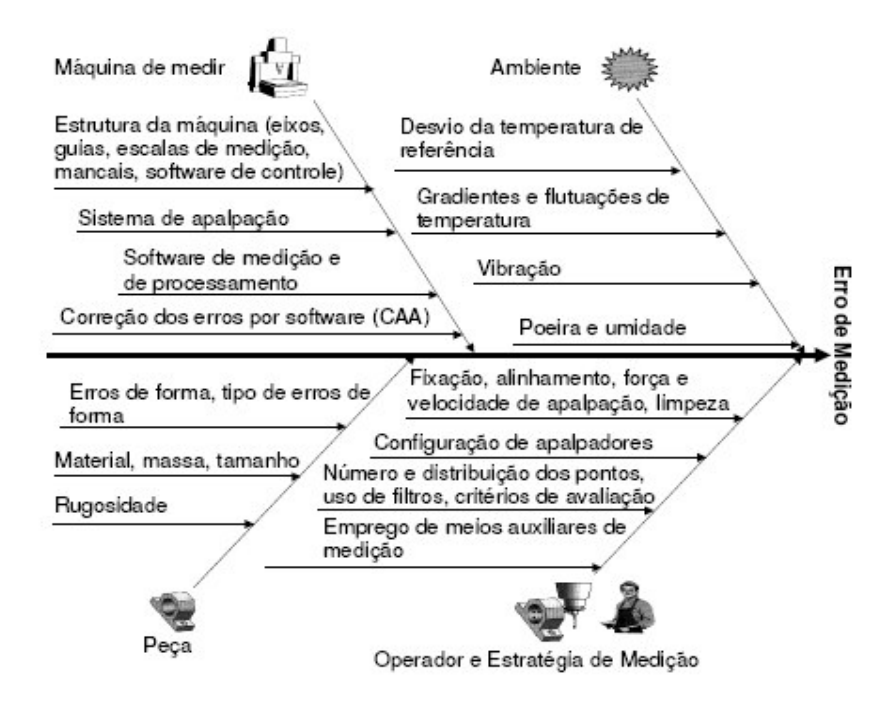

Figura 4 – Principais fontes de incertezas em MMC (adaptado de  $<sup>[2]</sup>$ ).</sup>

Nas seções a seguir esta classificação será usada como guia para descrever e discutir os fatores que influenciam e incerteza das medições em MMC.

#### **2.1 INFLUÊNCIAS DA MMC E DO APALPADOR**

Dentro da categoria dos erros associados ao hardware da máquina, trata-se primeiro dos quais são função das imperfeições da geometria da máquina. Estes erros são resultantes basicamente de quatro fontes: processos de fabricação dos componentes da MMC, desgaste pelo tempo de uso, montagem do conjunto e do sistema de apalpação e peso dos componentes da MMC <sup>[14]</sup>. Estes erros geram graus de liberdade indesejados no comportamento cinemático da MMC <sup>[15],[16]</sup>.

Os erros paramétricos são provocados pelos desvios geométricos das guias, associados ao movimento das mesmas (posição, translação, e rotação) e pela orientação entre elas. Estes erros, quando somados, fazem um total de 21 erros geométricos clássicos [3],[4],[17]. A natureza da parcela sistemática aliada a tais erros pode ser compensada via software, dando origem ao conceito de CAA (Computer Aided Accuracy )<sup>[14],[17],[18]</sup>.

Cada guia linear apresenta os seis erros geométricos. Como exemplo, a figura 5 apresenta os erros de uma guia que desloca na direção Y  $[14]$ : um (01) erro associado ao posicionamento no eixo Y da MMC; dois (02) erros associados à retitude do deslocamento em Y da MMC, medidos nas direções dos eixos X e Z; e três (03) erros associados à rotação em cada um dos eixos (neste caso em X rolamento, em Y tombamento e em Z guinamento)

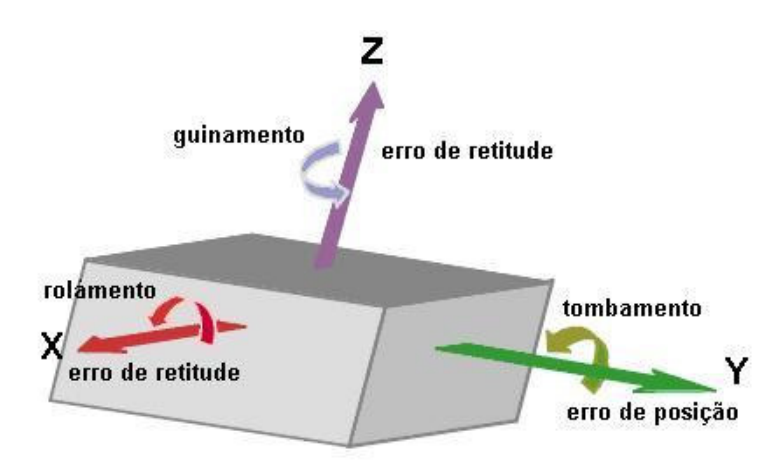

Figura 5 - Seis erros paramétricos do carro com movimento de translação na direção Y <sup>[14]</sup>.

Como para cada um dos eixos têm-se seis erros, multiplicando-se pelos três eixos da MMC tem-se um total de 18 erros. Os outros três erros remanescentes estão relacionados à não ortogonalidade dos eixos da máquina entre si <sup>[9],[8]</sup>, ou seja, o ângulo entre os eixos não é de exatamente 90°. A descrição destes erros encontra-se na figura 6.

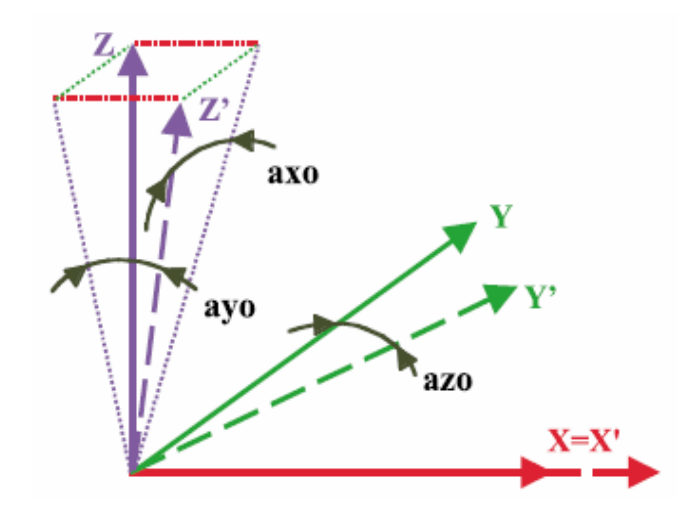

Figura 6 - Erros de perpendicularidade entre os eixos de uma MMC <sup>[14]</sup>.

A figura 7 fornece ainda uma representação qualitativa da influência relativa de cada um dos erros acima abordados.

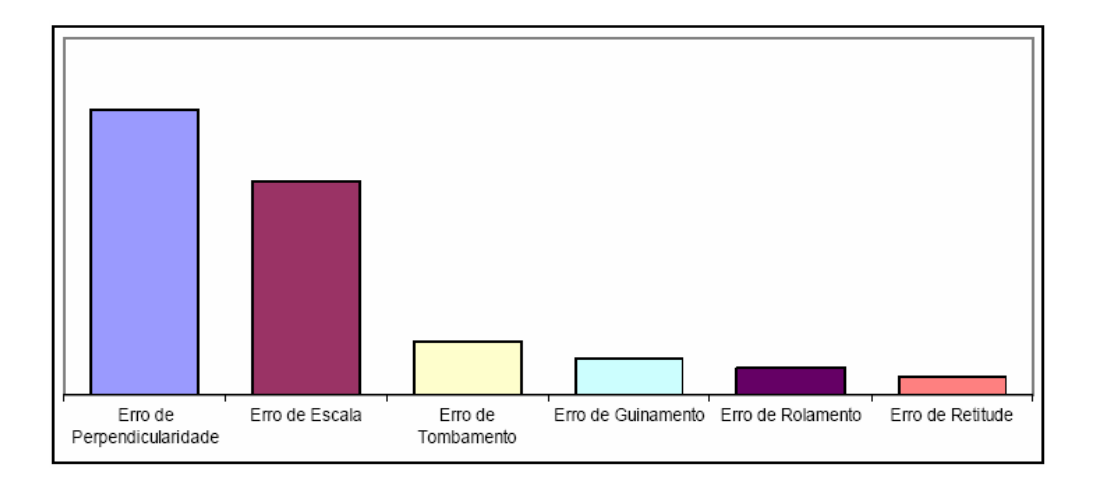

Figura 7 – Influência relativa dos erros geométricos em MMC <sup>[19]</sup>.

Embora seja possível compensar a influência dos 21 erros mencionados via software CAA, a compensação nunca é completa. Como conseqüência, os erros sistemáticos não corrigidos possuem influência nos resultados e por sua vez, no cálculo de incerteza. Estes erros devem ser levados em consideração quando se avalia a incerteza de medições específicas realizadas com a MMC.

Os erros anteriores caracterizam o comportamento da MMC quando acionada à baixas velocidades típicas das calibrações e verificações de desempenho. Contudo, na medição de produção as velocidades são em geral bem mais altas que durante os testes, devido à necessidade de aumentar a produtividade. As altas velocidades de medição, fazem com que as partes móveis da máquina apresentem ainda deslocamentos de origem inercial e vibrações durante a aceleração e desaceleração, acarretando em erros durante a apalpação [9], [10] ou mesmo quando se mede usando a modalidade de *scanning* <sup>[20]</sup>.

Com relação ao sistema de apalpação, basicamente pode-se dividir em dois tipos básicos: por contato e sem contato <sup>[8]</sup>. Para fins desta dissertação será dada atenção aos apalpadores por contato, por não ser utilizado o segundo tipo neste trabalho. Os sistemas de apalpação por contato podem ser divididos ainda em apalpadores comutadores e apalpadores analógicos ou "medidores" [17].

Os apalpadores comutadores (touch trigger) enviam um sinal binário quando o mesmo faz contato com a superfície da peça em questão. Este sinal é gerado pela abertura de um dos contatos elétricos no interior do mesmo, devido à força que a peça faz no apalpador quando o mesmo toca a peça <sup>[16]</sup>. Este tipo de apalpador foi bastante usado ao longo deste trabalho, no âmbito das medições de menor exatidão que simularam a medição de produção (foi usado um apalpador Renishaw TP 200).

Já os apalpadores analógicos viabilizam a medição em modo scanning. O deslocamento do mesmo desde o momento que realiza o toque na peça, até o momento da obtenção do ponto é levado em consideração no cálculo da posição do ponto apalpado no espaço de medição da MMC (cabe destacar que o apalpador TP 200 usado neste trabalho também apresenta essa capacidade <sup>[17]</sup>). Neste trabalho foi usada uma MMC Zeiss ZMC 550 com apalpador analógico para obtenção das medições de referência.

Os principais fatores relativos ao sistema de apalpação que influenciam a incerteza de medição em MMC são: o processo de qualificação do apalpador, a pressão das molas internas, o comprimento da haste, a direção de apalpação, a velocidade de aproximação, ângulo de apalpação com referência à superfície da peça, erros de forma do próprio sensor, a distância percorrida, entre outros <sup>[11]</sup>. Alguns destes fatores serão brevemente apresentados nos parágrafos a seguir.

Os apalpadores comutadores, devido à geometria do sistema de chaveamento e à pressão das molas, requerem esforços diferentes para abrir o contato dependendo da direção do toque <sup>[10]</sup>. Isso gera um padrão de erro tri-lobular, como ilustrado na figura 8.

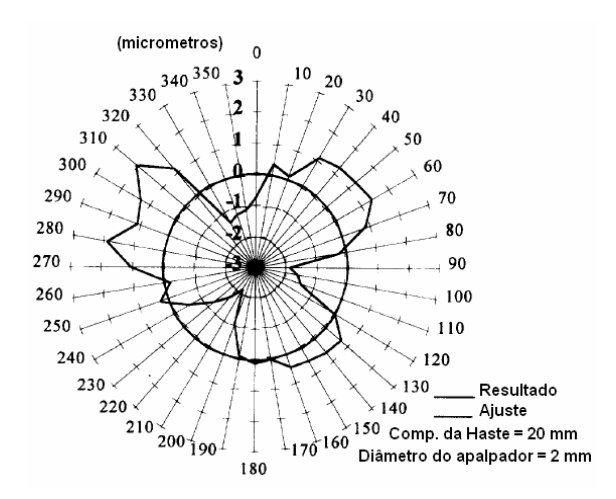

Figura 8 - Lóbulos gerados por um apalpador comutador, devido à variação da força necessária em virtude da disposição dos contatos (adaptado de<sup>[10]</sup>).

Estes lóbulos dependem também do tamanho da haste do apalpador [11]. Na figura 9, tem-se na abscissa o ângulo de aproximação em graus e na ordenada temse o desvio em micrometros do valor de referência de esfera padrão utilizada. O comprimento da haste é maior para o gráfico da direita e menor para o gráfico da esquerda.

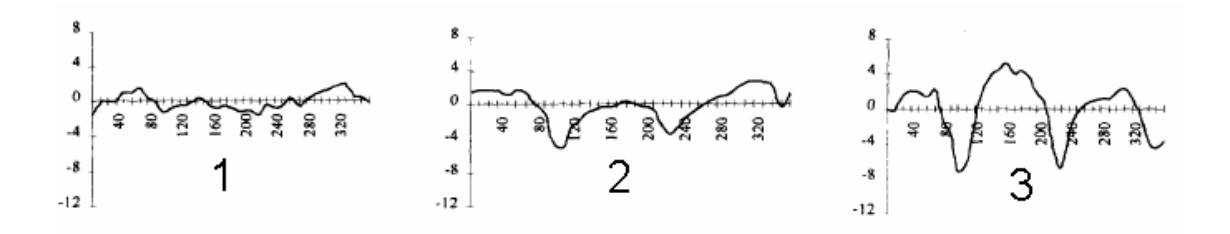

Figura 9 - Influência do comprimento da haste do apalpador (adaptado de <sup>[11]</sup>).

O modo de medição por scanning, usado neste trabalho para obtenção de medições de referência em cilindros, consiste no deslizamento do sensor ao longo de uma trajetória definida, sem descolamento da superfície da peça. Durante todo o percurso, as coordenadas de um grande número de pontos são obtidas continuamente.

A medição por scanning está influenciada pelo comportamento dinâmico do sistema de apalpação e também pelo comportamento tribológico do conjunto sensorpeça. Quando se realiza medição por scanning é conveniente evitar as hastes longas, para minimizar a vibração e a flexão. O uso de baixas velocidades de deslocamento sempre que possível, é recomendado para minimizar os efeitos dinâmicos. No âmbito do comportamento tribológico, deve-se dar especial importância ao desgaste do sensor devido ao atrito com a superfície da peça sob a força de medição (figura 10). Uma inspeção da forma do sensor com lupa, como feita neste trabalho, também é conveniente.

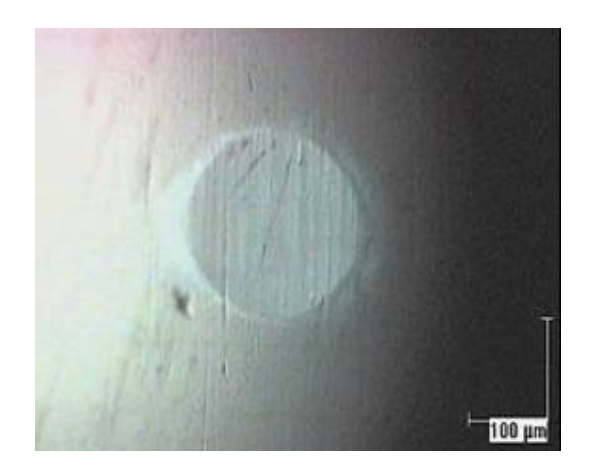

Figura 10 - Desgaste localizado de um apalpador devido ao seu uso em medição por scanning <sup>[21]</sup>.

### **2.2 INFLUÊNCIAS DO AMBIENTE**

Quando refere-se ao ambiente de trabalho de uma MMC, devem ser levados em consideração alguns fatores, como: variação temporal e espacial da temperatura de operação, umidade do ar, vibrações externas transmitidas à MMC, presença de impurezas na peça e/ou na MMC, entre outros (figura 11). Quanto mais desfavoráveis sejam as condições ambientais, maiores serão os erros e, por conseqüência, suas contribuições para a incerteza das medições <sup>[22],[23]</sup>.

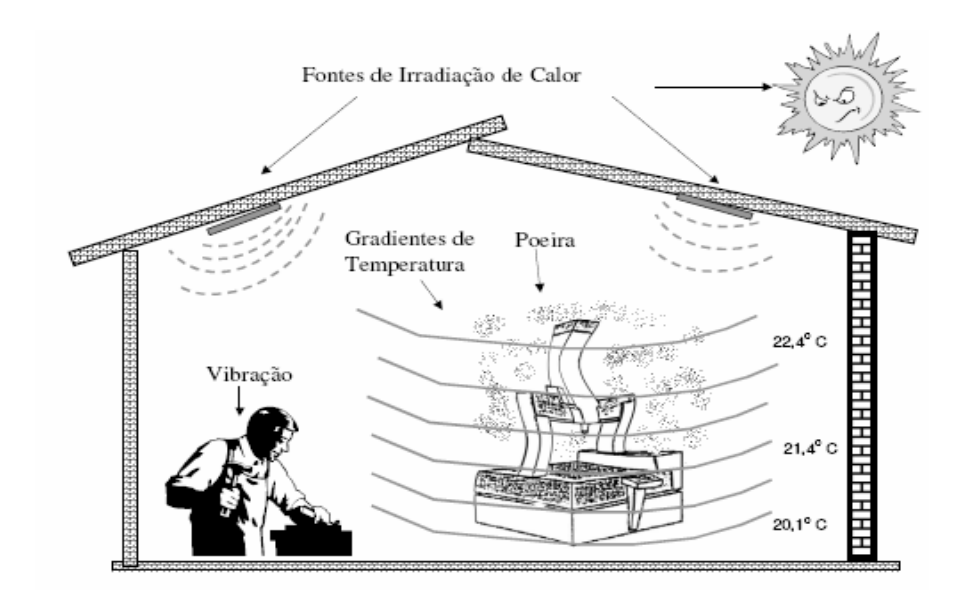

Figura 11 - Fontes de erros no ambiente de trabalho da MMC<sup>[4]</sup>.

Um ponto de muita relevância, e assunto de vários artigos [8],[12],[14],[23], é a influência da temperatura ambiente no desempenho da MMC. O ambiente de medição ideal pode ser analisado em três dimensões. A primeira se relaciona com a temperatura de referência especificada pela ISO 1  $^{[24]}$  que é de 20 °C; a segunda é a condição de estabilidade da temperatura com o tempo; e a terceira é a ausência de gradientes espaciais de temperatura (°C/m) <sup>[17],[25]</sup>.

Mesmo quando se possui um regime de temperatura estável, no entanto diferente da temperatura de referência, existe o problema relacionado à incerteza do valor do coeficiente de expansão térmica da peça. Caso tenha-se uma liga, tem-se ainda mais dificuldade de obter-se tal valor, não desmerecendo também a influência sobre a máquina, que sofre dilatações/contrações <sup>[12],[23]</sup>.

Pode-se ter ainda um regime de flutuação da temperatura, assim como também gradientes espaciais de temperatura. Estes acabam por distorcer tanto a peça quanto máquina de modo não uniforme. Um outro ponto de relevância é que nem todas as partes da MMC e peça em questão, têm a mesma dinâmica térmica. Uma evidência deste fenômeno pode ser vista na figura 12. Pode-se observar que em presença de mudanças abruptas da temperatura ambiente há um transitório diferente dependendo da inércia térmica da máquina e da peça. Deve-se considerar que a figura representa somente a variação das temperaturas; a variação dos erros dimensionais induzidos pela mesma é consideravelmente mais complexa.

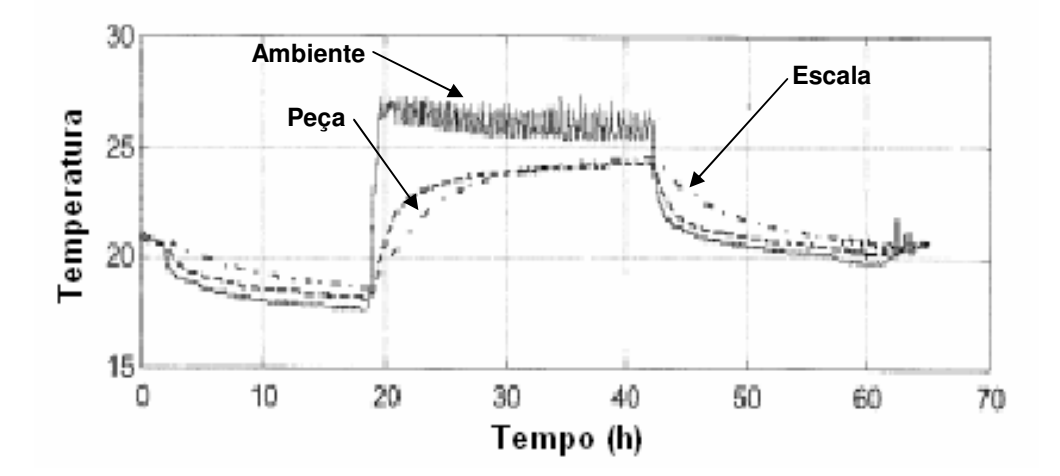

Figura 12 – Diferenças de temperatura (em °C) devido à inércia térmica distinta entre a peça, ambiente e MMC (adaptado de<sup>[12]</sup>).

Alguns fabricantes projetam a máquina, tentando reduzir tais distorções <sup>[12]</sup>. Existe uma tendência de se utilizar materiais de reduzida massa e com alta condutividade térmica de forma a evitar gradientes de temperatura na estrutura da mesma <sup>[12]</sup>. O auxílio via *software* da MMC é utilizado para redução de tais efeitos em alguns casos [17],[18]<sub>.</sub>

As piores vibrações são, de um modo geral, aquelas geradas por equipamentos no chão de fábrica que se transmitem à estrutura da máquina, influenciando os resultados. Uma prática bastante comum é a construção de uma base inercial, possuidora de uma massa consideravelmente elevada, quando comparada com a massa da MMC. Assim, a freqüência natural, que é inversamente proporcional à raiz quadrada da massa do conjunto <sup>[26]</sup>, deverá cair significativamente, reduzindo os níveis de vibração. Para projetar uma solução de controle de vibrações, as seguintes atividades deveriam ser realizadas [17].

- fazer o levantamento dos níveis de vibrações onde se pretende instalar tal máquina;
- considerar a necessidade preparação do terreno;
- prover isolamento da base da MMC das fontes de vibrações.

A presença de poeira no ar, resíduos de óleo e cavacos nas peças também pode produzir erros de grande relevância, embora fáceis de detectar pela sua característica de "erros grosseiros". Assim, é necessário cuidar da limpeza das peças, mas também verificar que a superfície do sensor esteja livre de sujeira de qualquer tipo.

### **2.3 INFLUÊNCIAS DA PEÇA A MEDIR**

As peças medidas em MMC podem possuir os mais variados formatos, tamanhos e massas. Deformações da peça podem acontecer pelo próprio peso e pelas forças de fixação quando esta não é apoiada de forma adequada. Peças de chapa, tais como a carroceria de automóvel ilustrada na figura 13, apresentam desafios ao projeto do sistema de fixação.

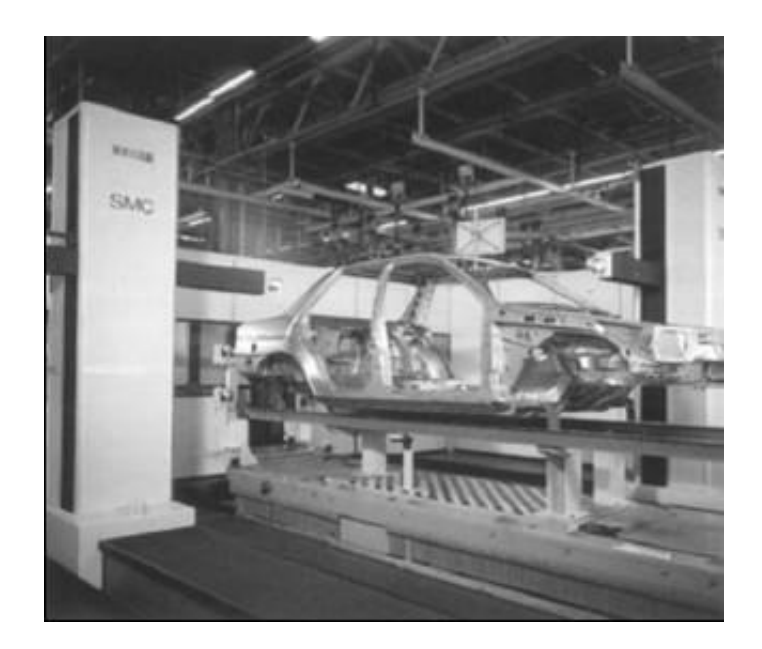

Figura 13 - Inspeção de uma carroceria em MMC <sup>[27]</sup>.

Somente devido ao próprio peso da peça, uma deformação na estrutura da carroceria pode acontecer, criando-se assim uma oportunidade para geração de erros de medição. Os desvios dimensionais e de forma existentes na peça a ser medida podem ser amplificados ou reduzidos devido a este acomodamento da peça em seu sistema de fixação <sup>[27]</sup>. Assim sendo, apoios bem distribuídos devem ser colocados de modo que estas deformações sejam minimizadas.

Um outro exemplo desta situação é a medição de peças plásticas, que embora sejam mais leves, também apresentam, em geral, menor rigidez que as peças metálicas. Estas peças deformam com aplicação de pequenas forças, inclusive com a força de contato do sensor de medição <sup>[4]</sup>. Desta forma, torna-se necessário utilizar sistemas de fixação que não venham a interferir nos elementos funcionais da peça, assim como também realizar as medições em locais da peça que sejam menos flexíveis, como observado na figura 14.

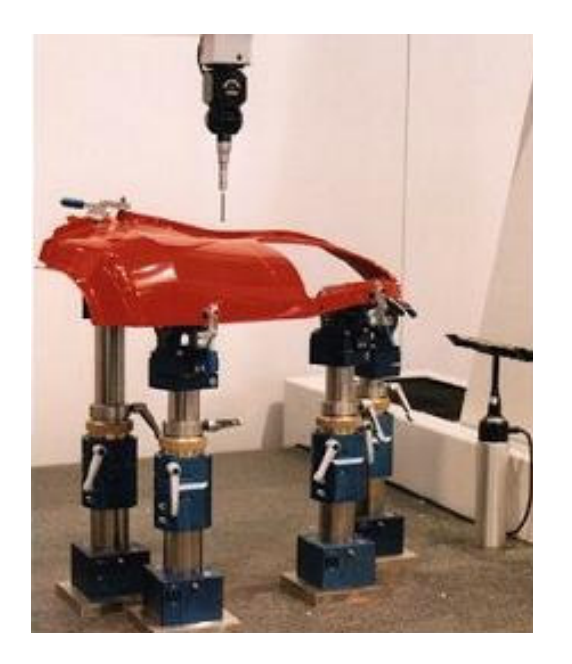

Figura 14 - Sistema de fixação para peças flexíveis <sup>[4]</sup>.

Uma outra fonte de incertezas associada à massa da peça e do sistema de fixação diz respeito às deformações na estrutura da MMC. Essas deformações alteram a forma das guias que materializam o sistema coordenado, mudando os erros paramétricos. A importância dessa influência depende da forma em que o dispositivo se apóia na MMC, assim como também do tipo e do tamanho da própria MMC <sup>[15],[16]</sup>.

As irregularidades da superfície da peça a ser medida também afetam os resultados das medições <sup>[28]</sup>. Esta influência aparece na medição ponto a ponto, mas afeta em maior grau a medição por scanning. A influência da rugosidade da superfície das peças pode ser diminuída pelo uso de um diâmetro adequado do sensor. Anbari e Trumpold <sup>[28]</sup> realizaram um estudo que mostra a influência do diâmetro do sensor, com diferentes acabamentos superficiais peça. O apalpador acaba tornando-se um filtro mecânico que atenua a rugosidade da superfície e induz erros sistemáticos e aleatórios (figura 15). Outras falhas na superfície da peça, tais como rebarbas, rechupes, bolhas, pingos de solda, oxidação, partículas impregnadas, também contribuem para gerar erros de medição <sup>[17]</sup>. Assim, o conhecimento do processo de fabricação é de grande valia, para que erros devido a tais características possam ser evitadas <sup>[27],[28]</sup>.

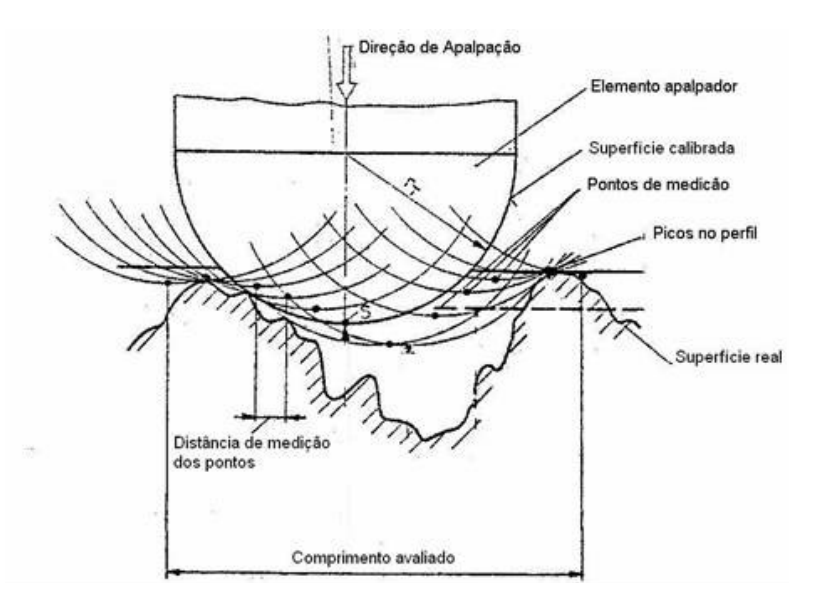

Figura 15 - Pontos de contato do elemento apalpador na superfície rugosa da peça (adaptado de <sup>[28]</sup>).

O material da peça também pode apresentar afinidade química com o material do sensor, por exemplo, quando se usa um sensor de rubi para medir uma peça de alumínio. Na medição por scanning, pode ocorrer desprendimento do material da peça, e este por sua vez ficar aderido no sensor, gerando erros significativos (figura 16).

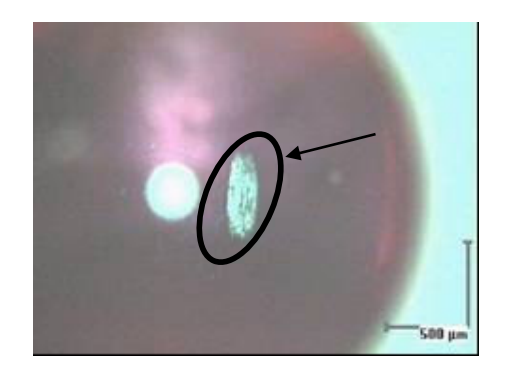

Figura 16 - Desprendimento de material da superfície da peça e depósito na superfície do sensor <sup>[21]</sup>.

O erro de forma da peça, um dos focos principais desta dissertação, é um outro fator gerador de incertezas. Estratégias de amostragem inadequadas podem resultar em erros de medição significativos, dependendo do padrão de erros de forma, do número de pontos amostrados e de sua posição na superfície da peça [29],[30],[31],[32]. A falta de informações sobre o processo fabril e os erros de forma da peça favorecem a geração de estratégias de medição inadequadas <sup>[31]</sup>.

### **2.4 INFLUÊNCIA DO OPERADOR**

Por operar uma máquina de elevado nível de automatização, a primeira impressão é que o operador da MMC pouco pode influenciar nos resultados. Porém, a experiência mostra que o operador é uma das mais preponderantes de todas as fontes de erros [3],[13],[17]. Uma comparação qualitativa entre o operador, juntamente com a estratégia de medição adotada, a própria MMC, e o seu ambiente de trabalho, pode ser visualizada na figura 17.

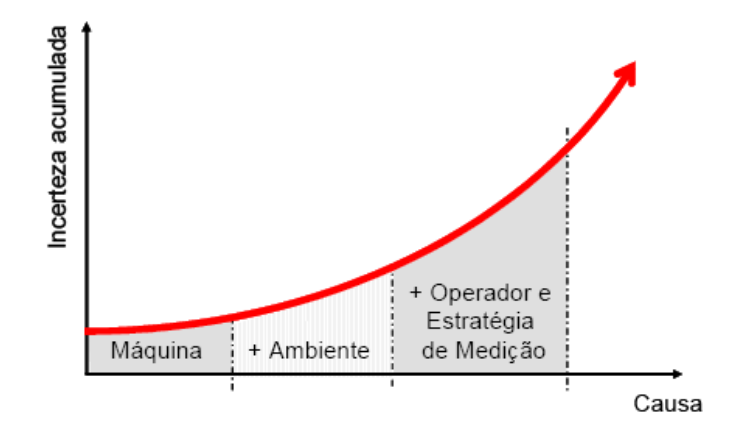

Figura 17 - Influência relativa da MMC, do ambiente e do operador sobre a incerteza de medição <sup>[13]</sup>.

Antes de se realizar medições em MMC, para que sejam alcançados resultados confiáveis, é de grande importância a elaboração de um planejamento da medição adequado e consistente com a tarefa de medição. Assim sendo, uma vasta gama de conhecimentos é necessária para realizar tal planejamento [3]:

- tecnologia de fabricação;
- estatística aplicada;
- geometria;
- normas técnicas;
- interpretação de desenho técnico;
- computação;
- metrologia (geral);
- tecnologia de medição por coordenadas.

A estratégia de medição é sempre uma solução de compromisso. Por um lado, o metrologista deve criar as condições para obter resultados com a menor incerteza possível. Para isso, estratégias com grande número de pontos apalpados são de praxe. O segundo ponto é realizar as medições de maneira econômica. Desta forma, o operador da MMC deve ter, além de conhecimento técnico, bom senso com a relação custo-benefício. Como conseqüência natural, a capacitação do profissional que irá operar a MMC deve ser condizente com a complexidade de suas tarefas, de modo a garantir a qualidade das operações [7], [17],[22].

### **2.5 SÍNTESE DO CAPÍTULO**

Pretende-se com a apresentação deste capítulo, realizar uma descrição geral da vasta gama de fontes de incertezas atuantes nas medições realizadas em MMC.

 Enfatizaram-se algumas categorias de fatores presentes no cotidiano das medições como: MMC, ambiente, peça e operador. Não se tratou a problemática para com os softwares na geração dos elementos geométricos substitutos, pois a mesma será abordada nos próximos capítulos. Salientou-se também a presença do operador como um responsável prioritário das decisões que determinam a incerteza das medições. Este operador deve possuir tanto conhecimentos técnicos de diversas temáticas, quanto conhecimento sobre retorno de investimento e bom senso, para resolver o compromisso entre produtividade e qualidade das medições.

Evidenciou-se também, que as fontes de incertezas não são de caracterização trivial, devido a vários motivos. A interação entre as mesmas implica que alterações em uma fonte de incerteza, em boa parte dos casos, é suficiente para influenciar as demais. No Capítulo 3, evidenciar-se-á algumas alternativas para caracterizar e mensurar as incertezas em medição por coordenadas.

# **3 MÉTODOS DE AVALIAÇÃO DE INCERTEZAS EM MEDIÇÕES POR COORDENADAS**

Um grande número de trabalhos técnicos e científicos tem abordado a problemática de se avaliar as incertezas das medições realizadas em MMC (por exemplo <sup>[10],[23],[27],[28],[30]</sup>). Contudo, o tópico está ainda longe de se esgotar, principalmente devido à grande complexidade do sistema de causas do erro de medição. Neste capítulo pretende-se expor ao leitor alguns métodos para avaliação de incerteza em MMC. Tais métodos contemplarão tanto ambientes de caráter experimental quanto aspectos de simulação computacional.

#### **3.1 REALIDADE X IDEALIDADE**

Um dos maiores problemas enfrentados pelos metrologistas esta relacionado às diferenças entre a peça idealizada pelo projetista e as peças produzidas por processos de fabricação reais. Tais diferenças não estão apenas relacionadas às suas dimensões, mas também no que tange aos erros de forma, acumulados durante o processo fabril. Como exemplo, a figura 18 mostra uma série de desvios de forma que podem acontecer em círculos (à esquerda) e cilindros (à direita). Cabe destacar que, apesar da aparente complexidade, as formas mostradas nessa figura não são mais do que idealizações simplificadas: as geometrias reais são muito mais complexas, apresentando padrões que estão longe de ser regulares. Por exemplo, é relativamente comum que furos usinados apresentem erros de circularidade que variam ao longo do eixo: os desvios são maiores na entrada da ferramenta, diminuindo progressivamente até serem quase circulares na saída da mesma.

De modo inevitável geram-se perguntas tais como: Com quantos pontos devo medir? Onde devo apalpar? Qual será o incremento do erro associado a uma
redução na quantidade de pontos amostrados? Qual a viabilidade econômica destas medições?

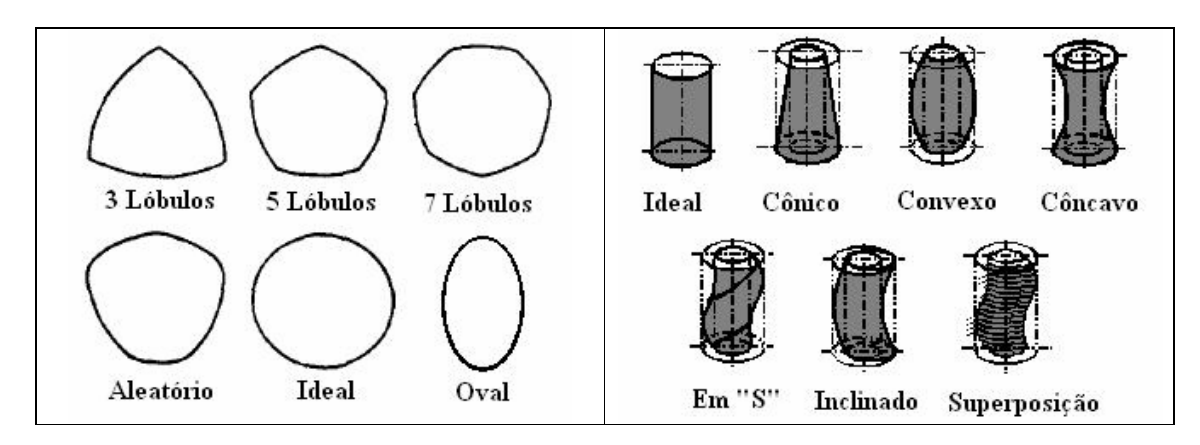

Figura 18 - Variação dos desvios de forma para círculos e cilindros <sup>[3]</sup>.

As dimensões de um elemento, a princípio, podem ser mensuradas com um número mínimo de pontos. No exemplo de um cilindro, com cinco pontos já se pode definir seu diâmetro. A incerteza de tal medição é alta na presença de desvios de forma, devido às limitações próprias de uma amostra tão reduzida: quanto maiores forem os erros de forma, maior será a quantidade de informações não contabilizadas devido a uma singela quantidade de pontos mensurados <sup>[31]</sup>.

Em geral, os pontos medidos sobre um círculo devem ser processados utilizando um algoritmo matemático de ajuste (Mínimos Quadrados, Mínima Zona, Mínimo Círculo Circunscrito, Máximo Círculo Inscrito) para assim obter os parâmetros de uma forma circular perfeita associada aos dados (localização do centro, diâmetro e desvio de forma). A norma ISO 1101:2004 (E) <sup>[24]</sup> define esses ajustes da seguintes forma:

- Círculo de referência por mínimos quadrados (LSCI least squares reference circle): círculo tal que a soma dos quadrados dos desvios locais de circularidade seja mínima.
- Círculo de referência por mínima zona (MZCI minimum zone reference circle): dois círculos concêntricos envolvendo o perfil de circularidade com o menor afastamento radial.
- Máximo círculo de referência inscrito (MICI maximum inscribed reference circle): o maior círculo possível que pode ser ajustado dentro do perfil de circularidade.

• Mínimo círculo de referência circunscrito (MCCI - minimum circunscribed reference circle): o menor círculo possível que pode ser ajustado em torno do perfil de circularidade.

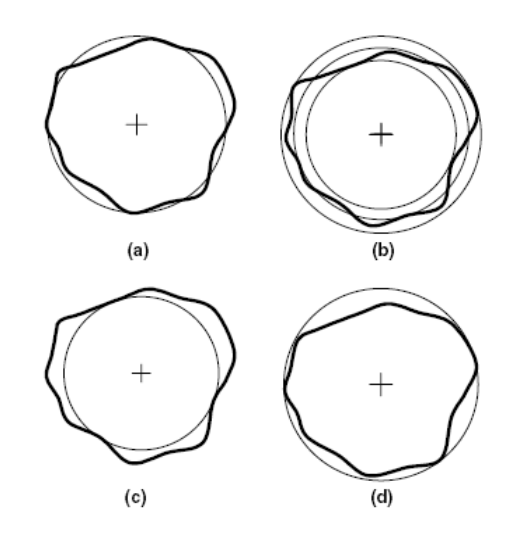

Figura 19 - Diferentes critérios de ajuste para círcculos: (a) - círculo por mínimos quadrados, (b) círculo por mínima zona, (c) – máximo círculo inscrito, (d) – mínimo círculo circunscrito <sup>[30]</sup>.

A maioria das medições ponto-a-ponto são realizadas atualmente utilizando uma quantidade de pontos relativamente pequena para determinar a geometria da peça [31]. Assim, as pressões de produtividade e custo prevalecem sobre o interesse metrológico de aumentar a qualidade do conhecimento gerado pelas medições. Então, cabe ao metrologista decidir pela estratégia mais adequada, mesmo muitas vezes ignorando quanto e como a geometria da peça se desvia da forma teoricamente perfeita.

Diversas abordagens foram propostas para avaliar a incerteza de medições realizadas em MMC, algumas de cunho puramente experimental, outras baseadas em modelos matemáticos e simulação computacional. Essas abordagens propõem soluções para o problema da interação entre a geometria real e a estratégia de amostragem. Nas seções a seguir serão brevemente descritas e discutidas, para sustentar a proposta expressada no Capítulo 4.

# **3.2 MÉTODO EXPERIMENTAL PARA AVALIAÇÃO DA INCERTEZA DE MEDIÇÃO – ISO 15530-3**

A norma ISO 15530<sup>[33]</sup> pertence ao conjunto de normas GPS (Geometric Product Specification). A norma citada, por sua vez, estabelece princípios e recomenda práticas para avaliar a incerteza das medições realizadas em MMC.

Está dividida em cinco partes, conforme a lista a seguir:

- 1. Descrição de conceitos gerais.
- 2. Uso de múltiplas estratégias de medição.
- 3. Uso de peças e padrões calibrados.
- 4. Uso de simulação computacional.
- 5. Avaliação por especialistas

Este trabalho se atém somente à parte  $3 -$  ISO 15530-3  $^{[34]}$ , pois a mesma será usada como referência para a combinação de incertezas provenientes de diferentes conjuntos de quantidades de influência. A norma descreve um procedimento experimental, no qual são obtidas medições de uma peça ou padrão calibrado em um equipamento de referência, processando-as estatisticamente para estimar uma incerteza de tipo  $A^{[53]}$ . A norma considera que as quantidades de influência são oriundas de três fontes: a primeira é referente à própria incerteza da peça calibrada (ucal), a segunda relaciona-se ao processo de medição (up), e por fim tem-se a incerteza atrelada às variações do processo produtivo (uw).

Com relação à primeira fonte de incerteza (ucal), exposta na norma, a mesma encontra-se no certificado de calibração da peça, emitido pelo laboratório que realizou a calibração demandada. As calibrações devem ser feitas usando um procedimento condizente com a realidade da peça e sua função. Em geral, pode-se afirmar que a calibração das peças utilizadas para avaliar as incertezas deveria ser realizada com uma amostragem com alta densidade de pontos, estimando os parâmetros das geometrias envolvidas por meio de algoritmos de ajuste que representem a função da peça. Além disso deve ser associado a um grande esforço por diminuir as incertezas, resultando às vezes em custos elevados. Especial atenção deve ser dada à técnica de amostragem das peças, para que efetivamente representem as variações do processo de fabricação. Para isso, deve se verificar

que a amostragem não inclua peças atípicas, mas que também não deixe de representar a variabilidade natural no que diz respeito à dimensão e forma.

A incerteza do processo de medição (up) é estimada por medições repetidas das peças na MMC sob análise e usando a estratégia de medição que será utilizada na medição rotineira. A análise estatística dessas medições repetidas estará afetada pelas fontes de incerteza da própria MMC, incluindo o apalpador, o ambiente de medição, e também a interação entre a estratégia de medição e o desvio de forma das peças. Caso as peças sejam medidas repetidamente de forma tal que os pontos amostrados sejam praticamente os mesmos em todas as repetições, esta última componente de incerteza aparecerá como um desvio sistemático.

A última, e não menos importante, a incerteza devida às variações do processo de fabricação (uw), contempla a influência da rugosidade da peça, da elasticidade, dureza e peso próprio da mesma e também o efeito combinado da estratégia de medição e os erros de forma.

Assim, a incerteza expandida de uma determinada medição será avaliada pela equação abaixo, com as respectivas incertezas padrão.

$$
U = k \cdot \sqrt{ucal^2 + up^2 + uw^2} + |b|
$$

onde:

*k Ucal ucal* <sup>=</sup> é a incerteza expandida, importada do certificado de calibração  $\sum_{i}^{n} (y_i - \overline{y})^2$ = − −  $=\sqrt{\frac{1}{n}}\sum_{i=1}^{n}$  $\sum_{i=1}^{n} (y_i - \overline{y})$ *n up* 1 2 1  $\frac{1}{2} \sum_{i=1}^{n} (y_i - \overline{y})^2$  é o desvio-padrão das medições repetidas  $\sum$ =  $=\frac{1}{2}$  $\sum_{i=1}^r y_i$ *n y* 1  $\frac{1}{2}\sum_{i=1}^{n}$ y, é a média das medições repetidas

*b* =  $\bar{y}$  −  $x_{cal}$  é o desvio sistemático estimado ( $x_{cal}$  é o valor da peça calibrada)

Para melhor compreensão do método, utilizar-se-á um exemplo simulado da medição do diâmetro de um furo cilíndrico. A primeira etapa a ser realizada, a calibração de uma peça com uma MMC de alta exatidão, deve ser realizada em ambiente laboratorial especializado, a priori. Para este fim, uma peça da produção é calibrada com uma MMC de alta exatidão em um laboratório especializado. Isto pode ser feito por um laboratório de calibração acreditado, capaz de avaliar

adequadamente cada característica requerida na peça. É muito importante que a estratégia de medição seja estabelecida de acordo com a definição GPS especificada no desenho técnico e a função da peça. O resultado da calibração encontra-se na Tabela 2

| Parâmetro   | Diâmetro (mm) |
|-------------|---------------|
| Хi          | 150,0015      |
| $Ucal(x_i)$ | 0,0020        |

Tabela 2 - Resultado da calibração da peça e sua incerteza.

Em uma segunda etapa, a peça calibrada é medida na MMC utilizada para avaliar as peças de produção em questão, utilizando-se a estratégia adequada para esse ambiente. De um modo geral, poucos pontos são medidos neste momento <sup>[31]</sup>, devido ao custo das medições. As medições devem ser repetidas no mínimo 20 vezes [34], sobre diferentes situações. Idealmente, estas medições seriam feitas ao longo do tempo de modo a estarem sujeitas a todas as variações consistentes com a operação normal da sala de medidas. Na tabela 3 encontra-se um exemplo de medições realizadas e o processamento das mesmas para estimar a incerteza de medição tipo A correspondente ao processo de medição, up.

A seguir, procede-se à avaliação de (uw). A norma recomenda que, caso a calibração da peça já contemple todas as variações do processo fabril, essa componente será negligenciada. Assim uw poderá ser estimada somente pelo efeito da expansão térmica da peça, conforme a equação:

 $uw = (T - 20^{\circ}C) \cdot u_{\alpha} \cdot l$ .

sendo que, T é o valor da temperatura da peça no momento da medição, l é o comprimento da peça e  $u_{\alpha}$  é a incerteza padrão do coeficiente de expansão térmica do material da peça. Realizando o cálculo para o caso simulado, tem-se uw= 0,0002 mm.

Finalmente, o valor do desvio sistemático b é estimado aplicando a equação  $b = \overline{y} - x_{cal}$ . O valor resultante é *b*=0,0012 mm.

A tabela 4 resume as quatro contribuições à incerteza e expressa o valor final da incerteza expandida (intervalo de abrangência de aproximadamente 95%) U=0,0038 mm. Deve-se observar que a relação entre a incerteza da calibração e a

incerteza da medição não é adequada, conforme requisito da regra de ouro da metrologia. Contudo, o exemplo é válido assim mesmo para os fins desta dissertação.

| $N^{\circ}$    | Operador                   | Data / Hora      | Diâmetro  |
|----------------|----------------------------|------------------|-----------|
| $\mathbf{1}$   | A                          |                  | 150,0043  |
| $\overline{2}$ | A                          | $3/2/7 - 8:23$   | 150,0037  |
| 3              | А                          | $3/2/7 - 10:02$  | 150, 0030 |
| 4              | В                          | $3/2/7 - 13:55$  | 150,0021  |
| 5              | B                          | $3/2/7 - 14:13$  | 150,0033  |
| 6              | B                          | $27/2/7 - 6:09$  | 150,0039  |
| $\overline{7}$ | B                          | $27/2/7 - 7:11$  | 150,0032  |
| 8              | A                          | $27/2/7 - 14:13$ | 150,0027  |
| 9              | A                          | $27/2/7 - 17:14$ | 150,0025  |
| 10             | A                          | $28/2/7 - 7:13$  | 150,0032  |
| 11             | C                          | $28/2/7 - 9:02$  | 150,0021  |
| 12             | C                          | $28/2/7 - 9:12$  | 150,0024  |
| 13             | С                          | $28/2/7 - 10:02$ | 150,0024  |
| 14             | C                          | $28/2/7 - 11:32$ | 150,0030  |
| 15             | B                          | $28/2/7 - 14:14$ | 150,0031  |
| 16             | B                          | $28/2/7 - 15:13$ | 150,0034  |
| 17             | B                          | $28/2/7 - 15:42$ | 150,0022  |
| 18             | B                          | $28/2/7 - 16:14$ | 150,0020  |
| 19             | B                          | $28/2/7 - 17:13$ | 150,0018  |
| 20             | A                          | $28/2/7 - 18:22$ | 150,0030  |
|                | иp                         | 0,0008           |           |
|                | $\overline{y}$<br>150,0027 |                  |           |

Tabela 3 - Resultados de medição com a MMC de apoio à produção e a estratégia de medição apropriada para tal ambiente.

Tabela 4 - Contribuição de todas as incertezas e cálculo da incerteza expandida.

| Contribuição / Incerteza expandida | Incerteza (mm) |
|------------------------------------|----------------|
| $ucal=Ucal/2$                      | 0.001          |
| up                                 | 0,0008         |
| uw                                 | 0,0002         |
| b                                  | 0,0012         |
| $U(k=2)$                           | 0.0038         |

O método utilizado, assume que o comportamento do processo de medição quando se mede a peça calibrada é similar ao comportamento esperado na medição das peças de produção. Assim, as incertezas calculadas com aquela poderão ser usadas para informar a incerteza das medições de produção.

## **3.3 MÉTODOS COMPUTACIONAIS**

A fim de resolver o problema de avaliar a incerteza das medições realizadas em MMC, alguns especialistas <sup>[22],[32],[35]</sup> propuseram soluções baseadas na simulação computacional, pois em um ambiente virtual têm-se resultados rápidos e de baixo custo agregado. Nas subseções a seguir serão descritas brevemente as duas soluções mais relevantes na temática disponíveis comercialmente.

## **3.3.1 Máquina de medir por coordenadas virtual**

Quando se utiliza um modelo matemático para descrever um sistema, pode acontecer que o modelo seja complexo demais, ou então, não permita uma solução analítica. Neste caso, a simulação computacional pode ser considerada uma ferramenta de grande valia na obtenção de uma resposta para um problema particular. A simulação Monte Carlo, é um modelo que envolve amostragem aleatória de uma distribuição probabilística <sup>[36]</sup>. Embora a simulação de Monte Carlo seja usada há vários anos para análise de incertezas, só recentemente foi publicado em status de *Draft* o Suplemento 1 do Guia para Expressão da Incerteza de Medição <sup>[37]</sup>.

A máquina de medir por coordenadas virtual (MMCV) é um software desenvolvido pelo Instituto Nacional de Metrologia da Alemanha, PTB (Physikalisch-Technische Bundesanstalt). Este software é capaz de estimar a incerteza para uma dada tarefa de medição realizada em certa MMC. A MMCV utiliza nos seus cálculos, o auxílio da simulação computacional baseada no método de Monte Carlo <sup>[22]</sup>.

A princípio pode-se dizer que a MMCV desenvolve uma simulação ponto a ponto, levando em consideração a estratégia de medição e o comportamento físico de uma MMC <sup>[22]</sup>. A mesma leva as contribuições de incertezas dominantes, que afetam de modo significativo os resultados de medição e as combina através de um modelo matemático complexo, que propaga os erros sistemáticos e as distribuições de incerteza. Os pesquisadores que desenvolveram a MMCV consideraram três tipos de contribuições à incerteza de medição, classificadas pelo seu comportamento estocástico: as influências sistemáticas conhecidas, as influências sistemáticas não conhecidas, e as influências aleatórias <sup>[22]</sup>.

Em uma MMC real, o processo começa pela coleta dos pontos coordenados da peça no espaço. Posteriormente, utilizando-se o algoritmo de ajuste que melhor convém para a situação abordada, calculam-se os parâmetros da geometria substituta, que são apresentados ao operador <sup>[30],[38]</sup>.

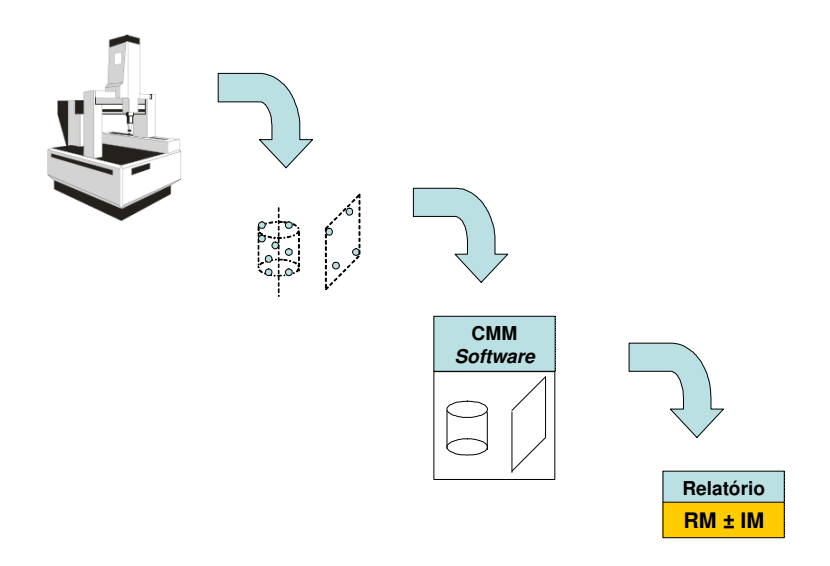

Figura 20 - Etapas básicas da medição em MMC (adaptado de <sup>[22]</sup>).

A figura 21 mostra como o processo anterior é modificado quando a MMCV é usada para assistir no cálculo da incerteza de medição.

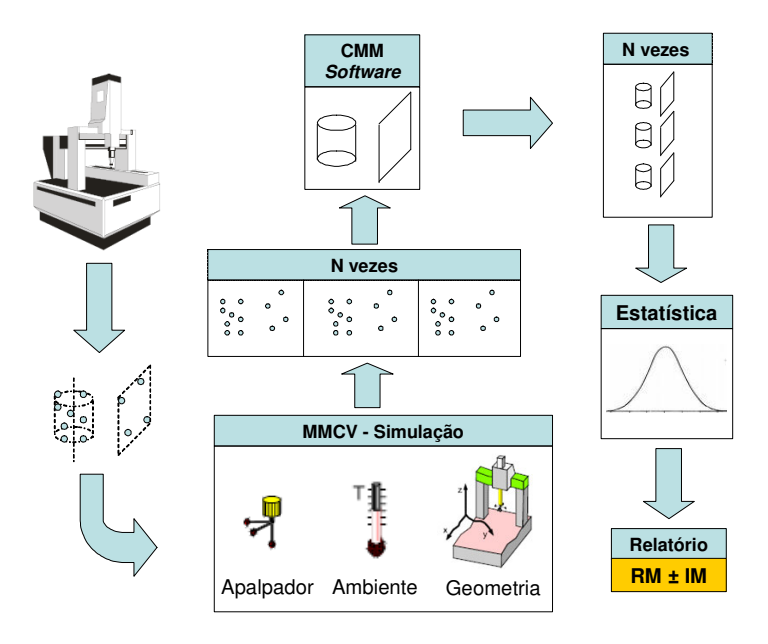

Figura 21 - Etapas da medição em MMC com apoio da MMCV (adaptado de <sup>[22]</sup>).

A MMCV é uma etapa de processamento computacional, que de algum modo incorporada/integrada ao software próprio de MMC faz as simulações a fim de avaliar a incerteza a uma dada tarefa e a uma dada MMC.

Quando operando a MMCV, inicialmente alguns pontos são escolhidos para serem "apalpados" em uma particular característica de uma dada peça. Estes pontos são especificados de acordo com a geometria ideal do desenho técnico da mesma.

Para cada amostra de pontos de uma determinada característica em particular, o simulador da MMCV gera uma perturbação dos pontos consistente com estimativa da incerteza de medição para uma particular MMC <sup>[39],[40]</sup>. Esta perturbação é gerada via simulação computacional, de forma a englobar variações como: erros do sistema de apalpação, erros oriundos da estrutura da máquina quando em movimento, influência do ambiente de medição, entre outros fatores. Assim, cada ponto gerado pela MMCV está sujeito a uma perturbação oriunda das funções densidades de probabilidade de cada uma das fontes de incerteza abordadas pela MMCV <sup>[22],[39],[40]</sup>. Com os pontos já "perturbados", gera-se o elemento geométrico substituto. Repete-se "N" vezes até ter-se uma amostra representativa. Por fim, métodos de análise estatística são utilizados e o relatório com os parâmetros associados é exposto <sup>[32],[41]</sup>. A caracterização dos contribuintes é demandada (figura 22) para a MMC em questão.

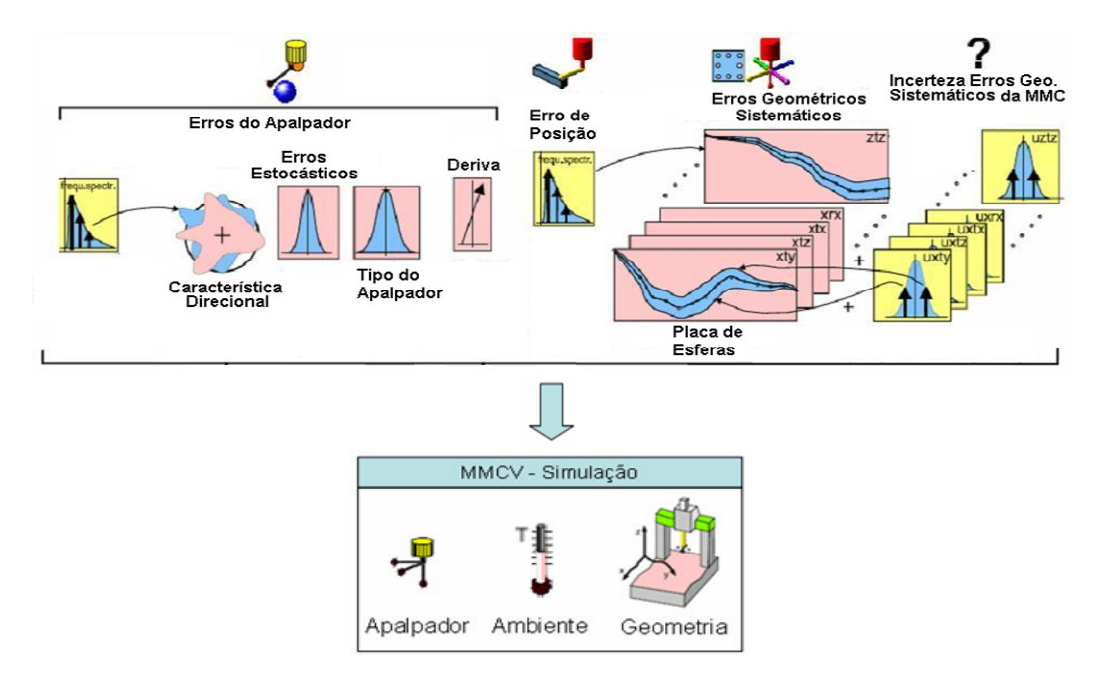

Figura 22 - Obtenção dos dados de entrada para a MMCV. Adaptado de <sup>[42]</sup>.

O uso da MMCV requer que cada um dos contribuintes à incerteza sejam caracterizados para uma dada MMC (figura 22).

Para o caso das incertezas atreladas ao sistema de apalpação, testes para avaliar a característica direcional, deriva, erros estocásticos, etc., são realizados. Os erros paramétricos são avaliados via experimentos com placa de esferas ou placa de furos calibrada [39],[41]. Com relação às condições ambientais, faz-se a definição das mesmas. Isto se deve ao fato de que MMCs de mesmo modelo e fabricante possuem comportamentos distintos entre si.

Embora a MMCV seja uma referência para avaliação da incerteza de medição, usado principalmente quando se trata da calibração de peças padrão, a versão atualmente disponível ainda não possui recursos para estimar a incerteza decorrente da interação da estratégia de medição com os desvios de forma da peça. Isso limita fortemente seu uso no âmbito das medições de peças reais de produção. Além disso, a caracterização das fontes de incerteza direciona para o uso de algumas tecnologias específicas, tais como o mapeamento dos 21 erros paramétricos pela metodologia do PTB, usando a placa padrão de esferas. Finalmente, só dois softwares de medição suportam hoje o uso da MMCV: Calypso, que equipa as máquinas da Zeiss, e Quindos, usado em algumas MMC da firma Hexagon. Isso torna a MMCV uma ferramenta para alguns poucos usuários, que pode ser usada num escopo restrito dos problemas da metrologia industrial.

### **3.3.2 MetroSage LLC – PUNDIT**

A empresa americana MetroSage LLC, situada no estado da Califórnia, em parceria com pesquisadores do NIST (National Institude of Standards and Technology), desenvolveram um software batizado de PUNDIT (Predicts Uncertainty in Dimensional Inspection Techniques), ou predição de incertezas em inspeção dimensional.

O software tem a princípio a mesma premissa da MMCV, quantificar as incertezas de medições a partir da informação sobre as quantidades de influência utilizando a simulação Monte Carlo. A principal diferença com a MMCV é que o mesmo opera independentemente do software de medição, sendo possível usa-lo em qualquer MMC.

A seguir descrevem-se sucintamente as entradas de dados e as tarefas a serem realizadas para avaliar a incerteza usando o PUNDIT<sup>[43]</sup>:

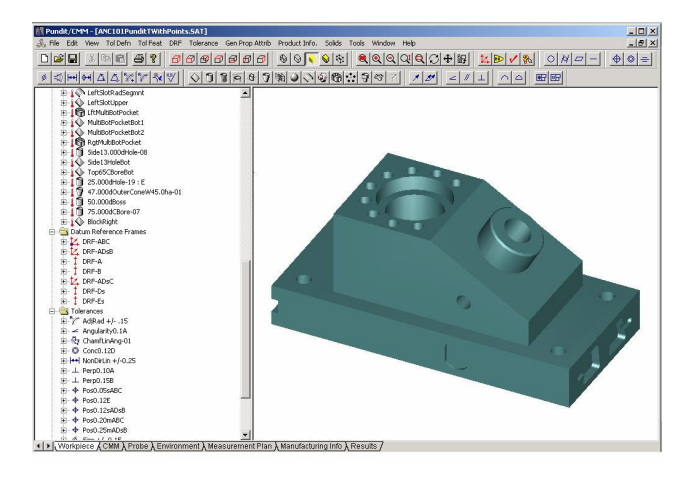

1. **Peça a ser medida:** fornecimento da informação sobre a geometria da peça usando diretamente o modelo CAD 3D (figura 23).

Figura 23 - Entrada de dados sobre a peça a ser medida propriamente dita <sup>[43]</sup>.

- 2. **MMC utilizada**: informa-se o tipo de máquina, bem como algumas características metrológicas da mesma. O comportamento da MMC é inserido a partir da verificação de desempenho segundo norma ANSI-ASME B89.4.1<sup>[44]</sup>.
- 3. **Sistema de apalpação:** informa-se o modelo do apalpador, comprimento da haste, se o mesmo é comutador ou piezelétrico, se existe cabeçote indexador (neste caso utiliza-se o ensaio da ISO  $10360 - 5$  [45]).
- 4. **Condições ambientais:** nesta etapa, são fornecidos os coeficientes de expansão térmica da peça e da máquina, juntamente com a incerteza de cada um dos mesmos. Adota-se algum dos métodos de compensação do efeito da temperatura.
- 5. **Processo fabril:** permite que o usuário entre com parâmetros como erro de forma, magnitude e algumas características do mesmo que tendem a expressar as variações do processo de fabricação da peça (figura 24).

6. **Estratégia de medição:** neste momento permite-se a escolha da estratégia de medição, juntamente com a posição e localização em que a peça irá ser medida na mesa da máquina.

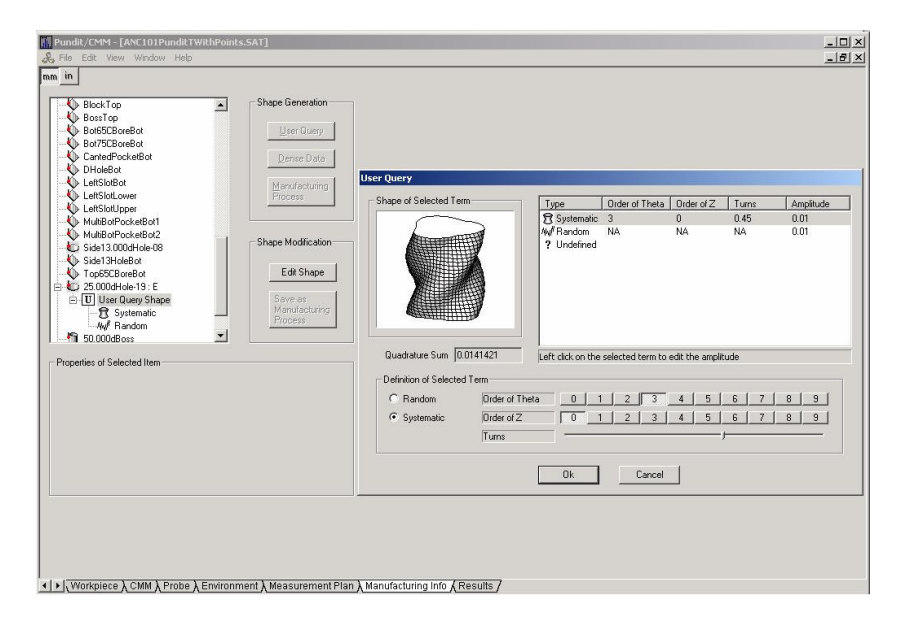

Figura 24 - Entrada dos parâmetros do erro de forma <sup>[43]</sup>.

Por fim, a simulação é realizada e um relatório é fornecido ao operador, de modo a reportar as medições virtuais realizadas e suas incertezas.

O PUNDIT apresenta algumas características desejáveis, quando comparado com a MMCV. A primeira é o fato de utilizar a ANSI-ASME B89.4.1<sup>[44]</sup>, em vez de testes com placas de esfera. Tais testes são mais rápidos e atrativos economicamente, embora não permitam uma caracterização tão detalhada como a placa de esferas. A segunda é que permite considerar o efeito dos erros de forma da peça. Contudo, os modelos matemáticos propostos para descrever o erro são bastante simplificados e dificilmente irão retratar a forma real das peças de produção. Finalmente, devido ao PUNDIT ser um software autônomo, pode ser instalado em qualquer computador, permitindo avaliar incertezas off-line e também a priori.

A figura 25 traz uma comparação dos resultados que podem ser obtidos com PUNDIT (simulação por restrições) e com a MMCV (mapeamento dos erros paramétricos). O PUNDIT tende a gerar incertezas maiores, mas o esforço requerido para alimentar o software com dados sobre a tarefa de medição é menor. Por outra parte, a MMCV produz incertezas menores e mais fidedignas, mas requer um grande

esforço para caracterizar a MMC e a tarefa de medição. Essa comparação não contempla o efeito dos erros de forma, já que os mesmos são considerados somente numa das duas opções.

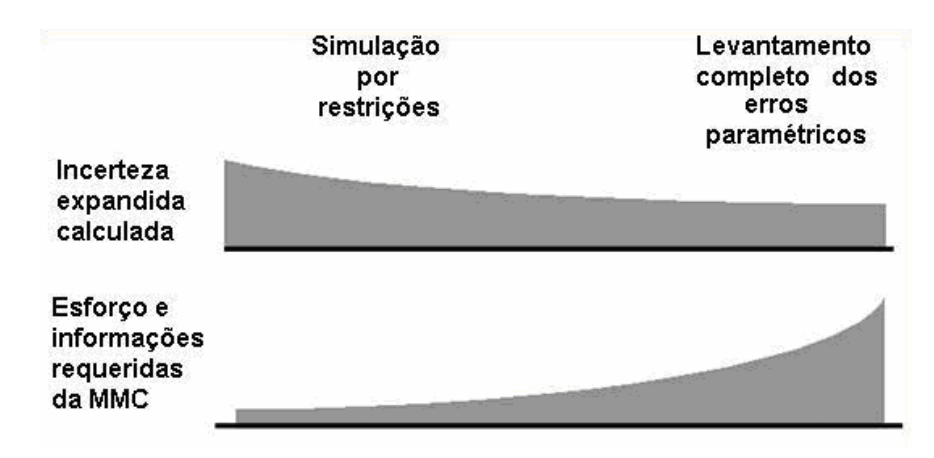

Figura 25 – Informações requeridas e ganho na incerteza (adaptado de  $[46]$ )

# **3.4 SÍNTESE DO CAPÍTULO**

A revisão dos métodos experimentais e computacionais de avaliação da incerteza de medição em MMC permite esboçar algumas conclusões de importância para os objetivos desta dissertação.

Em primeiro lugar, nenhum dos métodos apresentados é completamente adequado e confiável para avaliar a incerteza de medições de apoio à produção. O método experimental proposto pela norma ISO 15530-3 <sup>[34]</sup> apresenta uma caracterização fraca da influência da estratégia de medição e os erros de forma da peça. Quando se usa uma única peça, amostra extremamente limitada da diversidade do processo produtivo, o efeito da estratégia aparece como um desvio sistemático com relação ao valor de referência, obtido por calibração da peça. O uso de múltiplas peças pode ser uma resposta a esta limitação, mas o custo de calibrar todas elas pode tornar-se elevado demais. Assim, a caracterização de uw fica por conta de estimativas mais ou menos subjetivas, com pouco ou nenhum subsídio por parte da norma ou mesmo da literatura especializada.

A MMCV também não consegue dar resposta ao problema da incerteza devida aos desvios de forma. Já o PUNDIT oferece algum subsídio, mas utiliza funções matemáticas baseadas na composição de harmônicas que pouco tem em

comum com as geometrias reais, muito mais complexas e irregulares. No caso de círculos e cilindros, a situação é complexa e difícil de quantificar devido ao tempo de medição e número de pontos demandados nas estratégias [8],[29].

Assim, conclui-se que seria de grande valia a proposição de uma sistemática para avaliação da incerteza de medições em MMC. Essa sistemática deveria ter as características a seguir:

- deve ser simples, para favorecer sua utilização no ambiente da metrologia industrial;
- a caracterização das quantidades de entrada deve ser simples e não deve depender de métodos específicos ou acessíveis só a uns poucos laboratórios ou empresas;
- deve permitir a avaliação do efeito combinado dos erros de forma da peça e da estratégia de medição;
- deve fornecer um ambiente para avaliar a baixo custo o efeito de distintas estratégias de medição alternativas, permitindo assim a otimização técnica e econômica dos planos de inspeção.

No Capítulo 4 será apresentada uma sistemática de avaliação e melhoria da incerteza de medição que atenda os requisitos expressados na lista anterior. Essa sistemática usa dados reais, obtidos por medição de peças de produção, e está complementada pela simulação computacional para avaliar a contribuição à incerteza decorrente da interação entre a estratégia de medição e os erros de forma.

# **4 PROPOSTA DE UMA SISTEMÁTICA PARA AVALIAÇÃO DE INCERTEZAS EM MEDIÇÕES POR COORDENADAS**

Neste capítulo apresentar-se-á uma sistemática para avaliar a incerteza em medições industriais por coordenadas. A mesma se baseia na utilização de dados reais, obtidos por medição das próprias características sob avaliação numa amostra pequena de peças retiradas do processo.

O primeiro conjunto de dados, obtidos numa MMC de referência, é usado para determinar os valores de referência das características geométricas (figura 26). Além disso, esses dados são exportados para um algoritmo de simulação que fornece um ambiente virtual no qual várias estratégias de medição podem ser comparadas a baixo custo. O resultado de tal simulação é a escolha de uma estratégia para medição das peças na produção, que atende simultaneamente requisitos metrológicos e de custo. Uma vez definida essa estratégia, o próprio ambiente de simulação permite estimar a contribuição à incerteza devida à interação entre o erro de forma e a estratégia selecionada, expressada pelas quantidades uw e bw, que serão explicadas posteriormente.

As contribuições à incerteza decorrentes da MMC e seu ambiente de uso são estimadas através de um estudo de estabilidade, realizado medindo sob um amplo leque de condições uma das peças amostradas, utilizando a estratégia de medição selecionada nos passos anteriores. Uma vez calculadas essas contribuições, dadas pelas quantidades up e bp, pode-se obter a incerteza expandida usando a equação de combinação e expansão proposta na ISO 15530-3 <sup>[34]</sup>.

A proposta retratada se configura como uma solução metrológica desenvolvida para o setor industrial. Assim, tal solução deve ser vista como o protótipo conceitual de um produto à disposição do mercado.

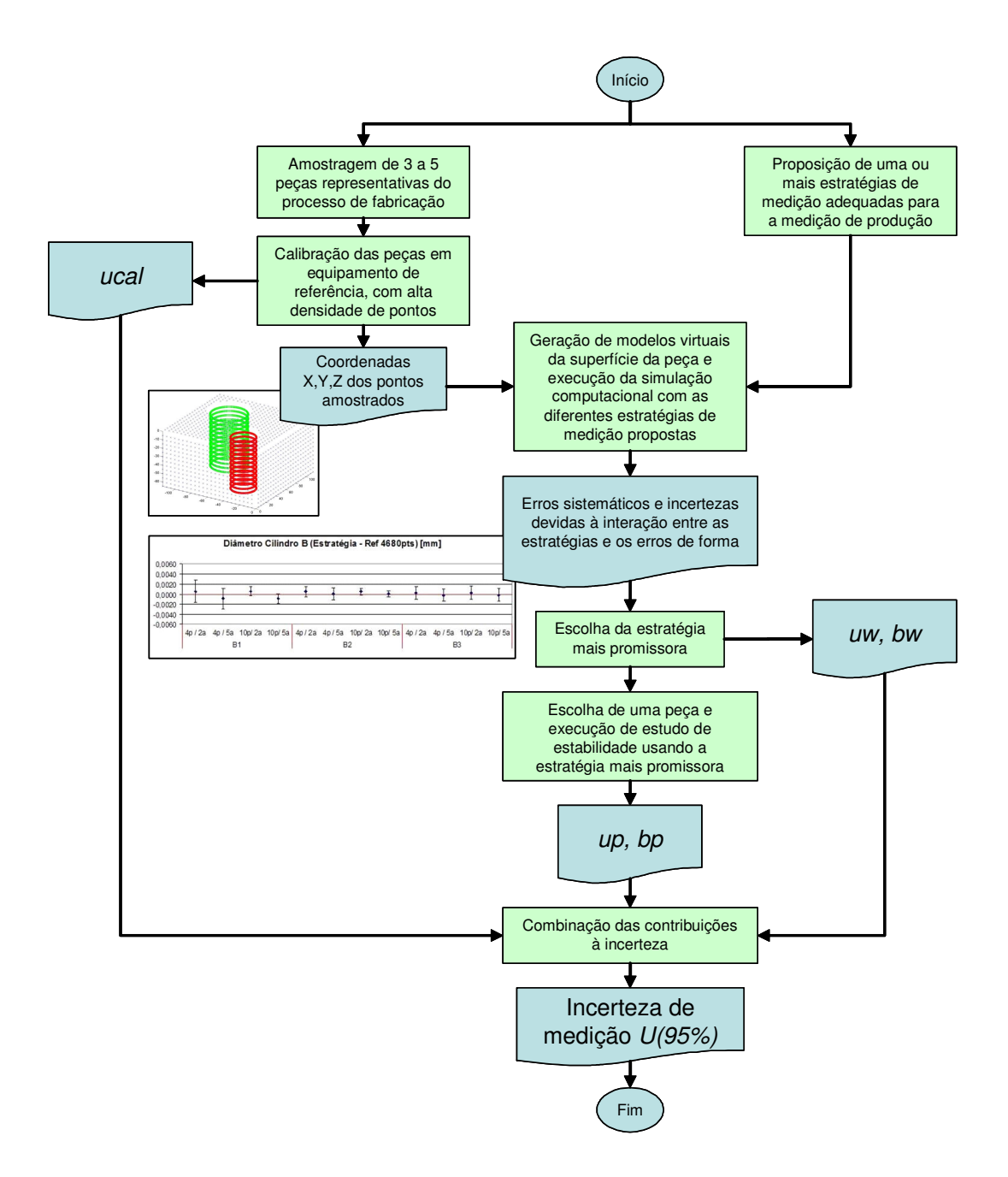

Figura 26 - Proposta de uma sistemática para avaliação de incertezas em medição por coordenadas.

## **4.1 EXPOSIÇÃO DA METODOLOGIA DE PESQUISA**

Apresenta-se na Figura 27 o roteiro da pesquisa que foi realizada para desenvolver e validar a proposta descrita acima. A apresentação de cada etapa, juntamente com a evolução das mesmas, será detalhado minuciosamente nas seções a seguir. Os resultados obtidos na aplicação da metodologia serão expostos no Capítulo 5.

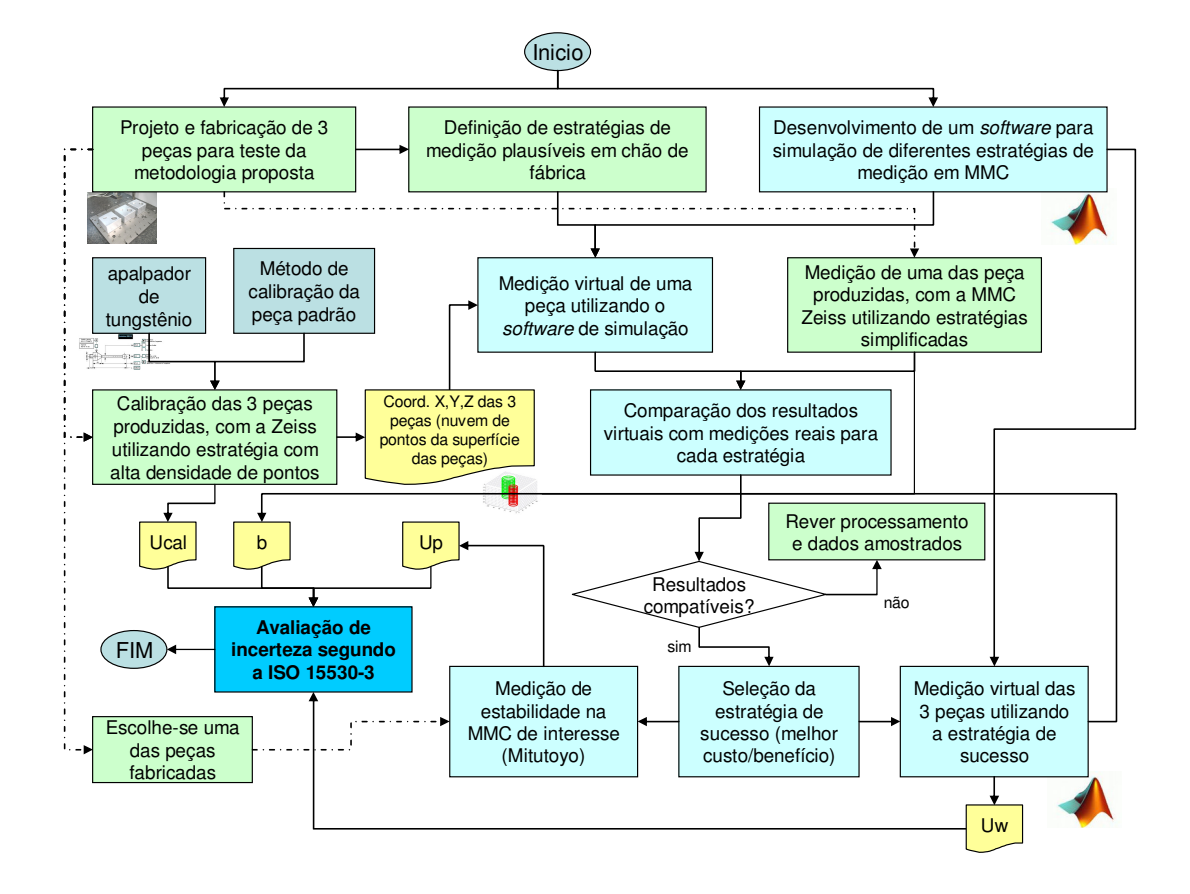

Figura 27 – Metodologia de desenvolvimento e validação da solução proposta na figura 26.

## **4.2 A PEÇA DE TESTE E SUA CALIBRAÇÃO**

No início da metodologia, depara-se com a necessidade premente de utilizarem-se peças padrão.

Após uma avaliação sobre as possibilidades de se obter peças de um processo fabril ou de se fabricar peças de teste especiais, optou-se pela segunda opção. O material escolhido para a fabricação da peça foi alumínio-liga ABNT 6351 T6, cedido pela empresa Alcoa.

Posteriormente ao recebimento do material, projetou-se uma peça que viesse a atender aos requisitos metrológicos da pesquisa. Decidiu-se fabricar três unidades iguais com o maquinário disponível na oficina da Fundação CERTI. Uma das peças produzidas encontra-se na figura 28, e seu desenho técnico na figura 29.

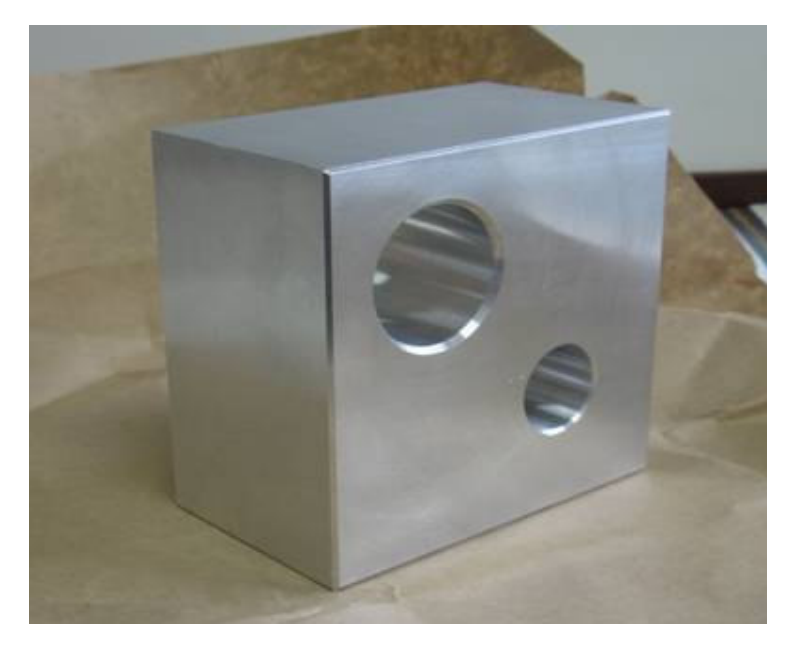

Figura 28 – Apresentação de uma das peças produzidas.

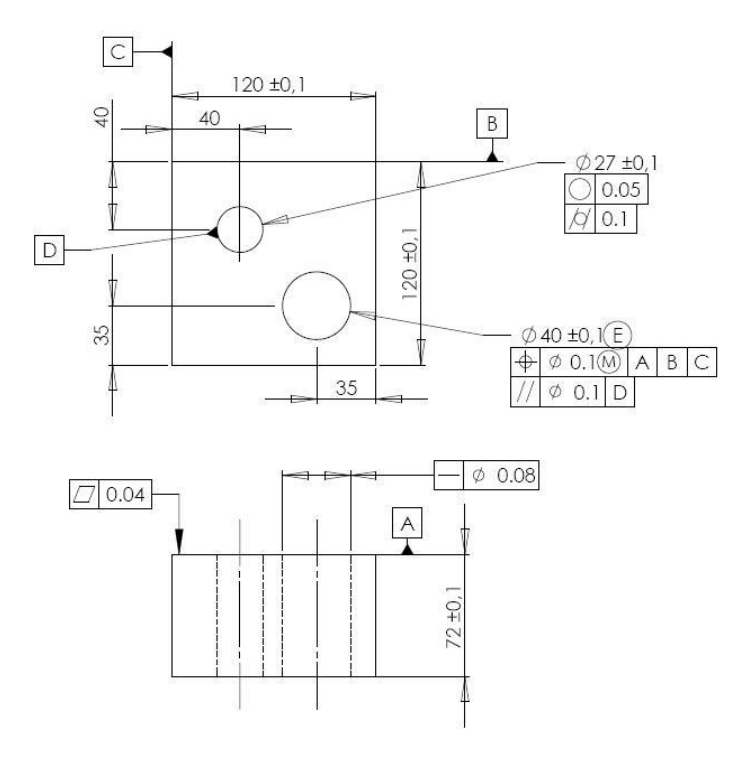

Figura 29 - Desenho técnico da peça.

Para todas as três peças foram utilizadas as mesmas especificações técnicas e as mesmas ferramentas e máquinas inclusive, mas obtiveram-se diferentes desvios de forma.

Posteriormente à fabricação, foi necessário calibrar as peças. Devido à utilização de scanning para tal calibração, não poderia-se utilizar sensor de rubi, pelos motivos já evidenciados no Capítulo 2. Foi escolhido então um sensor de carboneto de tungstênio, importado para este trabalho. Na figura 30 pode-se observar uma foto do mesmo, e na figura 31 um desenho detalhando suas dimensões.

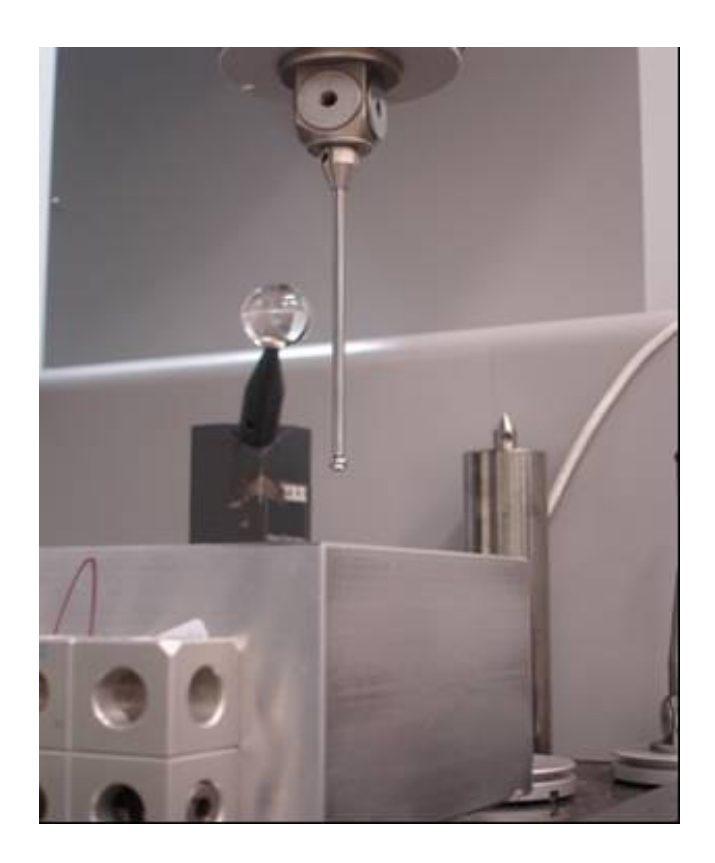

Figura 30 – Foto do sensor instalado na MMC de referência.

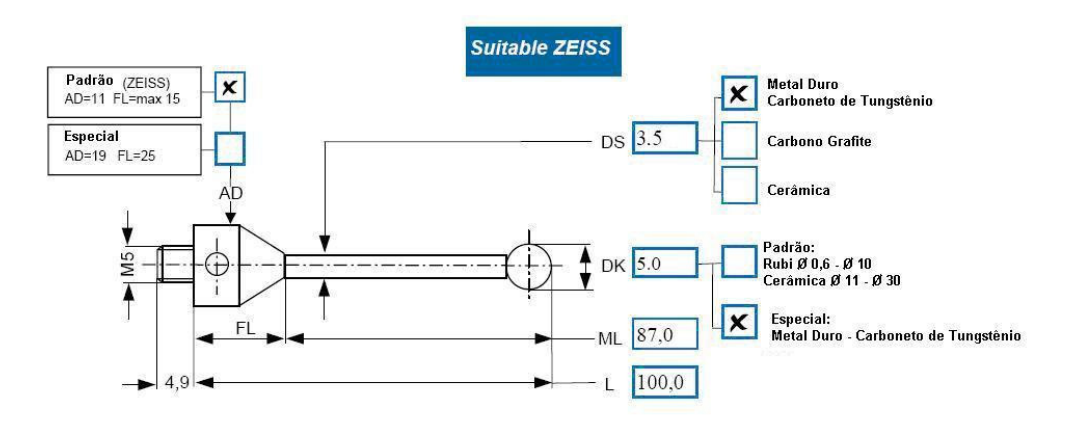

Figura 31 – Especificações técnicas do sensor importado para a pesquisa.

A escolha de 5 mm de diâmetro para a esfera do apalpador foi realizada para evitar atenuação das componentes de ondulação de interesse. Assim, o diâmetro foi escolhido levando-se em consideração a quantidade de ondas por revolução (OPR) e sua amplitude, amplitude esta na ordem de centésimos de milímetro. No caso da maior atuação do filtro mecânico, referente ao furo de diâmetro de 27 mm, tem-se como freqüência de corte deste filtro o valor de aproximadamente 1.100 OPR<sup>[47]</sup>. Tal valor é bastante satisfatório para o estudo desenvolvido.

De posse do apalpador e da peça já finalizada, fez-se à calibração da peças, juntamente com a obtenção das coordenadas (x,y,z) de cada ponto. Estes pontos serão utilizados para recriar a peça no ambiente virtual, que será abordado adiante. A estratégia utilizada deverá ter alta densidade a fim de levantar a maior quantidade de informações possível sobre a peça, para recriar e calibrar a mesma.

No que tange à medição dos planos de referência, planos A, B e C, a estratégia utilizada foi a de realizar uma malha de pontos de 5 mm x 5 mm. Nesta grade criada ao longo de cada plano de interesse, uma margem de 5 mm de distância foi dada para cada borda do plano medido. Os planos C e B totalizaram 299 pontos apalpados; já para o plano A, devido as suas maiores dimensões, foram adquiridos com 423 pontos. Todos os pontos dos planos foram adquiridos utilizandose o método ponto-a-ponto.

Para a medição dos cilindros, foi utilizada a estratégia de medição por scanning, para reduzir o tempo de medição, devido à grande quantidade de pontos a serem adquiridos. Em cada cilindro, realizou-se primeiramente uma divisão do mesmo em alturas, optando-se assim por 13 alturas distintas e distantes entre si de 5 mm. Desta forma a 1° altura e a 13° altura situam-se a 5 mm das bordas correspondentes. Para cada uma destas alturas, 360 pontos foram adquiridos ao longo das trajetórias circulares. A velocidade utilizada nestas medições foi de 1 mm/s, de modo a minimizar problemas de ordem dinâmica durante a obtenção dos pontos medidos.

Uma visualização espacial dos pontos obtidos pela estratégia para recriar a peça virtualmente, bem como realizar a sua calibração, encontra-se na figura 32.

Tanto o processo de calibração como de obtenção dos pontos para o ambiente computacional foram efetuados em uma MMC de referência, de marca Zeiss, pertencente à fundação CERTI.

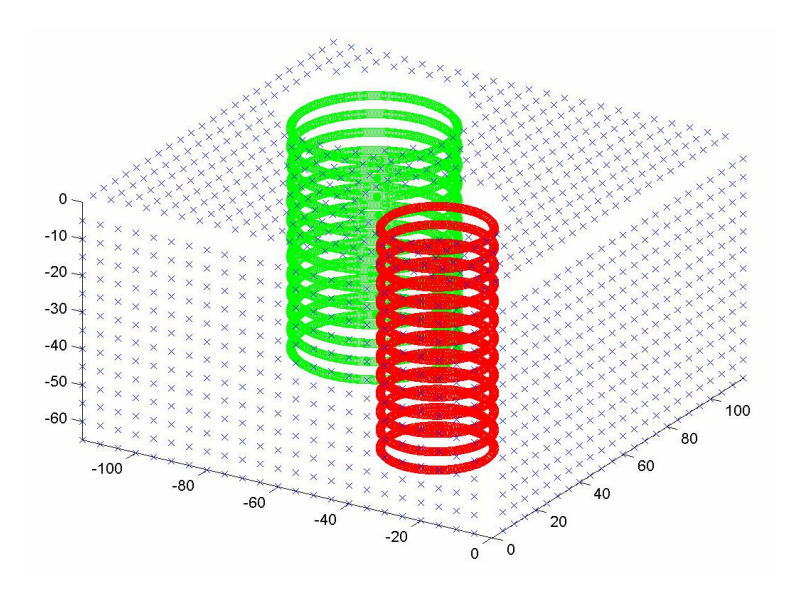

Figura 32 - Posicionamento dos pontos extraídos para calibração e recriação da peça em ambiente virtual.

## **4.3 DESENVOLVIMENTO E APLICAÇÃO DO PROGRAMA DE SIMULAÇÃO**

O software escolhido para a elaboração do programa que fará as simulações foi o MATLAB<sup>®</sup> 6.5 <sup>[48]</sup> devido a sua metodologia de trabalho, facilidade de entrada de dados e robustez no processamento das simulações. No escopo desta dissertação, as características da peça que serão avaliadas por simulação são: diâmetro dos furos, cilindricidade dos furos, e perpendicularidade do plano A com relação ao furo de 40mm de diâmetro.

Como os elementos envolvidos são planos e cilindros, torna-se necessário explicar as diferenças entre os conceitos de planeza e cilindricidade conforme as normas e o modo como a planeza e a cilindricidade são avaliadas pela MMC e pela simulação.

A ISO 1101 [24] define o conceito de planeza como: "a planeza de um elemento tolerado é considerada dentro da tolerância quando a característica avaliada está confinada entre dois planos paralelos e a distância entre os dois planos é menor ou inferior ao valor da tolerância". A orientação dos planos deve ser tal, de modo que a distância entre os planos seja a mínima possível (figura 33). Para fins desta dissertação, o conceito de planeza é referido a um plano ajustado por mínimos quadrados. O desvio de planeza é calculado pelo programa como a diferença entre o ponto mais elevado e o ponto mais baixo da superfície da peça, medida numa direção normal ao plano de mínimos quadrados.

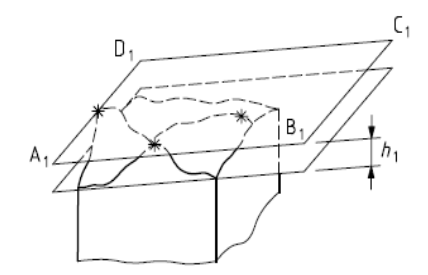

Figura 33 - Ilustração do conceito de planeza <sup>[24]</sup>.

Com relação ao cálculo da cilindricidade, a norma ISO 1101<sup>[24]</sup> define: "a cilindricidade de um elemento tolerado é considerada dentro da tolerância quando a característica avaliada está confinada entre dois cilindros coaxiais, de tal forma que a diferença entre os raios de ambos os cilindros é pelo menos igual ou menor do que a tolerância especificada". A localização dos eixos destes cilindros e o valor dos seus raios, devem ser escolhidos de forma tal que a diferença entre o raio dos cilindros seja a menor possível. A figura 34 mostra a interpretação deste conceito. Para que a peça venha a estar dentro da tolerância, o ∆r<sub>1</sub> (tolerância) deve ser maior do que  $\Delta r_2$ (erro).

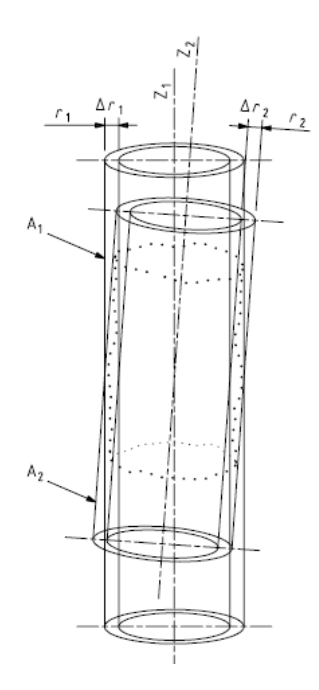

Figura 34 - Ilustração do conceito de cilindricidade <sup>[24]</sup>.

No entanto, para fins desta dissertação o cálculo é feito baseando-se na maior e menor distância de um ponto, em relação ao eixo do cilindro, que por sua vez é calculado mínimos quadrados.

Nas subseções a seguir serão descritas as principais capacidades do programa desenvolvido. São elas: a importação dos dados para gerar a representação virtual da peça, a interpolação e a simulação de medições com estratégias definidas pelo usuário.

#### **4.3.1 Importação de dados**

Uma vez finalizada a medição, faz-se a importação dos dados gerados pela MMC. Neste caso utilizou-se o software de medição UMESS. Então, os dados gerados em formato VDA são posteriormente transformados em formato ASCII. Estes dados são gerados em uma lista de sete colunas, no entanto somente as três primeiras são importantes, pois estas se referem às coordenadas cartesianas de cada um dos pontos. A primeira coluna refere-se ao eixo "X", a segunda ao eixo "Y" e a terceira ao eixo "Z". Os pontos obtidos por scanning requereram um processamento adicional, para eliminar os dados associados à aceleração e desaceleração do apalpador, ou seja, no início e no término do scanning. É necessário levar em consideração que os dados devem descrever uma circunferência completa de 360° para cada altura avaliada no cilindro sob estudo. Desta forma, têm-se exatamente os 360 pontos de interesse para este trabalho, como uma circunferência completa por altura.

## **4.3.2 Interpolação entre pontos e metodologia de simulação das medições**

Após feita a importação dos dados medidos na superfície da peça, tem-se quase todas as informações necessárias para realizar as simulações. A partir deste momento, fica a cargo do metrologista escolher a estratégia de medição e avaliar os resultados.

 Embora exista uma alta densidade de pontos medidos, o mapeamento da superfície da peça não é total. Assim, quando for realizada a "medição virtual" em um ponto qualquer da superfície, a probabilidade de acertar um dos pontos medidos

na peça é muito baixa. Como conseqüência, tem-se a necessidade de se fazer uma interpolação da superfície para que seja possível a simulação.

Uma apresentação de um dos elementos, mais precisamente do plano A da peça 1, pode ser vista na figura 35. As escalas estão representadas em milímetros. A superfície virtual está interpolada tendo-se como base os pontos medidos na MMC Zeiss. Assim, fica livre a escolha de qualquer ponto contido nos limites do plano, no momento das simulações.

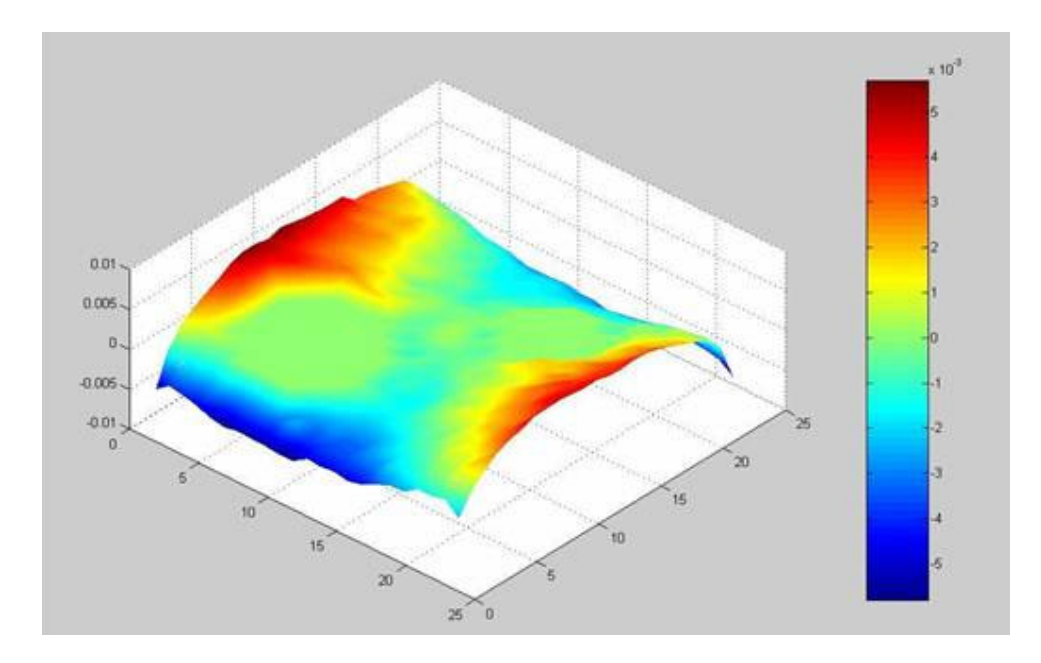

Figura 35 – Superfície obtida por interpolação dos 423 pontos medidos no plano A.

A interpolação é feita por triangulação. Escolhe-se a localização dos pontos a serem medidos virtualmente, seja no plano ou nos cilindros da peça. Em seguida faz-se a localização da grade na malha em que o ponto se encontra. Posteriormente a esta localização, identificam-se os quatro pontos pertencentes à grade. Os três pontos mais próximos nesta grade ao ponto de interesse, geram um triângulo. Após o armazenamento destes três pontos escolhidos, gera-se o plano que irá conter o ponto de interesse. Por intermédio de equações de álgebra linear [49], a altura do mesmo no caso de planos ou, a distância do raio do mesmo, quando se trata de cilindros, é calculada. Esta representação pode ser vista na figura 36 para o caso dos cilindros.

Para calcular o local de intersecção do ponto escolhido, no caso dos cilindros, gera-se uma reta com altura fixa definida pelo operador e com a direção arbitrada devido ao número de simulações. Esta reta possui sua origem centro do cilindro, obtido por mínimos quadrados. A reta gerada simula a trajetória que realizaria o sensor de uma MMC para medir um ponto na superfície de um furo, isto é, desde o centro do furo até fazer contato com a superfície interna do cilindro.

Para o caso dos planos, uma reta normal ao mesmo é criada com as coordenadas informadas pelo operador.

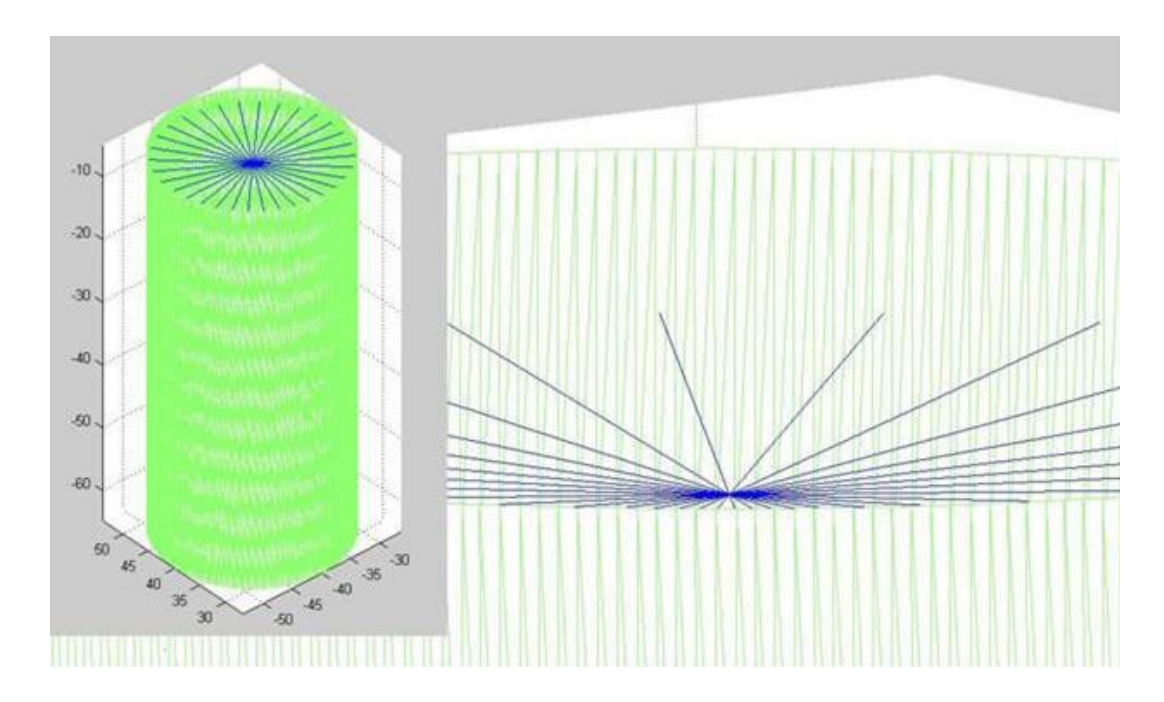

Figura 36 - Visualização do método de interpolação por triangulação.

Tendo-se os três pontos que geram o plano e dois pontos pertencentes à reta, encontra-se a intersecção do ponto calculando-se um parâmetro "t", que é comum a reta e ao plano.

$$
t = -\frac{\begin{vmatrix} 1 & 1 & 1 & 1 \\ x_1 & x_2 & x_3 & x_4 \\ y_1 & y_2 & y_3 & y_4 \\ z_1 & z_2 & z_3 & z_4 \end{vmatrix}}{\begin{vmatrix} 1 & 1 & 1 & 0 \\ x_1 & x_2 & x_3 & x_5 - x_4 \\ y_1 & y_2 & y_3 & y_5 - y_4 \\ z_1 & z_2 & z_3 & z_5 - z_4 \end{vmatrix}}
$$

Os subíndices entre 1, 2 e 3, são os coeficientes dos pontos que definem o plano, já os sub-índices 4 e 5 são dos pontos que definem a reta. A equação que define a altura do ponto de interesse no plano interpolado é:

 $z = z_4 + (z_5 - z_4 \cdot t)$ 

Quando utilizada a estratégia para o cálculo dos parâmetros relacionados ao cilindro, algumas peculiaridades devem ser respeitadas. Primeiramente não existem restrições para a quantidade de alturas a se utilizar, no entanto a localização destas alturas deve ser informada. Escolhida a quantidade de alturas, informa-se a quantidade de pontos por altura a ser utilizada. Estes pontos são separados de forma eqüidistante, para uma escolha com quatro pontos por altura, por exemplo, estes pontos ficarão defasados 90°. Já para uma escolha com cinco pontos, tem-se uma defasagem de 72°, e assim sucessivamente.

As simulações são realizadas somente para as operações envolvendo cilindros. O número de simulações é informado pelo metrologista. As simulações ocorrem num sistema de "varredura" de forma que, de acordo com o número de vezes que é solicitado, uma rotação no eixo das medições é executada, de modo a gerar as "n" simulações. O ângulo de rotação é escolhido de forma a evitar conjuntos de pontos já extraídos em simulações anteriores. Caso sejam solicitados 4 pontos por altura e 3 simulações, na primeira simulação os pontos terão os ângulos de 0°, 90°,180° e 270°, já para a segunda simulação os ângulos serão de 30°, 120°, 210° e 300° e na última simulação os pontos terão a sua direção de apalpação nos ângulos, 60°, 150°, 240° e 330°. O eixo deste giro é feito com base no eixo do cilindro calculado por mínimos quadrados, utilizando-se o total de pontos extraídos para cada um dos cilindros durante a calibração.

Quando se escolhe a estratégia para o cálculo da perpendicularidade do cilindro, com relação ao plano, algumas informações com relação à medição do plano são demandas. Primeiramente, a única restrição diz respeito aos pontos escolhidos, que devem estar dentro dos limites da superfície recriada virtualmente. Inexiste restrição no que diz respeito à distância entre os pontos, e sua quantidade. Assim, deixa-se em aberto variadas possibilidades ao metrologista. O mesmo deve informar as coordenadas "X" e "Y" de um ponto, por exemplo, no plano normal ao eixo "Z".

Os algoritmos de ajuste, que são utilizados para o cálculo dos parâmetros dos elementos, são por mínimos quadrados. A principal razão para esta escolha é devido à presença do mesmo, como algoritmo escolhido para o cálculo do elemento geométrico substituto, em boa parte das MMC no que se refere ao setor industrial <sup>[50]</sup>. Devido ao enfoque industrial deste trabalho, nada mais justo do que a utilização do mesmo. Em que pese ter-se tal algoritmo se distinguir quanto as recomendações da norma ISO 1101<sup>[24]</sup>.

## **4.3.3 Interação com o programa para avaliar uw para diferentes estratégias**

Com a peça em mãos, propõe-se uma pequena gama de estratégias para medir os cilindros e também a perpendicularidade de um plano com relação a um cilindro. Tais estratégias devem ser típicas da medição de produção. Dentre elas será escolhida a estratégia mais promissora para medir na produção ou, eventualmente, poder-se-á propor uma nova estratégia com base nos comportamentos detectados nas anteriores.

Escolhida a gama de estratégias faz-se a simulação das medições em todas as peças, estimando para cada caso as contribuições à incerteza de medição. Para cada peça e cada característica calculam-se a média e desvio-padrão das medições virtuais sucessivas. A média é usada para estimar o erro sistemático bw, pela subtração do valor de referência obtido na calibração para essa característica nessa peça. O desvio padrão estima a incerteza de medição uw. É com base nestes dois indicadores que o usuário poderá selecionar a estratégia mais conveniente, aquela que possui a melhor relação custo-benefício e que retorna resultados satisfatórios quando aplicada a todas as peças fabricadas.

## **4.4 ESTIMATIVA DAS CONTRIBUIÇÕES DA MÁQUINA E DO AMBIENTE**

Após feita a apresentação da peça fabricada, conhecimento da ISO 15530-3 <sup>[34]</sup> e por fim o funcionamento da programação desenvolvida, têm-se agora todos os fundamentos necessários para completar a avaliação da incerteza.

A par da estratégia de sucesso, fazem-se as medições com tal estratégia na MMC sob avaliação, na forma de um estudo de estabilidade. A variabilidade

detectada nesse estudo representará a influência dos erros aleatórios do processo de medição, originados pela MMC, ambiente, etc. O desvio sistemático estimado a partir da média das medições será o reflexo dos efeitos do ambiente e da MMC, mas também da estratégia selecionada na peça usada para a etapa experimental.

De posse dessas informações pode-se estimar a incerteza conforme recomendação da norma ISO 15530-3<sup>[34]</sup> já descrita no Capítulo 3. A abordagem de como é feita contabilização destes erros será exposta no Capítulo 5.

# **4.5 SÍNTESE DO CAPÍTULO**

Com o término deste capítulo, reportou-se a solução proposta juntamente com a metodologia de aplicação da mesma em detalhes.

Enfatizou-se a necessidade da obtenção de peças para os testes. Em uma segunda parte apresentou-se a necessidade de obtenção de uma programação válida e capaz de avaliar a incerteza associada ao processo de fabricação. Também foi exposta a metodologia de funcionamento de tal programação desenvolvida para suprir a tarefa. Por fim, apresentou-se a importância de cada etapa para o levantamento de cada um dos parâmetros que compõem o balanço de incertezas segundo a norma ISO 15530-3 <sup>[34]</sup>.

Desta forma, criou-se uma solução que abrange simulação computacional baseada em dados reais, visando resolver uma problemática de âmbito industrial. Os resultados obtidos durante o transcorrer de cada uma das etapas não foram aqui expostos, pois o caráter deste capítulo é apresentar ao leitor uma visão ampla da solução e sua implementação. Os desafios encontrados, os resultados obtidos e o processamento dos mesmos, para cada uma das etapas, é o foco do Capítulo 5.

# **5 VALIDAÇÃO E APLICAÇÃO DA SISTEMÁTICA PROPOSTA**

Neste capítulo serão apresentados em detalhes todos os resultados obtidos em cada uma das etapas expostas no Capítulo 4. Primeiramente será exposta ao leitor, a validação da programação desenvolvida. Em seguida, será apresentado o método utilizado para a calibração das peças padrão, bem como seus balanços de incerteza. Posteriormente, será retratado todo o processo e os resultados para o levantamento da incerteza referente à interação entre a estratégia e os desvios de forma. Por fim, apresentar-se-á o resultado da avaliação da incerteza devida ao processo de medição. Exposições de forma gráfica serão utilizadas ao longo deste capítulo, a fim de facilitar ao leitor a compreensão dos resultados obtidos.

No fechamento do capítulo, tem-se o cálculo da incerteza expandida, como exposto no Capítulo 3, pela norma ISO 15530-3<sup>[34]</sup>.

## **5.1 VALIDAÇÃO DO PROGRAMA**

Em uma primeira abordagem, será feita a validação do programa. Desta forma, uma série de testes foi realizada de modo a validar a programação desenvolvida para as características em análise.

#### **5.1.1 Validação do processamento matemático**

Devido à utilização do algoritmo de ajuste por mínimos quadrados, estas operações devem ser exaustivamente testadas de forma a assegurar sua confiabilidade. Assim, o resultado obtido com o algoritmo utilizado pelo programa, deverá fornecer os mesmo resultados para os mesmos dados de entrada, quando comparados com os resultados dos algoritmos implementado no software de medição da MMC de referência.

Na programação desenvolvida, utilizou-se o algoritmo de ajuste por mínimos quadrados que está à disposição na página web do NPL (National Physical Laboratory) <sup>[51]</sup>. Após feita a implementação do algoritmo no programa, poder-se-ia realizar um teste para validação desta etapa, utilizando-se dados de entradas disponíveis na própria página do NPL. No entanto optou-se utilizar outros meios, pois é um tanto quanto razoável que o algoritmo de referência disponível na página web, tenha sido utilizado para gerar tais os resultados. Assim estar-se-ia confrontados os resultados do algoritmo de ajuste com ele mesmo.

Esquivou-se desta opção e comparou-se os resultados obtidos pelo programação desenvolvida com os obtidos pelo software da máquina Zeiss usada para calibrar as peças e gerar as coordenadas dos pontos. Utilizaram-se todas as três peças fabricadas para este trabalho, de forma que todas as possíveis desconfianças a cerca dos resultados fossem colocadas à prova. Assim, foram feitas estratégias de medição com uma grande quantidade de pontos de modo a expurgar qualquer possibilidade de coincidências indesejáveis nos resultados apresentados, tanto pela MMC quanto pelo programa.

A estratégia escolhida para este teste em particular foi a realização do procedimento de scanning em todos os dois cilindros de cada uma das peças, a fim de se gerar seis resultados distintos. Desta forma foram obtidos 360 pontos para cada uma das alturas, sendo que para cada furo foram feitas medições em 13 alturas distintas, totalizando-se 4680 pontos. As características de interesse neste caso foram a referentes à circularidade, e o diâmetro dos furos medidos. A exposição dos resultados obtidos com a MMC e o programa podem ser visualizados na Tabela 5.

| Zeiss X<br>Simulação | <b>Zeiss</b> | Simulação | <b>Zeiss</b>           | Simulação |
|----------------------|--------------|-----------|------------------------|-----------|
|                      | Diâmetro     |           | Forma (Cilindricidade) |           |
| Cil A - Peça 1       | 39,8967      | 39,8967   | 0,0979                 | 0,0979    |
| Cil A - Peça 2       | 39,8295      | 39,8295   | 0.0324                 | 0.0323    |
| Cil A - Peça 3       | 39,9331      | 39,9331   | 0,0480                 | 0,0480    |
| Cil B - Peça 1       | 27,1900      | 27,1900   | 0,0166                 | 0.0165    |
| Cil B - Peça 2       | 27,1157      | 27,1157   | 0,0242                 | 0,0242    |
| Cil B - Peça 3       | 27,1113      | 27,1113   | 0.0207                 | 0.0208    |

Tabela 5 - Quadro comparativo dos resultados obtidos com a MMC e com o programa de simulação desenvolvido. Resultados obtidos com os 4680 pontos.

O cilindro A (Cil A) é o cilindro de 40 mm de diâmetro, já o cilindro B (Cil B), exposto no quadro acima, é o cilindro de 27 mm de diâmetro, como apresentado anteriormente no desenho técnico da peça.

Tanto os resultados obtidos pelo programa, quanto os resultados expostos pela MMC são os mesmos até a ordem de décimo de micrometro. Assim, concluí-se que o processamento matemático realizado pelo programa desenvolvido é suficientemente confiável.

A relação obtida para cada um dos cilindros, seja para o cálculo do diâmetro e para a cilindricidade para os cilindros A e B encontram-se nas figuras 37 a 40.

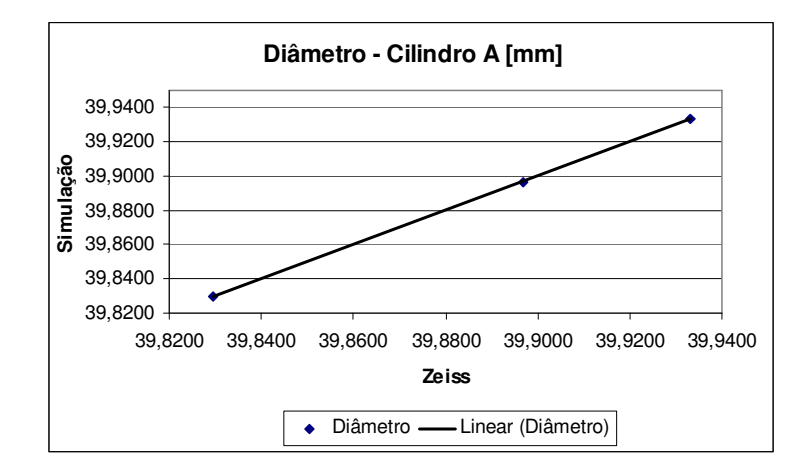

Figura 37 - Relação entre os diâmetros medidos pela MMC e pelo programa para o furo A, para cada uma das 3 peças.

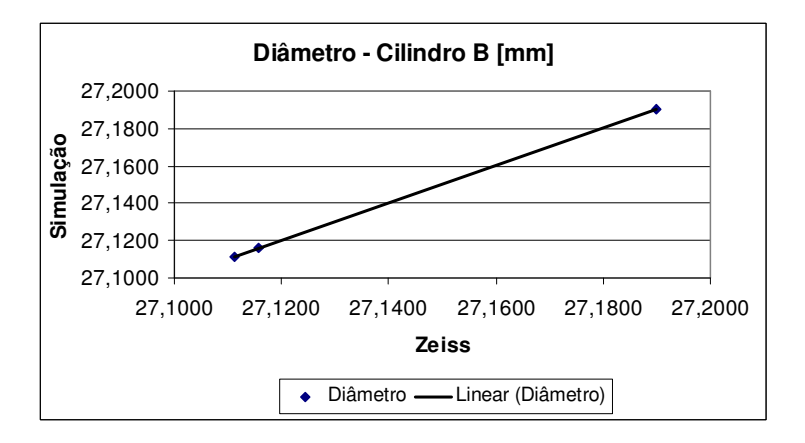

Figura 38 - Relação entre os diâmetros medidos pela MMC e pelo programa para o furo B, para cada uma das 3 peças.

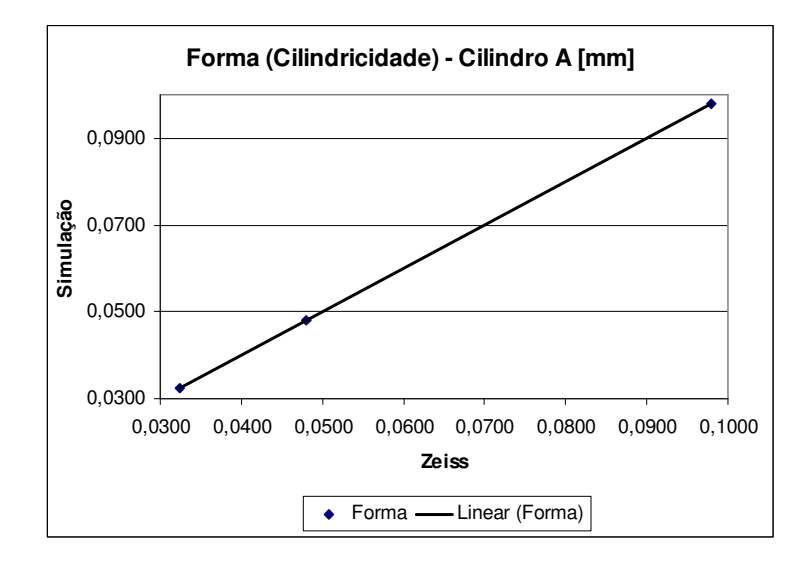

Figura 39 - Relação entre a cilindricidade medida pela MMC e pelo programa para o furo A, para cada uma das 3 peças.

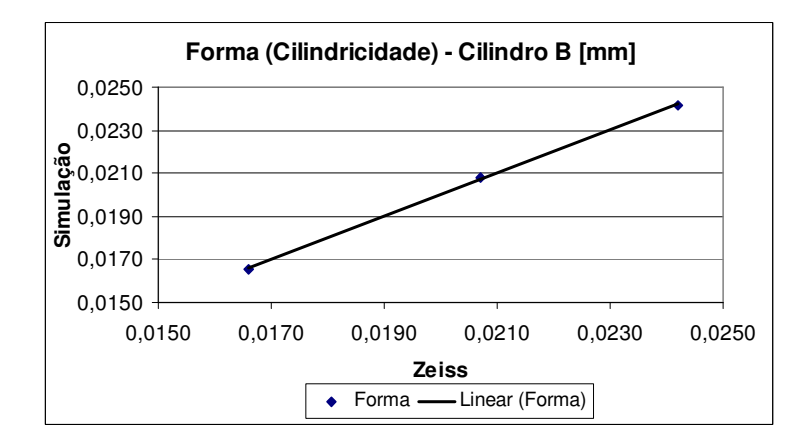

Figura 40 - Relação entre a cilindricidade medida pela MMC e peloo programa para o furo B, para cada uma das 3 peças.

Realizada esta etapa, deve-se ainda avaliar a repetitividade do programa desenvolvido. Utilizou-se como referência os dados da medição por scanning do cilindro B da peça 1, totalizando os mesmos 4680 pontos utilizados no confronto exposto anteriormente. Isto feito, repetiu-se dez vezes o mesmo cálculo partindo-se sempre da mesma base de dados de entrada. Por fim, para todos os resultados apresentados, obteve-se a mesma resposta final, suprimindo toda dúvida a respeito da repetitividade do programa. Caso o mesmo não venha a repetir bem, estas influências deveriam ser levadas em consideração, pois irão fazer parte da incerteza nos resultados apresentados.

#### **5.1.2 Validação do cálculo do diâmetro**

Como apresentado no Capítulo 4, para o cálculo do diâmetro utilizam-se de interpolações. Deve-se confirmar que a interpolação não esteja sendo a causa de alguma relevante fonte de erro nas simulações.

Com quatro estratégias distintas, realizaram-se algumas simulações a fim de avaliar o comportamento da interpolação. As alturas e ângulos entre pontos foram selecionados de forma tal de evitar a coincidência com os dados importados da medição por scanning. As estratégias utilizadas encontram-se na tabela 6.

| Estratégias  | Quantidade de<br>pontos | Quantidade de<br>alturas | Número de<br>simulações | Densidade de<br>amostragem |
|--------------|-------------------------|--------------------------|-------------------------|----------------------------|
| Estratégia 1 |                         | ∩                        | 900                     | $0,1^{\circ}$              |
| Estratégia 2 |                         |                          | 360                     | $0,1^{\circ}$              |
| Estratégia 3 |                         | 5                        | 900                     | $0,1^{\circ}$              |
| Estratégia 4 |                         |                          | 360                     | $0,1^{\circ}$              |

Tabela 6 - Estratégias utilizadas para validação da simulação de diâmetro.

Na tabela acima a densidade de amostragem significa o ângulo de rotação por ponto amostrado.

Todavia, para que seja possível validar tais simulações, é necessário que se tenha uma referência de modo a comparar estes resultados. Para solucionar este problema, foi decidido fazer com que a própria MMC Zeiss viesse a fazer as mesmas medições que foram realizadas no ambiente virtual.

 Contudo, realizar uma quantidade de 360 ou 900 medições não é viável, no que tange os aspectos econômicos contra o benefício gerado por estes esforços. Assim para se gerar uma quantidade razoável de dados para validação das simulações, fizeram-se vinte medições para cada uma das estratégias. Devido às vinte repetições, criou-se uma rotação de 1,8° por ponto, e 4,5° por ponto, para estratégias com dez e quatro pontos por altura, respectivamente.

 Após a simulação realizada e as medições efetuadas na MMC, obtiveram-se os resultados apresentados na figura 41, com intervalo de confiança de aproximadamente 95%.

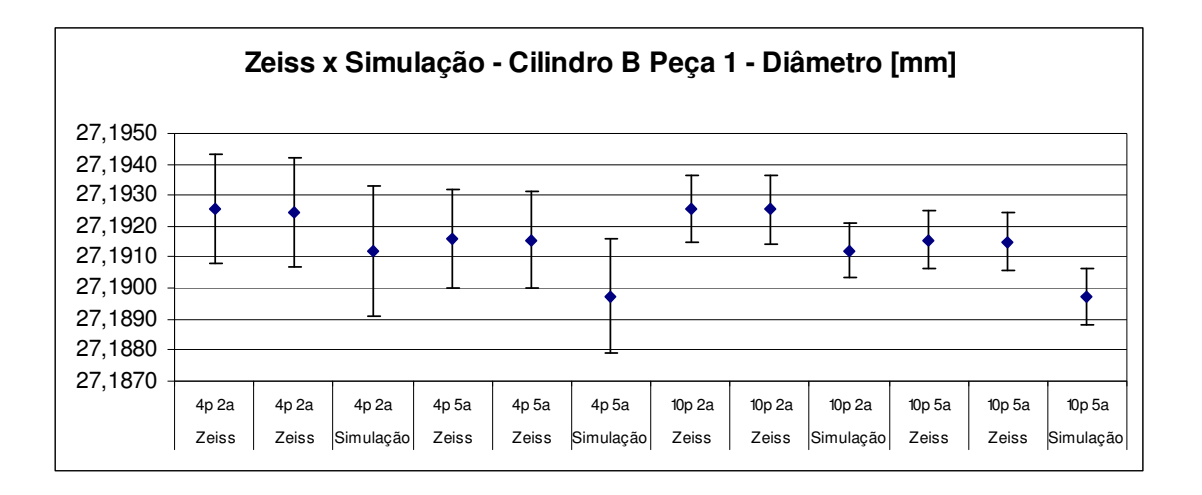

Figura 41 - Resultados de medição para validação da simulação de diâmetro.

Em uma primeira análise, pode-se notar que para todas as estratégias utilizadas obtiveram-se resultados médios com valores inferiores quando comparados com os resultados médios obtidos pela MMC, embora a dispersão seja muito similar. A fim de expor as causas desta diferença, repetiram-se as mesmas medições realizadas pela MMC anteriormente. Não existe razão de repetir as simulações, pois como exposto anteriormente, o programa repete perfeitamente os resultados. No entanto, pode-se notar que ao fazer a repetição da mesma medição, segundo valor de cada estratégia, a MMC expõe que repete suas respostas na ordem de décimos de micrometros. Descartou-se assim qualquer "culpa" devido à diferença nos resultados oriundos da repetitividade da MMC Zeiss.

Entretanto, os pontos importados para simulação são oriundos da operação de scanning. Por outro lado, quando são feitas as medições a fim de confrontar os resultados da MMC com os resultados da simulação, obtém-se os pontos utilizandose aquisição ponto-a-ponto. Devido a alguns fatores evidenciados no Capítulo 2, suspeitou-se que a MMC apresenta diferenças entre os modos scanning e ponto-aponto. Caso esta possibilidade venha a se confirmar, uma diferença similar a que se apresentou nos resultados deveria ser encontrada, aproximadamente 1,5 µm.

No intuito de encontrar o motivo desta diferença, fez-se a medição de um anel calibrado. Este anel possui um diâmetro de 27 mm, semelhante ao furo da peça. Foram realizadas no anel duas medições. Na primeira, utilizou-se o modo scanning com 360 pontos, em uma única altura (figura 42). A segunda medição foi ponto-aponto, porém nas mesmas posições adquiridas por scanning (figura 43). Realizaramse cinco repetições para cada uma das medições.

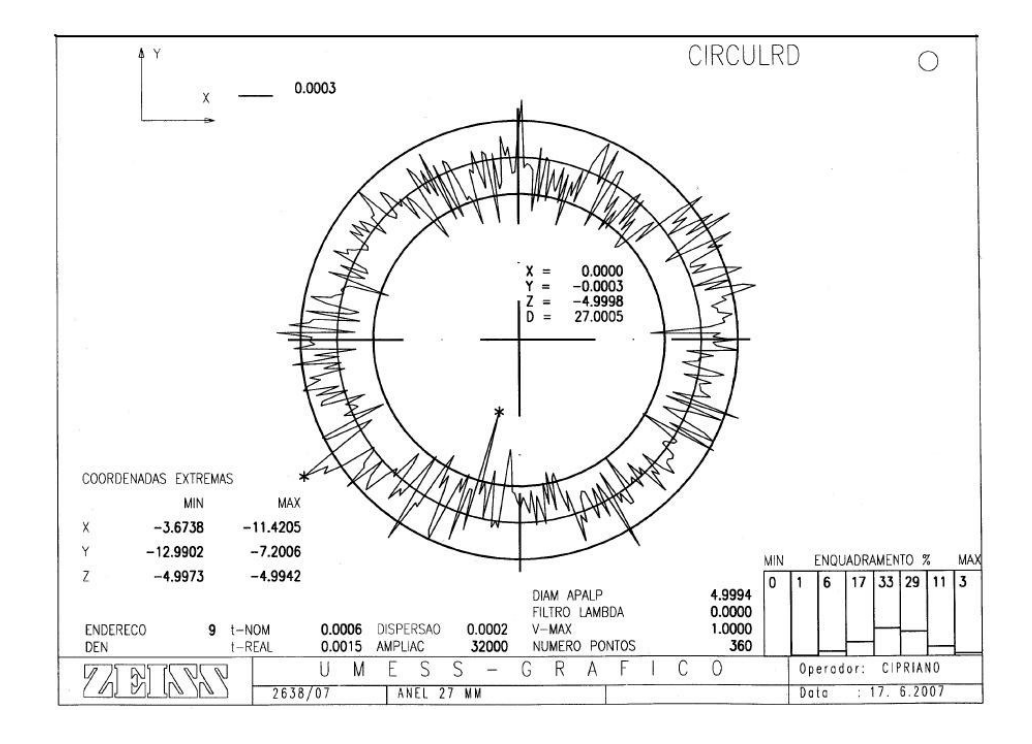

Figura 42 - Relatório da medição do anel por scanning da MMC Zeiss com 360 pontos.

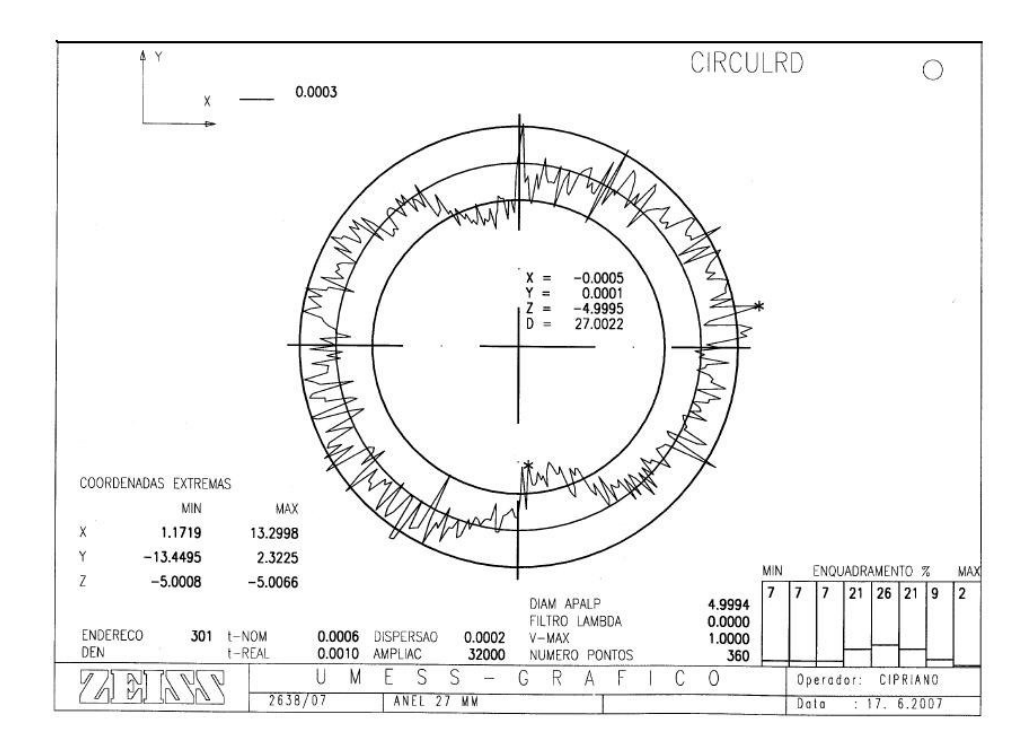

Figura 43 - Relatório da medição do anel ponto a ponto da MMC Zeiss com 360 pontos.

Para todas as medições, ponto-a-ponto e *scanning* realizadas na MMC Zeiss, a qualificação do apalpador foi feita utilizando-se uma esfera padrão, com erro de forma desprezível.

O valor médio do diâmetro encontrado quando medido por scanning foi de 27,0003 mm. Quando medido por ponto-a-ponto, o valor médio do diâmetro foi de 27,0017mm. Assim uma diferença de  $(1,4 \pm 0,3)$  µm foi encontrada, expondo o motivo que levou a gerar a diferença detectada nos resultados da figura 41. Podemse realizar agora as devidas correções.

Uma forte hipótese de se ter diâmetros medidos menores para a medição por scanning, quando comparados com a medição ponto-a-ponto, deve-se a questões tribológicas. O fato de ter-se flexão atreladas à ponta do apalpador, oriundas da rugosidade da peça, e velocidade de apalpação, e tamanho da haste venham a deslocar o apalpador no sentido interno do anel. Uma vez que quando o mesmo vem a vibrar no sentido externo ao anel, acaba por encontrar o próprio anel medido como contenção, retornando estas flexões para o sentido interno do mesmo.

Realizando-se as correções pertinentes, obtiveram-se os resultados mostrados na figura 44, com intervalo de confiança de aproximadamente 95%.

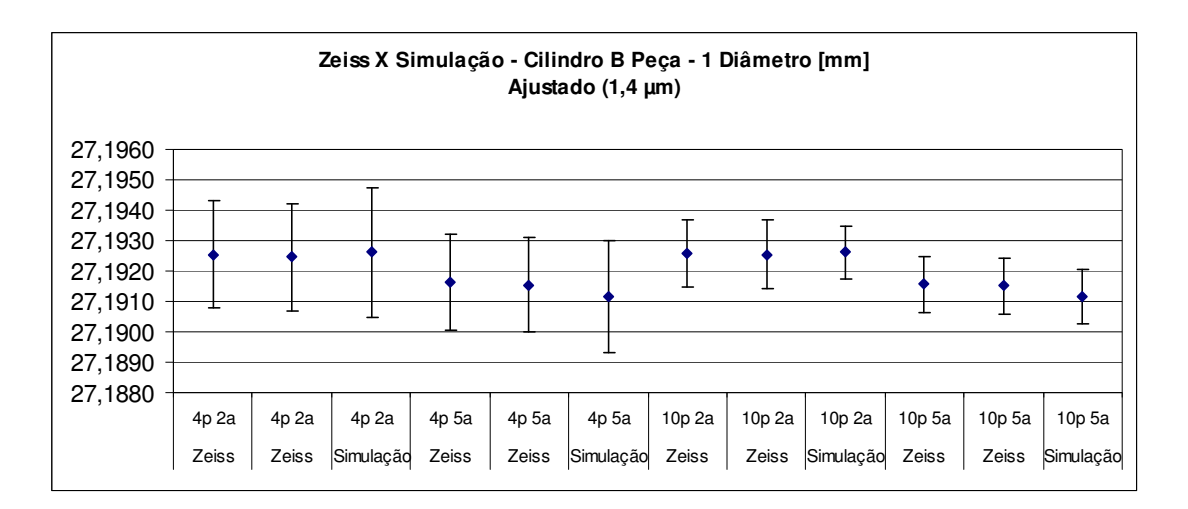

Figura 44 - Resultados corrigidos devidos à diferença dos resultados na MMC, para a validação da simulação para o cálculo de diâmetro.

Realizado o ajuste, a maior diferença das médias é de 0,45 µm, para a pior das hipóteses, chegando a diferenças mínimas nas médias de 0,06 µm.
Os limites de confiança das medições, mostrados por meios de barras nas figuras 41 e 44, correspondem a duas vezes o desvio padrão da amostra das medições na MMC, assim como também das simulações, tendo-se assim um intervalo de confiança de aproximadamente 95%.

Pode-se assim constatar a validação dos resultados obtidos para com a avaliação do cálculo de diâmetro por simulação computacional.

#### **5.1.3 Validação do cálculo da cilindricidade**

Para esta validação, mais uma vez o cilindro B da peça 1 foi escolhido, devido ao fato de que, quando feita a simulação do diâmetro, os valores de cilindricidade eram computados simultaneamente. Assim foi reduzido não somente o tempo de simulação computacional, como também o tempo nas medições na MMC Zeiss. As estratégias de medição, tanto na MMC, quanto nas simulações foram mantidas. Os resultados são apresentados na figura 45.

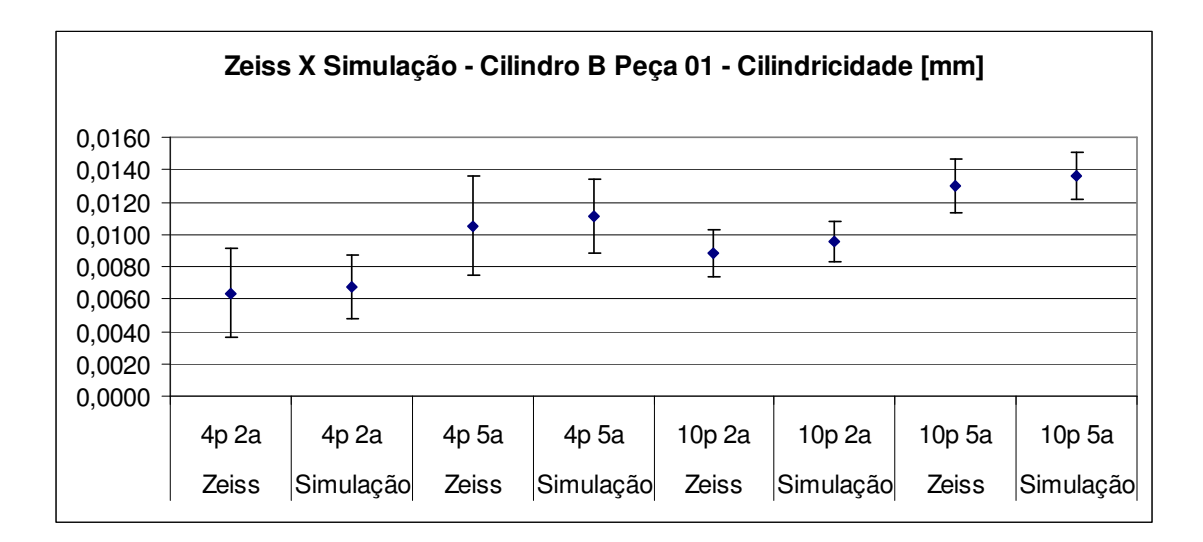

Figura 45 - Resultados de medição para validação da simulação de cilindricidade.

Os resultados encontrados mostraram, na pior das hipóteses, uma diferença nas médias de 0,75 µm, sendo que na melhor delas encontra-se uma diferença nas médias de 0,35 µm.

Assim, conclui-se que todas as simulações para cálculo da cilindricidade podem ser consideradas válidas.

#### **5.1.4 Validação do cálculo da perpendicularidade**

Por fim, para validar a última característica calculada pela programação, perpendicularidade de um plano com relação ao eixo de um cilindro, utilizaram-se os mesmos dados de entrada, ou seja, os pontos no espaço (x,y,z) anteriormente mensurados pela MMC para a validação do cálculo do diâmetro e da cilindricidade. O estudo foi realizado com o cilindro B e o plano A da peça 1. Para a caracterização virtual do plano A, utilizaram-se os 423 pontos já mencionados no Capítulo 4.

Geraram-se quatro estratégias distintas de modo a afastar qualquer possibilidade de obter-se uma coincidência inconveniente (tabela 7).

| Estratégia                | N° Alturas<br>(Cil B) | N° Pontos<br>(Cil B) | $N^{\circ}$ Pontos<br>(Plano A) |
|---------------------------|-----------------------|----------------------|---------------------------------|
| Estratégia - $N^{\circ}1$ | 2                     |                      |                                 |
| Estratégia - N°2          | 5                     |                      |                                 |
| Estratégia - N°3          |                       | 10                   |                                 |
| Estratégia - N°4          | h                     | 10                   | 19                              |

Tabela 7 - Estratégias para a validação do cálculo da perpendicularidade.

O tratamento matemático para o cálculo desta característica se dá da seguinte forma. Os pontos apalpados no plano são mensurados uma única vez, e armazenados para o cálculo da perpendicularidade. A simulação, como já dito anteriormente, se aplica somente aos cilindros. A cada cilindro medido de cada rodada da simulação, é feito o cálculo da perpendicularidade do plano em relação ao eixo do mesmo, por mínimos quadrados. A variação dos resultados se produz devido à forma do cilindro e a estratégia usada para definir seu eixo. Os resultados obtidos podem ser visto na figura 46. O valor de referência, que possui 4680 pontos no cilindro e 423 pontos no plano é de 0,1685mm. As barras de dispersão apresentadas na figura 46 representam intervalos de confiança de 95%.

Em uma primeira análise pode-se perceber que para a estratégia com duas e cinco alturas, a diferença entre os resultados é da ordem de 12,3 µm e 5,2 µm respectivamente, embora a dispersão dos resultados seja muito similar.

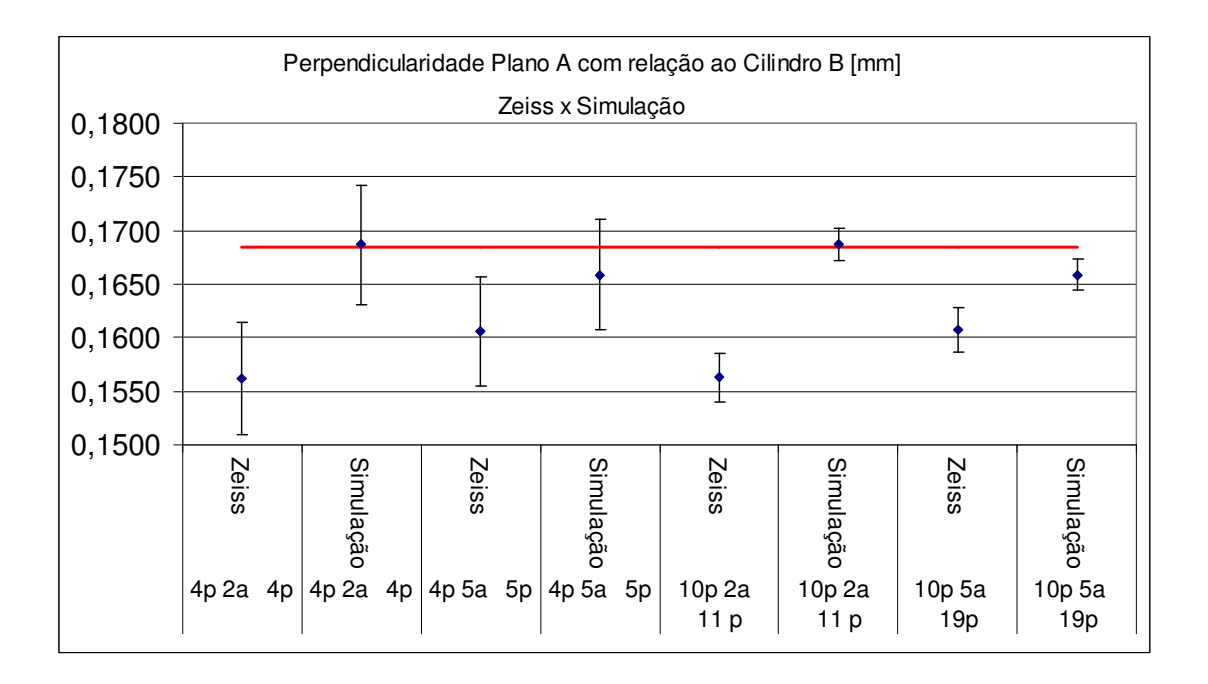

Figura 46 - Perpendicularidade do plano A em relação ao eixo do furo B.

Posteriormente observou-se que uma alteração da ordem de uma unidade na sexta casa após a vírgula no valor de um dos cosenos diretores do eixo do cilindro. Isso gera uma diferença entre os resultados obtidos com as simulações e a MMC na ordem de alguns micrometros.

Entretanto, como as medições são realizadas em alturas em que a interpolação entra em ação, uma diferença entre a estimativa por interpolação e o valor medido pela máquina poderia ser suficiente para causar tal variação nos cosenos diretores, que quando utilizados para o cálculo da perpendicularidade se faz relevante. A fim de se avaliar essa hipótese, foram feitas novas medições por scanning, de tal forma que as simulações pudessem ser realizadas em alturas nas quais existiam dados importados da medição na MMC Zeiss. Assim neutralizou-se a influência da interpolação na direção axial. Os resultados obtidos encontram-se na figura 47.

Em uma primeira abordagem, fica notória a melhoria obtida com tais informações adicionais, quando comparado com a figura 46. Para as estratégias com cinco alturas tem-se uma diferença nos resultados na ordem de 0,6 µm e para as estratégias com duas alturas, essa diferença recua para ordem de 0,2 µm.

Assim, pode-se concluir que a simulação de perpendicularidade é fortemente afetada pela interpolação e que mudanças deveriam ser feitas nos dados (maior densidade) ou no algoritmo (por exemplo, uma melhor interpolação) para que a simulação se torne viável.

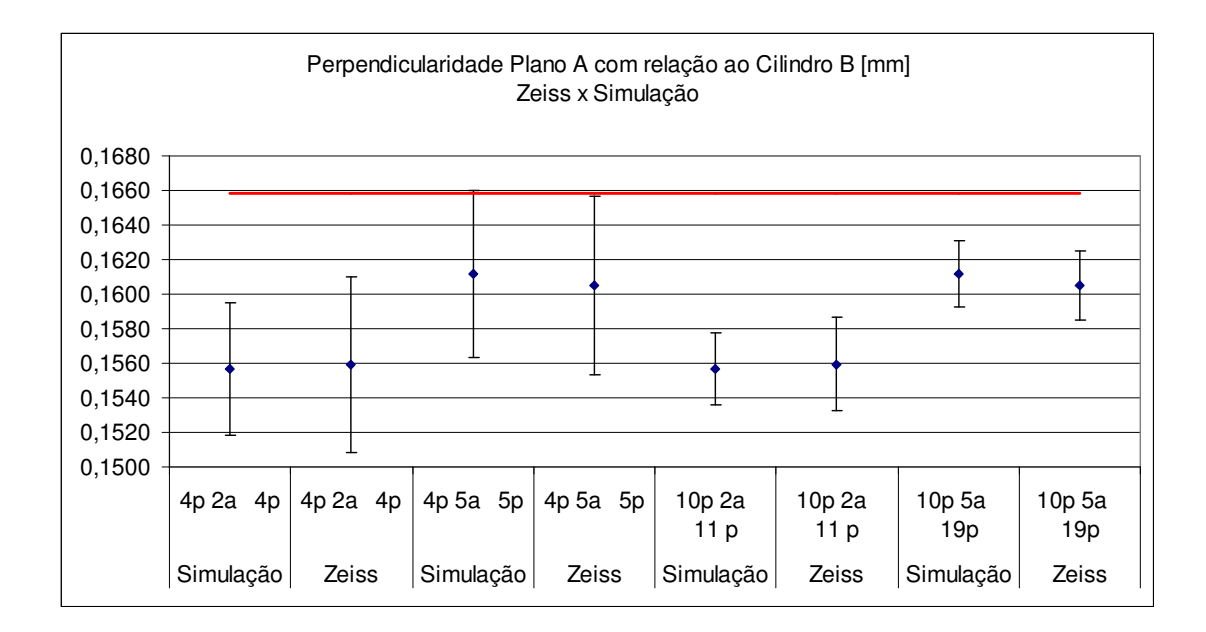

Figura 47 - Cálculo da perpendicularidade com novas alturas obtidas por scanning.

Modernas máquinas de medir por coordenadas possuem sistemas de comando numérico que permitem definir um caminho de medição por scanning em hélice (figura 48), sendo essa uma provável solução para minimizar os custos de aquisição de grandes quantidades de pontos.

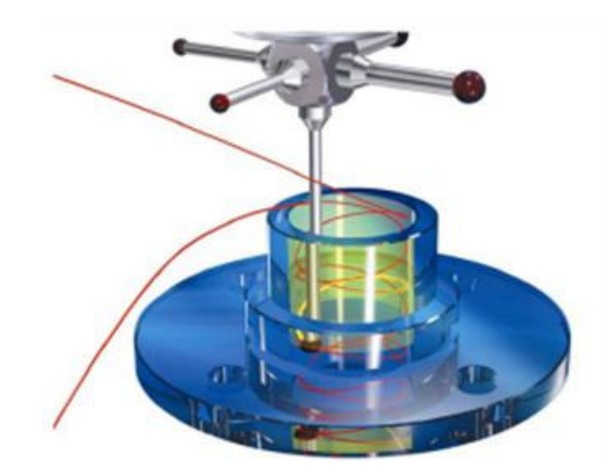

Figura 48 - *Scanning* em hélice <sup>[52]</sup>.

À par das particularidades do cálculo desta característica, não se prosseguirá com a avaliação da incerteza da medição de perpendicularidade aplicando a norma ISO 15530-3 [34]. Mesmo assim, pode-se afirmar que o cálculo da perpendicularidade foi validado, embora se tenha a necessidade de uma elevada quantidade de dados descrevendo as superfícies envolvidas.

## **5.2 APLICAÇÃO DA SISTEMÁTICA**

Uma vez atingida a validação da programação, a mesma será aplicada à determinação das estratégias de medição mais convenientes e ao cálculo da incerteza de medição. Para isso, usou-se as mesmas peças e características envolvidas no processo de validação, à exceção da perpendicularidade.

#### **5.2.1 Cálculo da incerteza devido à calibração da peça (ucal)**

A calibração da peça, é de fundamental importância, devido ao fato que sua fonte de incerteza (ucal) possui a mesma ordem de grandeza que às outras fontes de incerteza, (uw) e (up). Contudo, essa incerteza deve ser baixa ao ponto de não ser preponderante, e sim apenas uma fonte de incerteza de magnitude secundária perante as outras fontes. Tanto para gerar os dados da base computacional quanto para a calibração, escolheu-se cuidadosamente um período da madrugada de um fim de semana. O intuito é de ter-se assim uma condição a mais estável possível.

Baseados nas pequenas dimensões da peça perante a mesa da MMC, a pouca distinção entre a magnitude dos diâmetros dos cilindros e pela possibilidade de medir-se cada uma da peças em uma mesma região da mesa da MMC, arbitrouse que a incerteza da medição de um cilindro é a mesma para os demais. Assim, para o cálculo da incerteza devida à calibração da peça (ucal), fizeram-se cinco medições pelo método de scanning no cilindro B1. Primeiramente calculou-se a incerteza de forma, e posteriormente a do diâmetro.

A medição do mesmo anel padrão de 27 mm já citado anteriormente, foi feita por scanning e ponto-a-ponto neste mesmo período. Ambas as medições foram repetidas cinco vezes, contendo cada uma delas 360 pontos apalpados.

Para o levantamento da incerteza atrelada à calibração da peça, utilizou-se o método dos coeficientes de sensibilidade sugerido por Salsbury [53],[54].

Após as cinco medições por scanning de erro de forma do anel, encontrou-se como média destas medições o valor de 1,3 µm. Entretanto seu certificado de calibração, informa um valor de 0,3 µm. Assim o valor absoluto de 1,0 µm será acrescentado no valor da incerteza da forma do cilindro, devido ao árduo trabalho para compensar a mesma em sua plenitude. O balanço de incerteza para a medição da forma no anel é apresentado na tabela 8.

Tabela 8 – Balanço de incerteza referente ao erro da MMC em medições por scanning para o desvio de forma de um anel de 27 mm.

| Fontes de Incerteza |                                 |         | Efeitos Aleatórios |      |             |                | Coef. Sensib. |       | Incerteza | Graus   |
|---------------------|---------------------------------|---------|--------------------|------|-------------|----------------|---------------|-------|-----------|---------|
| Símbolo             | Componente                      | Valor   | Unid.              | Tipo | Dist. Prob. | <b>Divisor</b> | Valor         | Unid. | Padrão    | Liberd. |
| <b>Uscan</b>        | Repetitividade do Scanning      | 0.00006 | mm                 | A    | normal      | 1.00000        | .00000        | mm    | 0,00006   | 4       |
| <b>Uesfe</b>        | Esfericidade do apalpador       | 0.00013 | mm                 | B    | retangular  | 1.73205        | .00000        | mm    | 0.00008   | inf     |
| <b>Ucalanfor</b>    | Certificado do anel (Mahr)      | 0.00008 | mm                 | B    | normal      | 2.00000        | .00000        | mm    | 0.00004   | inf     |
| <b>UresZeiss</b>    | Incerteza da Resolução da Zeiss | 0.00005 | mm                 | В    | retangular  | 1.73205        | .00000        | mm    | 0.00003   | inf     |
| $U_{\rm c}$         | incerteza combinada             |         |                    |      |             |                |               |       | 0.00011   | 45      |
| κ                   | Student                         |         |                    |      |             |                |               |       | 2.06      |         |
| U                   | Incerteza expandida             |         |                    |      |             |                |               |       | 0.0003    |         |

**Uscan** = incerteza referente à repetitividade do scanning da forma do anel. **Uesfe** = incerteza referente ao erro de forma da esfera do apalpador. **Ucalanfor** = incerteza da calibração do anel com a máquina de medir forma. **UresZeiss** = incerteza referente a resolução da MMC Zeiss.

Posteriormente fez-se o levantamento para o cálculo da incerteza associada à forma do cilindro. Realizaram-se cinco medições por scanning utilizando-se 13 alturas e 360 pontos por altura, totalizando-se 4680 pontos. Foi encontrado um valor médio de 0,0167 mm, para a forma do cilindro avaliado. O balanço de incerteza correspondente é apresentado na tabela 9.

|                  | Fontes de Incerteza                                        |         | Efeitos Aleatórios |      |             |                |        |       | Incerteza | Graus   |
|------------------|------------------------------------------------------------|---------|--------------------|------|-------------|----------------|--------|-------|-----------|---------|
| Símbolo          | Componente                                                 | Valor   | Unid.              | Tipo | Dist. Prob. | <b>Divisor</b> | Valor  | Unid. | Padrão    | Liberd. |
| <b>Uscan</b>     | Repetitividade do Scanning                                 | 0.00009 | mm                 | A    | normal      | 1.00000        | .00000 | mm    | 0.00009   | 4       |
| <b>Uesfe</b>     | Esfericidade do apalpador                                  | 0.00013 | mm                 | в    | retangular  | 1.73205        | .00000 | mm    | 0.00008   | inf     |
| <b>UresZeiss</b> | Incerteza da Resolução da Zeiss                            | 0.00005 | mm                 | B    | retangular  | 1.73205        | .00000 | mm    | 0,00003   | inf     |
| <b>UerrZeiss</b> | Erro da MMC para medição por<br>scanning referente a forma | 0.00030 | mm                 | в    | normal      | 2.06211        | .00000 | mm    | 0.00015   | 45      |
| $U_{\rm c}$      | incerteza combinada                                        |         |                    |      |             |                |        |       | 0.00019   | 52      |
| K                | Student                                                    |         |                    |      |             |                |        |       | 2,05      |         |
|                  | incerteza expandida                                        |         |                    |      |             |                |        |       | 0.0004    |         |

Tabela 9 - Balanço de incerteza referente à calibração da forma do cilindro.

**Uscan** = incerteza referente à repetitividade do scanning da forma do cilindro.

**UerrZeiss** = incerteza ao erro da MMC Zeiss em medições por scanning para o desvio de forma.

Assim tem-se um incerteza expandida, contemplando as parcelas aleatória e sistemática no valor de 1,4 µm, para a forma do cilindro.

Finalizada a etapa de levantamento de incertezas associadas à medição de forma, direciona-se para as relativas à medição de diâmetro. Como se utiliza o método da substituição, o cálculo do diâmetro do cilindro se dá pela equação abaixo:

$$
D_{cil} = d_{medido} + Correção
$$
  

$$
D_{cil} = d_{medido} + (d_{certificado} - d_{medidoanel})
$$

**Dcil** = valor nominal da calibração do diâmetro do cilindro. **dmedido** = média das cinco medições no cilindro realizadas por scanning na MMC Zeiss. **dmedidoanel** = média das cinco medições no anel realizadas por scanning na MMC Zeiss. **dcertificado** = valor do diâmetro do anel em seu certificado de calibração.

Desta forma prosseguiu-se primeiramente para o cálculo da incerteza referente à correção, apresentada na tabela 10.

|                  | Fontes de Incerteza                                        |         | Efeitos Aleatórios     |      |             |                | Coef. Sensib. |                       | Incerteza | Graus   |
|------------------|------------------------------------------------------------|---------|------------------------|------|-------------|----------------|---------------|-----------------------|-----------|---------|
| Símbolo          | Componente                                                 | Valor   | Unid.                  | Tipo | Dist. Prob. | <b>Divisor</b> | Valor         | Unid.                 | Padrão    | Liberd. |
| <b>Uscan</b>     | Repetitividade do Scanning                                 | 0.00007 | mm                     | A    | normal      | 1.00000        | 1.00000       | mm                    | 0.00007   | 4       |
| <b>Ucalandia</b> | Certificado do anel (diâmetro)                             | 0.00050 | mm                     | В    | normal      | 2.00000        | 1.00000       | mm                    | 0.00025   | 176     |
| <b>UerrZeiss</b> | Erro da MMC para medição por<br>scanning referente a forma | 0.00030 | mm                     | В    | normal      | 2.00000        | 1.00000       | mm                    | 0.00015   | 2,06    |
| <b>UresZeiss</b> | Incerteza da Resolução da Zeiss                            | 0.00005 | mm                     | B    | retangular  | 1.73205        | 1.00000       | mm                    | 0.00003   | inf     |
| <b>Utemp</b>     | Incerteza Dil. Térmica                                     | 0.10000 | °C                     | В    | retangular  | 1.73205        | 0.00031       | $mm$ <sup>o</sup> $C$ | 0.00002   | inf     |
| <b>Ualfa</b>     | Incerteza Coef Dil. Térmica                                | 0.00000 | $mm/mm$ <sup>o</sup> C | B    | retangular  | 1.73205        | 2.70000       | mm ℃                  | 0.00000   | inf     |
| $U_c$            | incerteza combinada                                        |         |                        |      |             |                |               |                       | 0.00030   | 30      |
| K                | Student                                                    |         |                        |      |             |                |               |                       | 2.09      |         |
| U                | incerteza expandida                                        |         |                        |      |             |                |               |                       | 0.0007    |         |

Tabela 10 - Balanço de incerteza referente à correção.

**Uscan** = incerteza referente à repetitividade do scanning do diâmetro do anel.

**Ucalandia** = incerteza referente calibração do diâmetro do anel.

**Utemp** = incerteza referente à variação da temperatura.

**Ualfa** = incerteza referente ao coeficiente de expansão térmica do material.

Os valores correspondentes a  $d_{\text{mediido}}$ ,  $d_{\text{medidoanel}}$ , e  $d_{\text{certificado}}$  são 27,1905 mm, 27,0003 mm e 27,0011 mm respectivamente.

Como conseqüência, o valor do diâmetro do cilindro será:

$$
D_{cil} = d_{medido} + (d_{certificado} - d_{medidoanel})
$$
  

$$
D_{cil} = 27,1905 + (27,0011 - 27,0003) \cdot [mm]
$$

$$
D_{cil} = 27{,}1913 \cdot mm
$$

Por fim apresenta-se o balanço de incerteza da calibração do diâmetro do cilindro na tabela 11.

|                  | Fontes de Incerteza               | Efeitos Aleatórios |                          |      |             |                | Coef. Sensib. |                     | Incerteza | Graus   |
|------------------|-----------------------------------|--------------------|--------------------------|------|-------------|----------------|---------------|---------------------|-----------|---------|
| Símbolo          | Componente                        | Valor              | Unid.                    | Tipo | Dist. Prob. | <b>Divisor</b> | Valor         | Unid.               | Padrão    | Liberd. |
| <b>Uscan</b>     | Repetitividade do Scanning        | 0.00007            | mm                       | A    | normal      | 1.00000        | .00000        | mm                  | 0.00007   | 4       |
| <b>UresZeiss</b> | Incerteza da Resolução da Zeiss   | 0.00005            | mm                       | B    | retangular  | 1.73205        | .00000        | mm                  | 0.00003   | inf     |
| <b>Utemp</b>     | Incerteza Dil. Térmica            | 0.10000            | °C                       | B    | retangular  | 1.73205        | 0.00067       | $mm$ <sup>o</sup> C | 0.00004   | inf     |
| <b>Ucoranel</b>  | Inc. da Correção do Diâm. do Anel | 0.00070            | mm                       | A    | normal      | 2.09204        | 1.00000       | mm                  | 0.00033   | 30      |
| <b>Ualfa</b>     | Incerteza Coef Dil. Térmica       | 0.00000            | $mm/mm$ <sup>o</sup> $C$ | B    | retangular  | 1.73205        | 2.71900       | $mm^{\circ}C$       | 0.00001   | inf     |
| $U_{\rm c}$      | incerteza combinada               |                    |                          |      |             |                |               |                     | 0.00034   | 33      |
| K                | Student                           |                    |                          |      |             |                |               |                     | 2.08      |         |
| U                | incerteza expandida               |                    |                          |      |             |                |               |                     | 0.0007    |         |

Tabela 11 - Balanço de incerteza do diâmetro do cilindro.

**Uscan** = incerteza referente à repetitividade do scanning do diâmetro do cilindro. **Utemp** = incerteza referente à variação da temperatura. **Ucoranel** = incerteza da correção do diâmetro do anel.

Assim, o resultado de medição para o diâmetro calibrado do cilindro B1 é expresso como  $(27, 1913 \pm 0, 0007)$  mm.

#### **5.2.2 Cálculo da incerteza devido à interação entre a estratégia de medição e os erros de forma da peça**

Neste momento do trabalho, se faz aplicação da programação desenvolvida. As quatro estratégias utilizadas são as mesmas utilizadas na seção 5.1, para fins de validação. As simulações forneceram o valor do diâmetro e o erro de forma para cada um dos cilindros abordados. Os resultados das simulações podem ser encontrados nos gráficos das figuras 49 a 52, informados como desvio com referência ao valor calibrado. A barra representa o intervalo de confiança 95%.

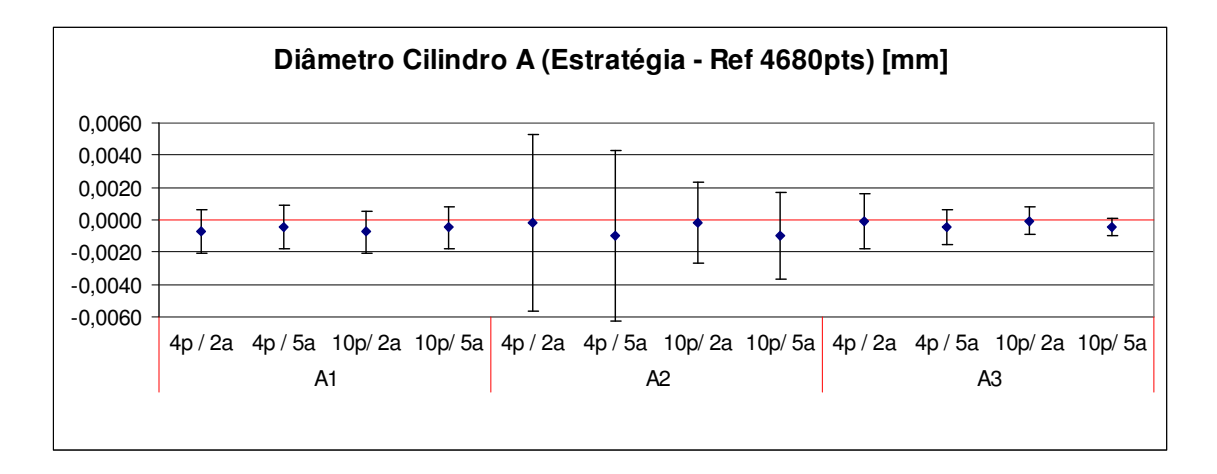

Figura 49 - Resultado do diâmetro obtido via simulação para os cilindros A.

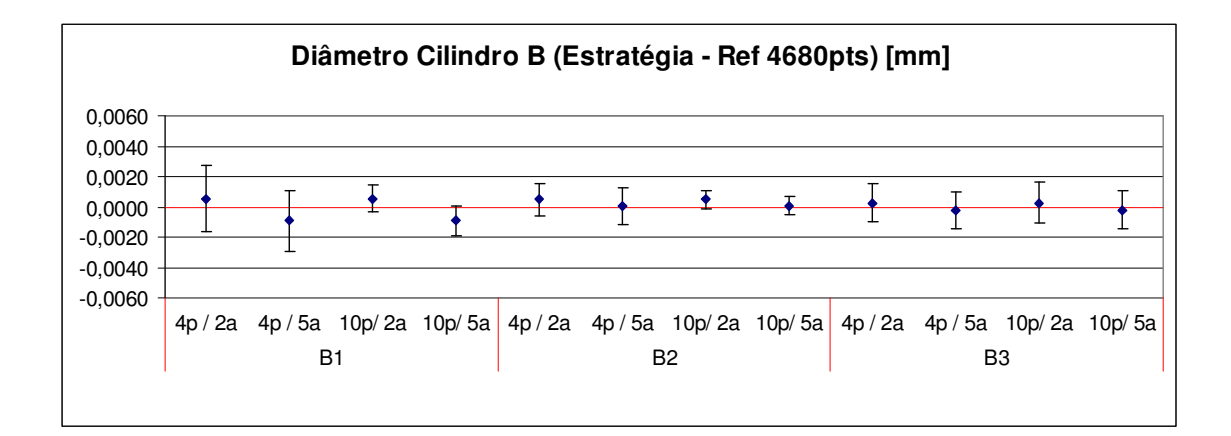

Figura 50 - Resultado do diâmetro obtido via simulação para os cilindros B.

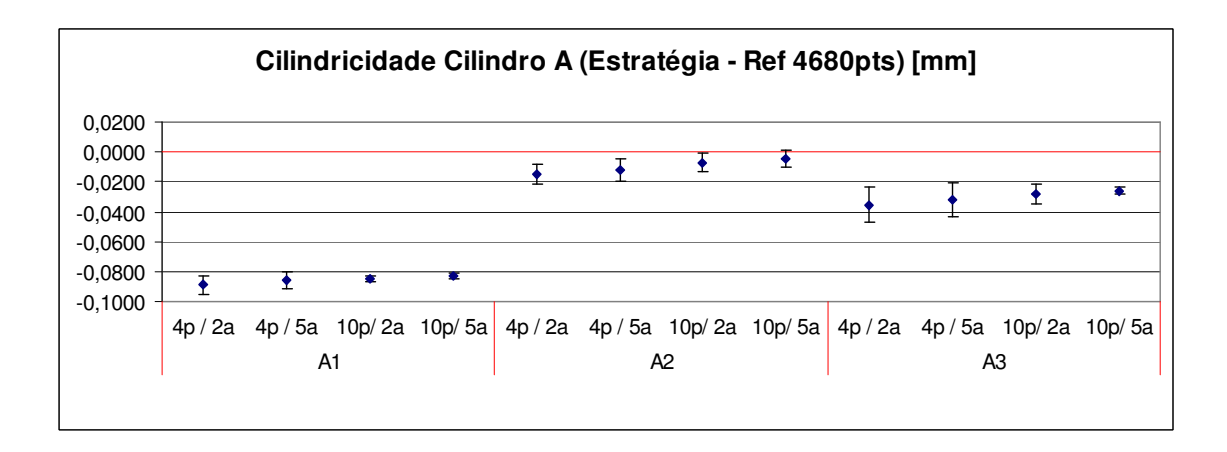

Figura 51 - Resultado do desvio de cilindricidade obtido via simulação para os cilindros A.

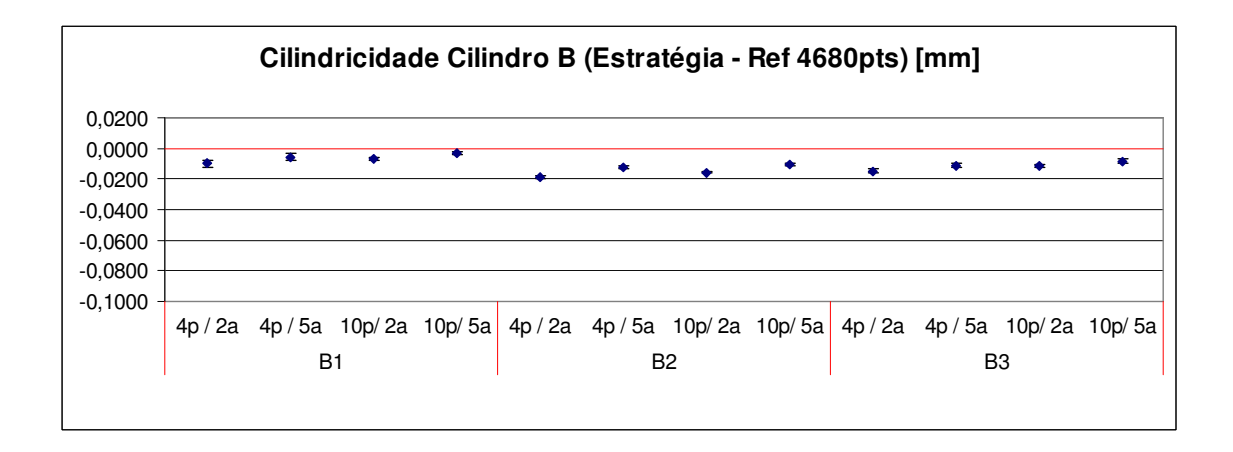

Figura 52 - Resultado do desvio de cilindricidade obtido via simulação para os cilindros B.

Após a obtenção de tais resultados, fez-se uma análise qualitativa do ganho com o aumento da densidade de pontos, entre as distintas estratégias propostas. Em função dessa análise foi proposta uma nova estratégia de medição no qual cada cilindro é medido em cinco alturas, coletando seis pontos por altura. Foram feitas 720 simulações para cada cilindro com tal estratégia. Os resultados podem ser visualizados nas figuras 53 e 54.

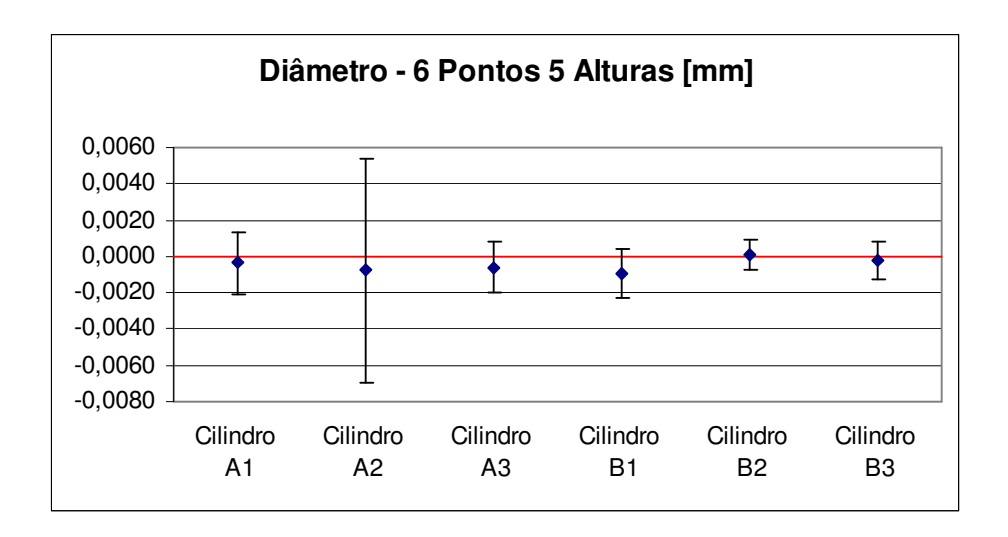

Figura 53 - Resultado do diâmetro com a nova estratégia.

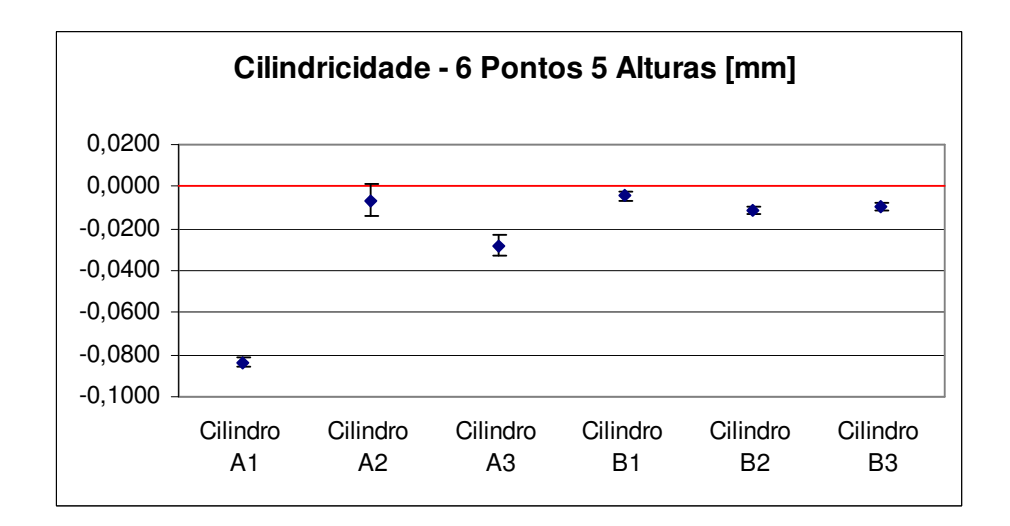

Figura 54 - Resultado do desvio de cilindricidade com a nova estratégia.

Em uma primeira análise, nota-se uma dispersão mais elevada para os valores do diâmetro do cilindro A2 (figura 53), quando comparado com os outros diâmetros da série A. Então, refizeram-se as medições que geram os dados de

entrada na programação, a fim de eliminar possíveis pontos espúrios que venham a distorcer as simulações. De posse dos resultados, foram elaborados os gráficos dos cilindros que não apresentaram mudanças. O valor do diâmetro e a forma antes e depois na MMC repetiu-se na ordem de décimos de micrometro. Conclui-se que realmente a diferença percebida está relacionada com particularidades da forma da peça.

Já em uma segunda análise, nota-se um erro sistemático acentuado para a forma do cilindro A1 (figura 54). Novamente repetiram-se as medições, verificando que não se tratava de pontos atípicos. Notou-se posteriormente que esta diferença se dá justamente pelo fato de que as estratégias de medição em cinco alturas utilizaram seções mais "bem comportadas". Os erros de forma do cilindro A1 são mais marcantes perto de um dos extremos, onde as estratégias simplificadas não adquiriam pontos. Deste modo o erro de forma medido nesta estratégia fica atenuado quando comparado com a referência, que possui 13 alturas e 360 pontos por altura.

Assim, se considerarmos que os cilindros A1 e A2 são plausíveis dentro da natural diversidade do processo de fabricação, tem-se que a estratégia selecionada pode gerar resultados da medição de diâmetro com incertezas bastante diferentes, mas com erros sistemáticos desprezíveis. No entanto, os desvios de forma serão subestimados, com erros sistemáticos que dependem fortemente de cada peça, mas com pequenas incertezas. A fim de contemplar todas estas características no cálculo de (uw) utilizaram-se os princípios e equações que seguem.

Para cada cilindro, o erro sistemático está dado pela média dos erros sistemáticos obtidos na simulação (válido tanto para o diâmetro como para a forma):

$$
b_w = \frac{1}{n} \sum_{1}^{3} b_i
$$

A variação dos erros sistemáticos é contemplada pelo seu desvio-padrão:

$$
S_b = \sqrt{\frac{1}{3 - 1} \sum_{1}^{3} (b_i - b_w)^2}
$$

Por fim a incerteza devida à interação entre a estratégia e a forma pode ser calculada somando quadraticamente a média dos desvios-padrões com o desviopadrão dos erros sistemáticos, calculado acima:

$$
uw = \sqrt{S_b^2 + \left(\frac{1}{3}\sum_{i=1}^{3} s_i\right)^2}
$$

Onde *<sup>i</sup> s* é o desvio-padrão das repetidas simulações feitas para cada peça.

Assim, os valores de uw para os cilindros A e B e cada uma das suas características podem ser vistos na tabela 12.

| Incertezas     | Valores (mm) |
|----------------|--------------|
| <i>uw</i> - DA | 0.0030       |
| $UW - DB$      | 0.0013       |
| $uw - FA$      | 0,0649       |
| $I/W - FB$     | 0.0121       |

Tabela 12 - Valores de uw para cada uma das características.

**uw-XX** = incerteza do processo de fabricação para determinado cilindro e sua característica avaliada. **X-DX =** referente ao diâmetro do cilindro.

**X-FX** =referente à cilindricidade do cilindro.

**X-XA =** relativo ao cilindro A.

**X-XB** = relativo ao cilindro B.

#### **5.2.3 Cálculo da incerteza devida ao processo de medição (up)**

Para o levantamento da incerteza presente no processo de medição utilizouse a estratégia selecionada para a medição de todas as peças do processo produtivo, exposta no item 5.2.2. Utilizou-se uma máquina marca Mitutoyo modelo Beyond A916, pertencente à Fundação CERTI, de menor exatidão que a MMC usada em atividades anteriores. Esta escolha tem o intuito de representar a MMC utilizada no chão de fábrica para avaliar se as peças estão em conformidade ou não.

A fim de mapear as variações do processo de medição provenientes da máquina e do ambiente, realizaram-se medições ao longo de quase duas semanas (aproximadamente 3 medições por dia). Estas medições foram realizadas na peça 1, nos cilindros A e B, no que tange a medição de seus diâmetros e erros de formas. Juntamente foi medido um anel calibrado de 27 mm. As medições foram realizadas com o procedimento a seguir:

- 1. qualificação do apalpador
- 2. medição do cilindro A
- 3. medição do cilindro B

4. medição do anel utilizando-se 6 pontos, igualmente espaçados.

As atividades 2 a 4 da rotina foram repetidas três vezes em rápida seqüência, medindo-se sempre nos mesmos pontos, formando subgrupos racionais de três dados. Originalmente pensou-se em medir somente o cilindro B, mas depois de coletados 6 subgrupos decidiu-se medir também o cilindro A, para mensurar qualquer diferença acerca da influência da MMC para ambos os furos. Assim, realizaram-se 20 ciclos para o cilindro B e 14 ciclos o cilindro A.

Em uma segunda etapa, processaram-se as medições utilizando gráficos de controle de média e amplitude e a carta de indivíduos e amplitude móvel. O gráfico de média e amplitude foi construído com os subgrupos de tamanho 3. O gráfico de indivíduos e amplitude móvel foi graficado com as médias dos subgrupos e sua variação, calculada como a diferença do valor da média de cada subgrupo menos a média do subgrupo anterior, em valor absoluto. Assim, os limites de controle deste gráfico incluem parcialmente as variações de longo prazo.

A primeira análise corresponde à medição dos erros de forma. Os gráficos detalhando as medições feitas no anel e no cilindro B1 são mostrados nas figuras 55 e 56 (medições individuais em azul, média de cada subgrupo em vermelho).

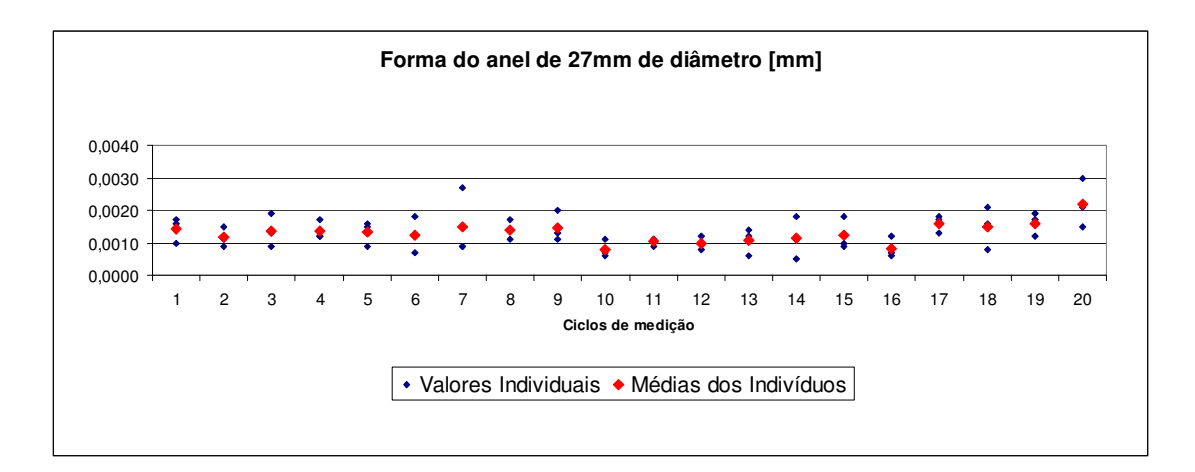

Figura 55 - Medições da forma do anel ao longo de duas semanas.

Em ambos os gráficos, pode-se observar uma variação dentro do subgrupo de aproximadamente 2µm, superposta a uma pequena variação de longo prazo de tipo harmônico.

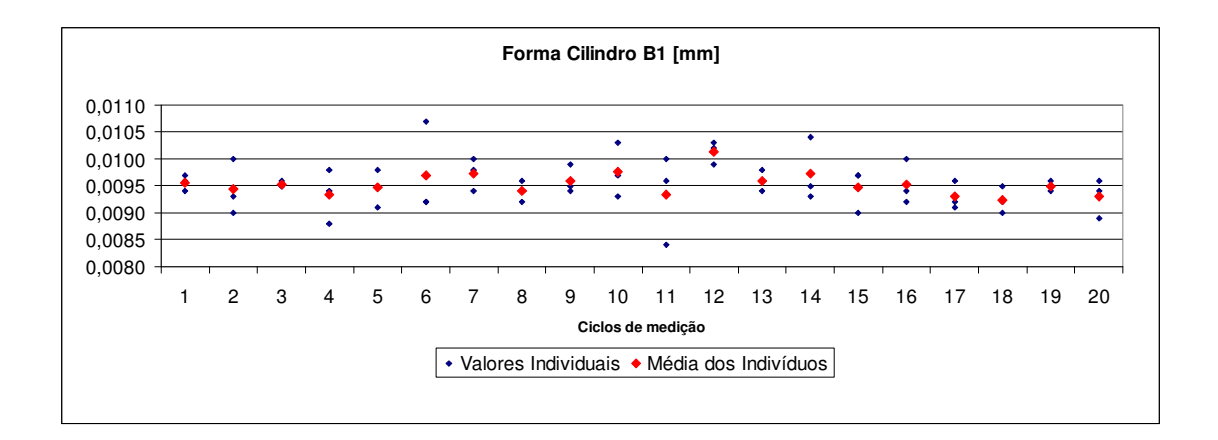

Figura 56 - Medições da forma do cilindro B ao longo de duas semanas.

A figura 57 mostra os gráficos de média e amplitude construídos com os dados acima. Todos os gráficos estão razoavelmente sob controle, demonstrando que a variação de longo prazo não é significativa. Os gráficos de controle referentes ao cilindro A não foram aqui expostos, pois se assemelham com os gráficos do cilindro B.

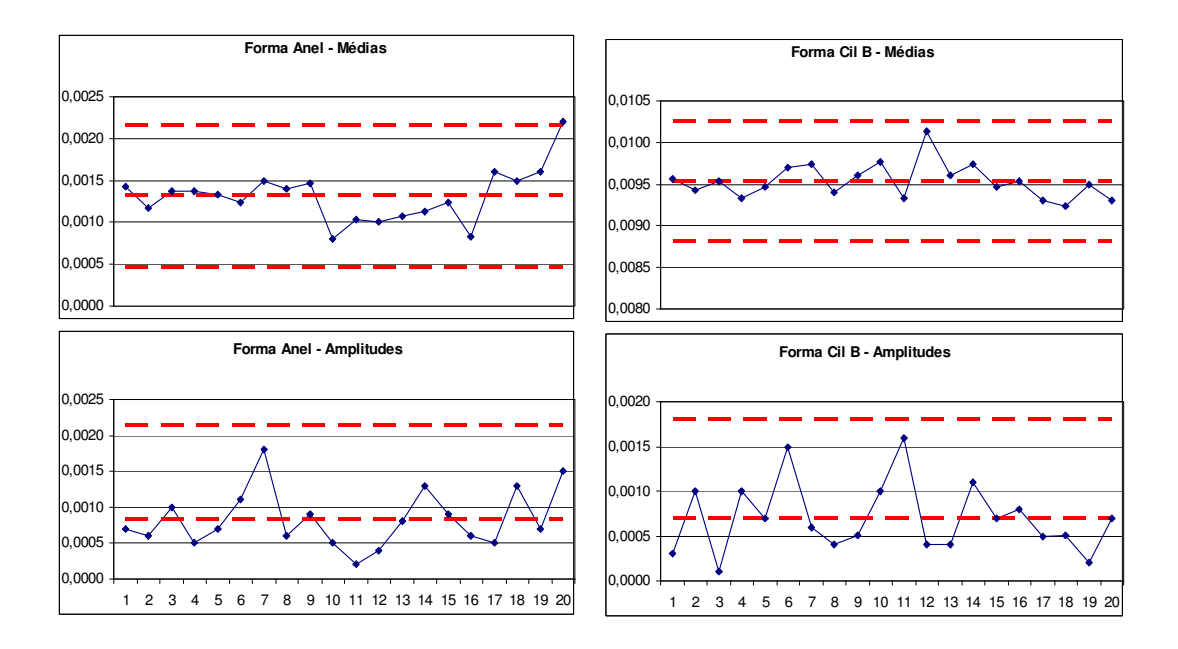

Figura 57 - Gráficos para a análise da forma do anel e do cilindro B.

Os dados da medição de diâmetro mostram outro comportamento (figuras 58 e 59). Fica claro que a variação dentro do subgrupo é bem menor que a variação entre subgrupos. Observa-se também que o padrão de variação de longo prazo é similar para o anel e para a peça.

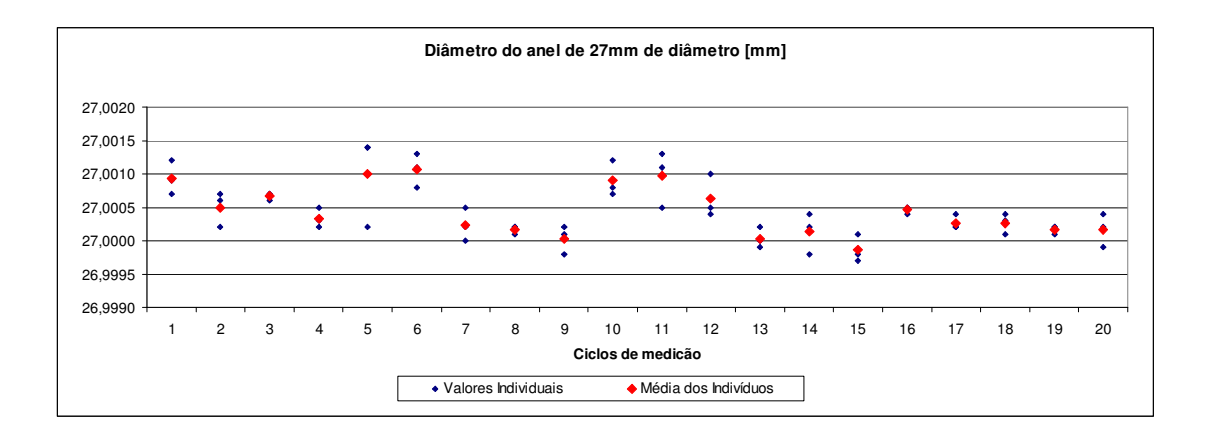

Figura 58 - Medições do diâmetro do anel ao longo de duas semanas.

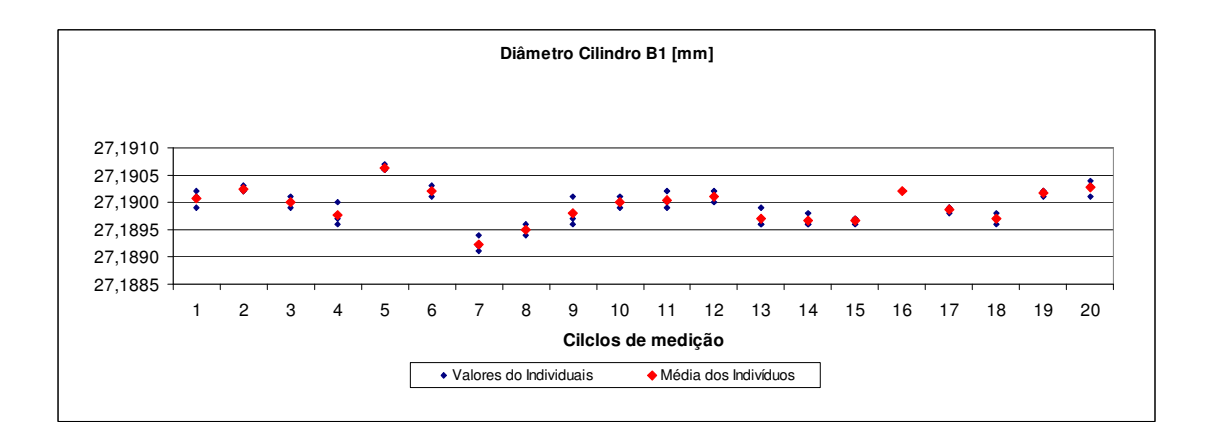

Figura 59 - Medições do diâmetro do cilindro B ao longo de duas semanas.

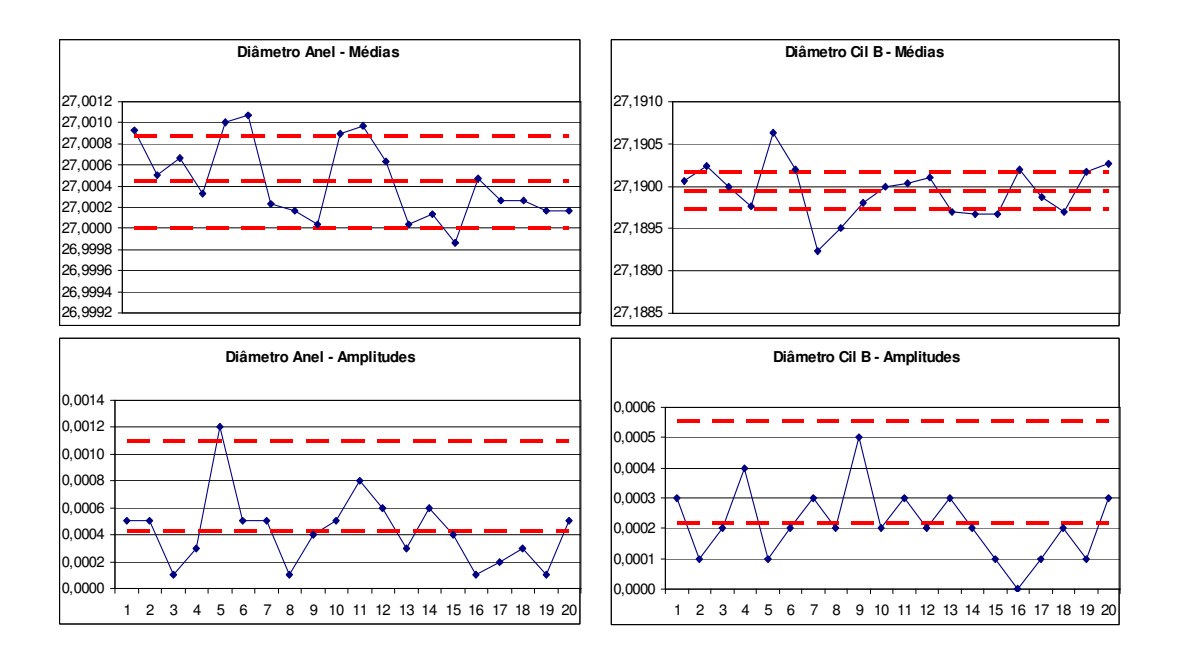

Figura 60 - Gráficos para a análise do diâmetro do anel e do cilindro B.

Essa afirmação fica comprovada pelos gráficos da média do anel e do cilindro B: os dois estão fora de controle (figura 60). Assumiu-se que esse comportamento se deve às sucessivas qualificações do apalpador e as variações de temperatura, que afetam diretamente a medição dos diâmetros, mas não a medição de forma.

No entanto, a qualificação do apalpador faz parte do processo de medição, assim como também as variações decorrentes do ambiente em que a MMC se encontra. Assim, devem ser consideradas no cálculo de up.

Na figura 61 podem-se observar os gráficos de indivíduos e amplitude móvel para o anel e o cilindro B. Observa-se que ambos estão sob controle.

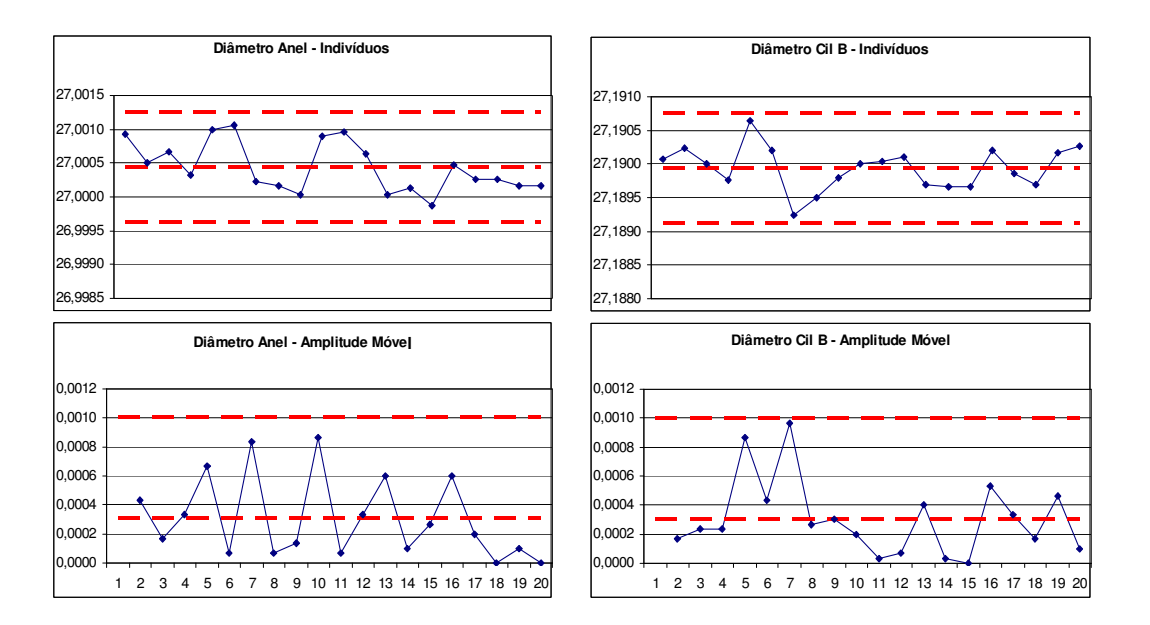

Figura 61 - Gráficos de indivíduos e amplitude móvel para o diâmetro do anel e do cilindro B.

Novamente os gráficos referentes ao cilindro A, possuem um comportamento extremamente similar com os do cilindro B, e por este motivo foram omitidos neste documento.

O desvio-padrão do processo pode ser estimado a partir da média das amplitudes dos subgrupos usando-se  $\hat{\sigma} = \overline{R}/d_2$ <sup>[55]</sup>, onde  $d_2$  é uma constante que depende do tamanho do subgrupo ( $d_2=1,69$  para  $n=3$ ). Este cálculo do desviopadrão estaria representando as variações de curto prazo. Contudo, como a variabilidade mais relevante é a de longo prazo, não estar-se-ia refletindo as variações do processo de medição de maneira razoável. Assim, optou-se por calcular o desvio-padrão envolvendo todos os dados numa única amostra:

$$
\hat{\sigma} = \sqrt{\frac{1}{n-1} \sum_{1}^{n} (x_i - \overline{x})^2}
$$

Assim tem-se:

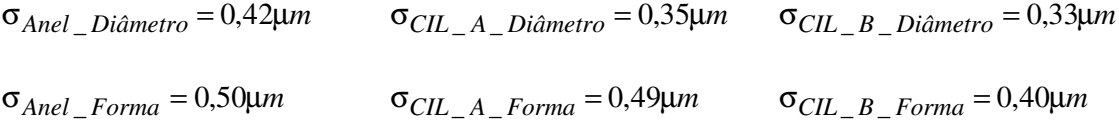

As figuras 62 e 63 mostram, para o diâmetro e o erro de forma respectivamente, o desvio da média das medições contra o valor de referência, acompanhado do intervalo de confiança 95 %.

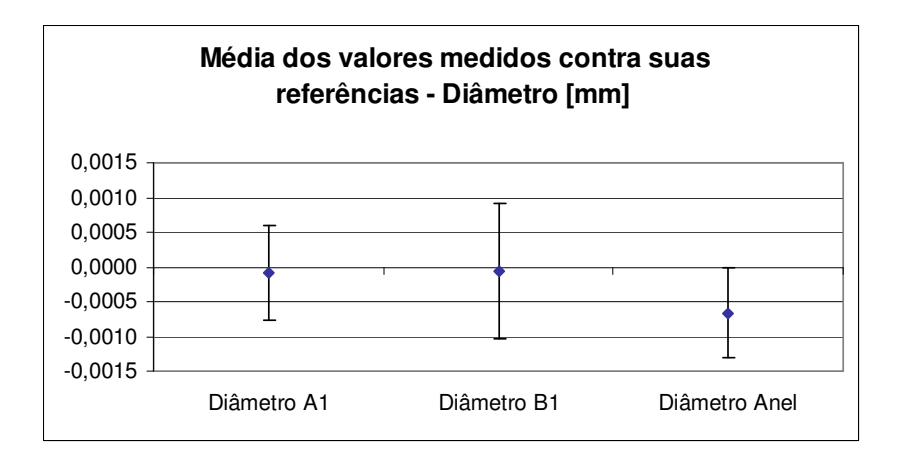

Figura 62 - Média do diâmetro contra o valor de referência e dispersão dos valores medidos para o cálculo de (up).

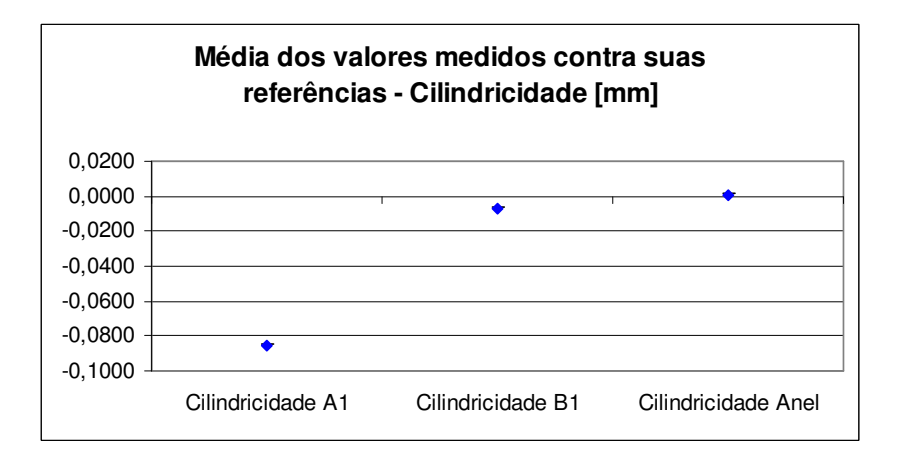

Figura 63 - Média da cilindricidade contra o valor de referência e dispersão dos valores medidos para o cálculo de (up).

O cálculo da dispersão através do desvio padrão, para cada uma das características, representam o valor da incerteza padrão do processo de medição de cada característica. Assim:

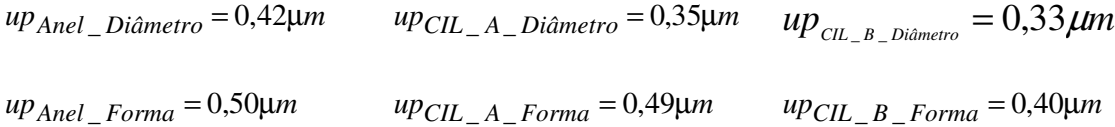

#### **5.2.4 Erro sistemático (b)**

O erro sistemático será contabilizado como a soma de duas parcelas. A primeira delas refere-se ao erro sistemático da MMC sob análise, quando se faz as medições para o cálculo de  $(up)$ , denominado de  $(bp)$ . Este erro sistemático é calculado como sendo a diferença da média dos valores obtidos com esta MMC, contra o valor de referência obtido com a MMC Zeiss, com a estratégia de alta densidade de pontos.

A segunda parcela do erro sistemático se deve à interação da estratégia de medição com os erros de forma das peças avaliadas, denominado de (bw). Este erro sistemático é calculado como sendo a diferença da média dos valores obtidos pela simulação, contra o valor de referência obtido com a MMC Zeiss, com a estratégia de alta densidade de pontos.

Observando atentamente o gráfico da figura 62, nota-se a ausência de erro sistemático quando a MMC Mitutoyo mede o diâmetro dos cilindros A1 e B1 Entretanto, quando a mesma mede o anel que possui erro de forma muito menor que as peças, apresenta um sistemático de 0,6 µm. Assim os erros de forma juntamente com a estratégia de medição acabam por camuflar tal erro sistemático.

Focando-se no gráfico da figura 63 e comparando, nota-se uma grande similaridade com os erros sistemáticos detectados por simulação (figura 54). Particularmente, o desvio sistemático da medição repetida do cilindro A1 é um evento possível do conjunto simulado. Assim, seria incoerente computar duas vezes um sistemático de 0,0845 mm, devido (bp) e (bw) para o caso do cilindro A1.

Assim sendo, será desconsiderado o (bp). Contudo será computado no valor de b o valor da maior média encontrada para (bw) de cada conjunto de três cilindros A e B. Desta forma o valor de b para cada uma das características encontra-se na tabela a seguir:

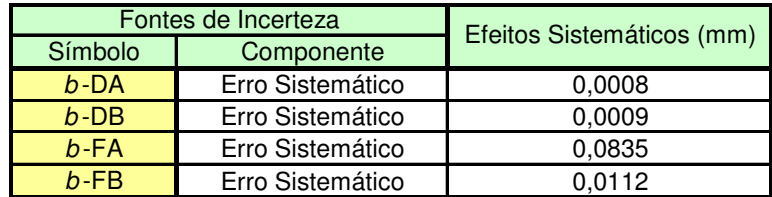

Tabela 13 - Valores dos erros sistemáticos para cada cilindro e suas características (valor absoluto)

**b-XX** = erro sistemático para cada cilindro e sua característica avaliada

**X-DX =** referente ao diâmetro do cilindro.

**X-FX =** referente à cilindricidade do cilindro.

**X-XA** =relativo ao cilindro A.

**X-XB** = relativo ao cilindro B.

Utilizar-se-á a parcela sistemática da MMC Mitutoyo como a diferença entre a média dos valores encontrados pela mesma e a referência do anel. Todavia a norma não contempla o uso de algum artefato para tal tarefa. Assim sendo, estaríamos perdendo o foco da norma, fato este que não vem ao encontro do objetivo deste trabalho.

#### **5.2.5 Incerteza expandida (U)**

Possuindo-se todas as fontes de incerteza, desde (ucal) até o erro sistemático |b|, pode-se fazer o levantamento da incerteza final obtida, para cada parâmetro (tabela 14).

| <b>Característica</b> |        | Fontes de Incertezas (mm) |        |        |              |  |  |
|-----------------------|--------|---------------------------|--------|--------|--------------|--|--|
| <b>Avaliada</b>       | ucal   | UW                        | UD     | lb.    | $U95\%$ (mm) |  |  |
| D-A                   | 0.0003 | 0.0030                    | 0,0004 | 0,0008 | 0,0069       |  |  |
| $D-B$                 | 0,0003 | 0,0013                    | 0,0003 | 0,0009 | 0,0037       |  |  |
| F-A                   | 0.0007 | 0.0649                    | 0,0005 | 0,0835 | 0.2133       |  |  |
| $F-B$                 | 0,0007 | 0.0121                    | 0,0004 | 0,0112 | 0.0355       |  |  |

Tabela 14 – Cálculo da incerteza expandida conforme a norma ISO 15530-3<sup>[34]</sup>.

**D-X** =refere-se à característica de diâmetro.

**F-X** =refere-se à característica da cilindricidade.

**X-A** =relativo ao cilindro A.

**X-B** = relativo ao cilindro B.

Uma avaliação gráfica das contribuições de cada fonte de incerteza encontrase na figura 64.

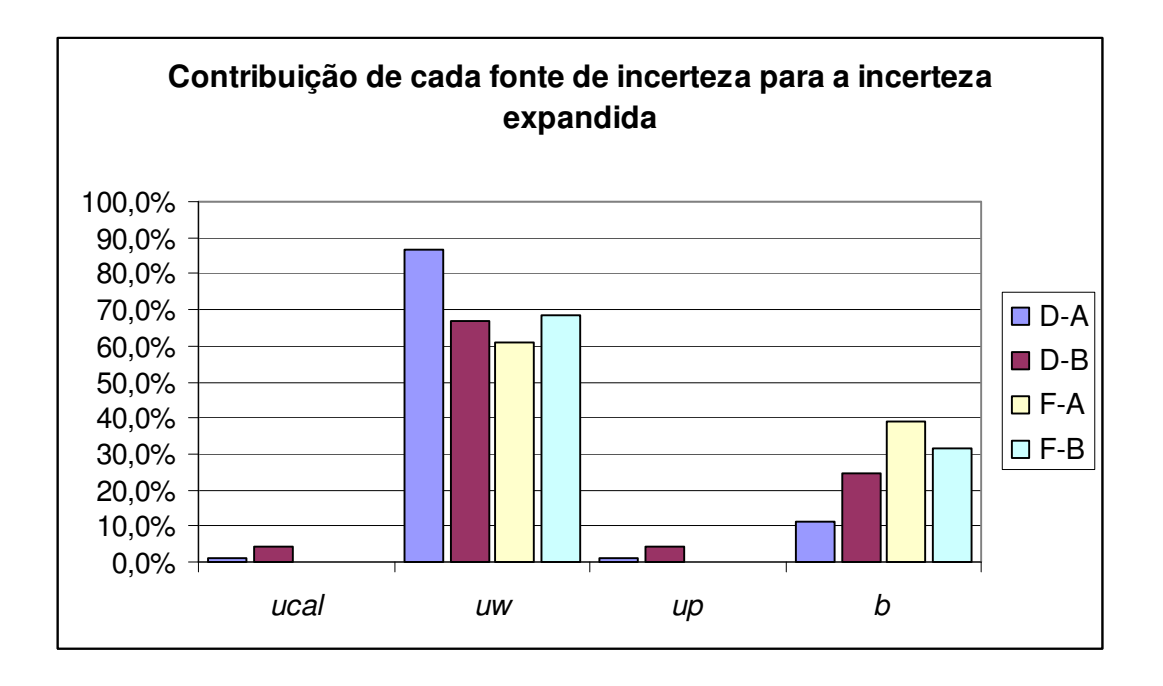

Figura 64 - Contribuição de cada fonte de incerteza para a incerteza expandida.

Por fim, temos os valores de cada uma das características, juntamente com suas respectivas incertezas (tabela 15).

| <b>Característica</b><br><b>Avaliada</b> | <b>Incerteza</b><br>U95% (mm) |
|------------------------------------------|-------------------------------|
| D-A                                      | 0,007                         |
| D-B                                      | 0,004                         |
| F-A                                      | 0,213                         |
| F-R                                      | 0.035                         |

Tabela 15 - Valor medido e incerteza associada.

**D-X** =refere-se à característica de diâmetro.

**F-X** =refere-se à característica de erro de forma.

**X-A** =relativo ao cilindro A.

**X-B** = relativo ao cilindro B.

Os valores apresentados (tabela 15), referem-se à incerteza associada a cada medição realizada na MMC Mitutoyo, para cada uma das características, abordadas pela mesma. Em situações em que a incerteza associada a uma determinada medição, venha a adentrar o campo negativo, então a parcela referente ao campo negativo deve ser ignorada. Um exemplo de tal situação ocorre em medições com resultados menores do que 0,2133 mm, para o desvio de forma do cilindro A.

# **5.3 SÍNTESE DO CAPÍTULO**

Apresentou-se em uma primeira etapa neste capítulo, a validação do processamento matemático do software/programação como também a validação das características avaliadas pelo mesmo.

Com relação ao processamento matemático, evidenciaram-se as peculiaridades para a validação do método de mínimos quadrados utilizado, bem como os parâmetros de referência para concretizar tal etapa.

Ao fim desta primeira etapa, apresentou-se a avaliação das características que foram validadas, como também os motivos que contribuíram para a não utilização do cálculo da característica de perpendicularidade, mesmo tendo-se feita a validação da mesma.

Em uma segunda etapa no decorrer do capítulo, apresentou-se detalhadamente a avaliação de cada uma das incertezas abordadas pela ISO 15530-3  $[34]$ . Expôs-se todo o processamento para o levantamento das mesmas, desde balanços de incertezas, comparação entre simulações e medições reais, cartas de CEP, considerações abordadas, entre outros.

Por fim, apresentou-se o fechamento da metodologia abordada pelo trabalho como um todo, bem como o balanço de todas as incertezas expostas na norma, juntamente com os valores das mesmas. Um gráfico foi elaborado no término deste capítulo, de modo a expor a magnitude de  $(uw)$ , perante as outras fontes para as peças fabricadas.

# **6 CONSIDERAÇÕES FINAIS**

## **6.1 CONCLUSÃO**

Neste capítulo pretende-se relembrar ao leitor todos os objetivos no início deste trabalho abordados. Será feita uma exposição de cada um dos resultados alcançados para cada um dos objetivos anteriormente citados. Por fim, pretende-se proporcionar algumas oportunidades para trabalhos futuros.

No que tange aos objetivos deste trabalho, primeiramente irá se ater ao objetivo maior desta dissertação. O foco deste trabalho é elaborar e validar uma sistemática de medições em MMC baseada na norma ISO 15530-3, fornecendo resposta objetiva a problemática da avaliação da incerteza associada à interação entre a estratégia de medição e os desvios de forma.

Com a conclusão deste trabalho, não apenas gerou-se uma sistemática para tal, a fim de quantificar tais erros já relatados, bem como realizou-se a validação da mesma utilizando-se as exposições da norma, fornecendo resposta de modo objetivo a problemática exposta.

No que se refere aos objetivos específicos, tem-se com o primeiro deste, utilizar-se de medição por scanning para fins de calibração de peças de produção. O uso de medições por scanning foi efetuado ao longo das calibrações dos cilindros das peças fabricadas. A problemática devido ao uso deste recurso, não somente foi evidenciada ao longo do trabalho, como também apresentou-se como suprir as dificuldades associadas a este método de forma prática.

Um segundo objetivo específico, criar um programa de simulação que permita avaliar o efeito da estratégia de medição na incerteza de medição, fornecendo um ambiente para testar diferentes estratégias a baixo custo foi atingido. Infelizmente não foi desenvolvida uma interface amigável. Entretanto questões associadas a baixo custo de simulação, flexibilidade da programação em utilizar variadas

estratégias e avaliação da incerteza associada aos desvios de forma e estratégia de medição, faz com que este objetivo específico tenha sido alcançado.

O penúltimo objetivo específico, estudar a variabilidade dos erros sistemáticos devidos ao efeito da estratégia de medição e os desvios de forma, em peças fabricadas pelo mesmo processo fabril, foi realizado. Evidenciaram-se no Capítulo 5, os distintos erros sistemáticos presentes nas medições, devido às estratégias abordadas e os desvios de forma das peças. Apresentou-se ao leitor uma metodologia para com a quantificação destes erros, a partir da magnitude e dispersão dos mesmos.

Por fim, como último objetivo específico, aplicar a metodologia no mínimo duas características GPS, foi alcançado. Embora se tenha feito a validação para três características, questões de ordem computacional e praticidade laboratorial, fizeram com que a terceira característica, perpendicularidade na fosse aplicada juntamente com a norma. Entretanto o cálculo de diâmetro e cilindricidade foram realizados com sucesso.

### **6.2 TRABALHOS FUTUROS**

O objetivo deste item é abordar as possibilidades de melhorias, no sentido de propor sugestões para trabalhos a serem realizados nesta mesma perspectiva. Assim alguns pontos já abordados por este trabalho, que possibilitam posteriormente seus desenvolvimentos, são:

- Elaborar uma interface amigável a fim de tornar a programação desenvolvida de fácil manuseio para metrologistas e/ou colaboradores que atuam no cotidiano com medições por coordenadas. Desta forma tornar o mesmo um produto a ser apresentado para o mercado.
- Permitir dentro desse mesmo software a avaliação de incerteza segundo a ISO 15530-3 como um todo, considerando além de (uw), as demais fontes de incerteza.
- Criar uma estratégia de obtenção de pontos a fim de fazer com que os resultados obtidos para perpendicularidade, sejam condizentes com os resultados obtidos pela MMC, ou ainda gerar outra programação a fim de suprir a sensibilidade gerada quando utiliza-se cosenos diretores.
- Aplicar a metodologia aqui apresentada em um ambiente fabril com peças seriadas de larga escala.
- Desenvolver uma programação a fim de avaliar outras características GPS.

# **REFERÊNCIAS BIBLIOGRÁFICAS**

- [1] Disponível em: http://www.bipm.org/en/si/history-si/evolution\_metre.html. Acessado em: Novembro 2007.
- [2] WECKENMANN, A., GEWANDE, B., **Koordinatenmeßtechnik** Flexible Meßstrategien für Maß, Form und Lage. Carl Hanser Verlag, 1999.
- [3] HAMBURG-PIEKAR, DANIEL. **Calibração de peças padrão em máquinas de medir por coordenadas**. Florianópolis, 2006. Dissertação de Mestrado em Metrologia Científica e Industrial, Universidade Federal de Santa Catarina.
- [4] LINHARES, ADEMIR. **Validação de processos de medição por coordenadas em operações de controle de qualidade**. Florianópolis, 2003. Dissertação de Mestrado em Metrologia Científica e Industrial, Universidade Federal de Santa Catarina.
- [5] BOSCH, J.A. **Coordinate Measuring Machines and Systems.** Marcel Dekker, Inc., 1995.
- [6] QING, LUI; ZHANG, C. CHUCK; WANG, H. P. BEN. **On the effects of CMM measurement error on form tolerance estimation**, Department of Industrial Engineering, Florida A & M University.
- [7] HANSEN, HANS NORGAARD; CHIFFRE, LEONARDO DE. **An industrial comparison of coordinate measuring machines in Scandinavia with focus on uncertainty statements**, Departament of Manunfactuing Engeneering, Technical University of Denmark.
- [8] HOCKEN, R.J.; RAJA, J.; UPPLIAPPAN, B. **Sampling Issues in Coordinate Metrology**. Manufacturing Review 6(4), pp.282-294, 1993.
- [9] WEEKERS W.G.; SCHELLEKENS P.H. J. **Compensation for dynamic erros of coordinate measuring machines**. Measurement Vol 20, N° 3, p 197, 1997.
- [10] CAUCHICK, P.A., MIGHUEL; T.G., KING. **Factor which influence CMM tough trigger probe performance**. Tools Manufact. Vol 38, N° 4, p 363, 1998.
- [11] PHILIPS, S.D., BORCHARDT, B., CASKEY, G. **Measurement uncertainty consideration for coordinate measuring machines**. NISTIR – National Institute of Standarts ant Technology, Gaithersburg, MD, 1993.
- [12] KURTH, JEAN-PIERRE; VANHERCK, PAUL; VAN DE BERGH, CHRISTOPHE; SCHACHT, BENNY. **Interaction between workpiece and CMM during geometrical quality control in non-standard thermal conditions**. Journal of the International Societies for Precision Engenieering and Nanotechnology, Vol 26, p 93, 2002.
- [13] DONATELLI, G.D.; ALBERTAZZI, A.; SCHNEIDER, C.A.; PFEIFFER, G. **Metrologia Geométrica na Indústria - Tendências e Desafios**. Curso Fundação CERTI, Florianópolis, SC, Agosto, 1997.
- [14] ORREGO, ROXANA M. MARTINEZ; GIACOMO, BENEDITO DI; ABACKERLI, ALVARO J. **Error sources in coordinate metrology: general considerations**. Revista de Ciência & Tecnologia, pag 43, Volume 8 n° 16 2000.
- [15] HOCKEN, R. **Machine Tool Accuracy.** Lawrence Livermore Laboratory/Univ. of California, 1980.
- [16] HARVIE, A. **Factors affecting component measurement on coordinate measuring machine**. Precision Engineering, vol 18 13-18, 1986.
- [17] OLIVEIRA, ADEMIR. L. **Introdução e tecnologia a medição por coordenadas**. Fundação CERTI, Universidade Federal de Santa Catarina, 2006.
- [18] PHILIPS, S.D.; BORCHARDT, A.J. **The validation of CMM task specific measurement uncertainty software**. ASPE summer tropical meeting "Coordinate Measurement Machines", Charlotte, North Caroline, 2003.
- [19] TRAPET, E. **Importância relativa dos erros geométricos nas MMC**. Comunicação Pessoal, 24 de Novembro de 2003.
- [20] SCHMIDT, A. **Aspectos da filtragem na medição de circularidade em máquinas de medir por coordenadas utilizando scanning.** Florianópolis,

2005. Dissertação de Mestrado em Metrologia Científica e Industrial, Universidade Federal de Santa Catarina.

- [21] Disponível em: http://www.renishaw.com/client/product/UKEnglish/PGP-147.shtml Acesso em: Outubro 2006.
- [22] WILHELM, R.G.; HOCKEN, R.; SCHWENKE, H. **Task Specific Uncertainty in Coordinate Measurement**, Annals of CIRP, p.553, Keynote Papers Volume 2, 2001.
- [23] RATAJCZYK, EUGENIUSZ. **The influence of temperature changes and effectiveness of their compensation in the investigation of CMM accuracy**. Institute of Metrology and Measurement System, Warsaw University of Technology.
- [24] INTERNATIONAL ORGANIZATION FOR STANDARDIZATION. **ISO 1101: Geometrical Product Specifications** (GPS) — Geometrical tolerancing — Tolerances of form, orientation, location and run-out**,** 2004.
- [25] SARTORI, S.; ZHANG, G. **Geometric error measurement and compensation of machines**, Annals of CIRP, p. 599, Keynote Papers Vol 2, p44 , 1995.
- [26] HEIDRICH, R. M., **Controle de Vibrações**, Universidade Federal de Santa Catarina, 2002.
- [27] WECKENMANN, A.; KNAUER, M.; KILLMAIER, T. **Uncertainty of coordinate measurements on sheet-metal parts in the automotive industry**. Journal of Materials Processing Technology 115, p. 9-13, 2001.
- [28] N.ANBARI, SYRIA; CH. BECK, H TRUMPOLD. **The influence of surface roughness in dependence of the probe ball radius with measuring the actual size**. Annals of CIRP, pag 577, Keynote Papers Volume 2, 1990.
- [29] WECKENMANN, M; M. KAUNER. **The influence of measurement strategy on the uncertainty of CMM-measurement**. Annals of the CIRP Vol 1, p 47, 1998.
- [30] DHANISH, P.B., MATHEW, J. **Effect of CMM point coordinate uncertainty on uncertainties in determination of circular features.** Department of

Mechanical Engineering, National Institute of Technology, Kerala State, India, 2005.

- [31] CHAN, T.G.; KING K.J, **The influence of sampling strategy on a circular feature in coordinate measurements**. Measurement vol 19, n° 22, 73-81, 1996.
- [32] OSAWA, S.; BUSCH, K.; FRANKE, M. **Multiple orientation technique for the calibration of cylindrical workpieces on CMMs**, Precision Engineering vol 29 , Agosto 2004.
- [33] INTERNATIONAL ORGANIZATION FOR STANDARDIZATION. **ISO/TS 15530: Geometrical Product Specifications** (GPS) — Coordinate measuring machines (CMM): Technique for determining the uncertainty of measurement, 2004.
- [34] INTERNATIONAL ORGANIZATION FOR STANDARDIZATION. **ISO/TS 15530- 3: Geometrical Product Specifications** (GPS) — Coordinate measuring machines (CMM): Technique for determining the uncertainty of measurement — Part 3: Use of calibrated workpieces or standards, 2004.
- [35] CHANG, H. LIN, T.W. **Evaluation of circularity tolerance using Monte Carlo simulation for coordinate measuring machine**. International Jornal of Production Reserch, vol 31, 2079-2086, 1991.
- [36] CHOWDHURY, A.A.; BERTLING ,L.GLOVER B.P. **A Monte Carlo simulation model for a multi-area generation reability evaluation**. International conference on probabilistic methods applied to electrical power systems, 1991.
- [37] FINAL DRAFT SUPPLEMENT 1. **Guide to the expression of uncertainty in measurement supplement**. Propagation of distributions using a Monte Carlo method. 2005.
- [38] PHILIPS, S. D.; BORCHARDT, W. T.; ESTLER, W. T.; BUTTRESS, J. **The estimation of measurement uncertainty of small circular features measured by coordinate measuring machines**, Precision Engineering, Vol. 22, 87-97, 1998.
- [39] TRAPET, E. Measuring with vision systems: **Industrial standarts for acceptance and verification tests**. Unimetrik S.A. San Blas, Polônia, 2002.
- [40] SCHWENKE, H.; WÄLDELE, F.; R&D **Activities of PTB in the field of coordinate metrology**. Simpósio de metrologia, outubro, 2006.
- [41] CALONEGO JR, N.; ABACKERLI, A.J.; CONSULARO. L.A. **User interface design for VCMMs: an approach to increase fidelity and usability**. Internationnal conference on virtual environments, human-computer interfaces, and measurement system. La Corunã, Espanha, Julho 2006.
- [42] TRAPET, E. **Measuring using a vision systems: Industry standards for acceptance and verifications test.** Unimetrik S.A.
- [43] Disponível em: http://www.metrosage.com/pundit.htm acessado em Agosto de 2007.
- [44] AMERICAN SOCIETY OF MECHANICAL ENGINEERS. **ASME B89.4.1** Methods for performance evaluation of coordinate measuring machines. 1997.
- [45] INTERNATIONAL ORGANIZATION FOR STANDARDIZATION. **ISO 10360-5, Geometrical Product Specifications** (GPS) – Acceptance and reverification Tests for Coordinate Measuring Machines (CMM) – Part 5: CMMs using multiple-stylus probing system, 2000.
- [46] SUMMERHAYS, K.D.; BALDWIN, J.M.; CAMPBELL, D.A. **Estimating taskspecific measurement uncertainty in three dimensional metrology**, Disponível em: http://www.metrosage.com/ASPE2002\_Summerhays\_with\_notes.ppt#305, acessado em: outubro de 2007.
- [47] VEREIN DEUSTCHER INGENIEURE/ VERBAND DER ELEKTROTECHNICK, ELETRONICK, INFORMATIONSTECHNIK. **VDI/VDE 2617** blatt 2.2: Genauigkeit von Koordinatenmessgeräten Kenngrössen und deren Prüfung-Formmessung. Düsseldorf, 1999.
- [48] MATSUMOTO, É.Y.; **MATLAB® 6.5 Fundamentos de programação**. Editora Érica Ltda, Edição 1°, 2002.
- [49] "Line-Plane Intersection." **From MathWorld-A Wolfram Web Resource**. Disponível em: http://mathworld.wolfram.com/Line-PlaneIntersection.html, acessado em junho de 2006.
- [50] SWORNOWSKI, P.; RUCKI, M. **The erros occurring in the CMM fitting method,** Measurement Science Review, vol 3 , secção 3, 2003.
- [51] Disponível em: www.eurometros.org/ fitting\_routines /circle\_fit/ fr\_xx\_cf\_ls\_npl/ matlab/ fr\_xx\_cf\_ls\_npl\_matlab.html, acessado em abril de 2006.
- [52] Disponível em: http://www.zeiss.com/4125682000247242/Contents-Frame/29f363d5c54b6ed086256db00064517c acessado em Setembro de 2007.
- [53] INSTITUTO NACIONAL DE METROLOGIA, NORMALIZAÇÃO E QUALIDADE INDUSTRIAL. **Guia para expressão da incerteza de medição.** Terceira Edição Brasileira, Rio de Janeiro, Agosto de 2003.
- [54] SALSBURY, J.G. **A Simplified Methodology for the Uncertainty Analysis of CMM Measurements**, Precision Metrology/Applying Imaging & Sensoring, SME Technical Paper, 1995.
- [55] TEN CATEN, C. S. **Controle Estatístico de Processo** CEP. Universidade do Extremo Sul Catarinense (UNESC), 2004.

# **Livros Grátis**

( <http://www.livrosgratis.com.br> )

Milhares de Livros para Download:

[Baixar](http://www.livrosgratis.com.br/cat_1/administracao/1) [livros](http://www.livrosgratis.com.br/cat_1/administracao/1) [de](http://www.livrosgratis.com.br/cat_1/administracao/1) [Administração](http://www.livrosgratis.com.br/cat_1/administracao/1) [Baixar](http://www.livrosgratis.com.br/cat_2/agronomia/1) [livros](http://www.livrosgratis.com.br/cat_2/agronomia/1) [de](http://www.livrosgratis.com.br/cat_2/agronomia/1) [Agronomia](http://www.livrosgratis.com.br/cat_2/agronomia/1) [Baixar](http://www.livrosgratis.com.br/cat_3/arquitetura/1) [livros](http://www.livrosgratis.com.br/cat_3/arquitetura/1) [de](http://www.livrosgratis.com.br/cat_3/arquitetura/1) [Arquitetura](http://www.livrosgratis.com.br/cat_3/arquitetura/1) [Baixar](http://www.livrosgratis.com.br/cat_4/artes/1) [livros](http://www.livrosgratis.com.br/cat_4/artes/1) [de](http://www.livrosgratis.com.br/cat_4/artes/1) [Artes](http://www.livrosgratis.com.br/cat_4/artes/1) [Baixar](http://www.livrosgratis.com.br/cat_5/astronomia/1) [livros](http://www.livrosgratis.com.br/cat_5/astronomia/1) [de](http://www.livrosgratis.com.br/cat_5/astronomia/1) [Astronomia](http://www.livrosgratis.com.br/cat_5/astronomia/1) [Baixar](http://www.livrosgratis.com.br/cat_6/biologia_geral/1) [livros](http://www.livrosgratis.com.br/cat_6/biologia_geral/1) [de](http://www.livrosgratis.com.br/cat_6/biologia_geral/1) [Biologia](http://www.livrosgratis.com.br/cat_6/biologia_geral/1) [Geral](http://www.livrosgratis.com.br/cat_6/biologia_geral/1) [Baixar](http://www.livrosgratis.com.br/cat_8/ciencia_da_computacao/1) [livros](http://www.livrosgratis.com.br/cat_8/ciencia_da_computacao/1) [de](http://www.livrosgratis.com.br/cat_8/ciencia_da_computacao/1) [Ciência](http://www.livrosgratis.com.br/cat_8/ciencia_da_computacao/1) [da](http://www.livrosgratis.com.br/cat_8/ciencia_da_computacao/1) [Computação](http://www.livrosgratis.com.br/cat_8/ciencia_da_computacao/1) [Baixar](http://www.livrosgratis.com.br/cat_9/ciencia_da_informacao/1) [livros](http://www.livrosgratis.com.br/cat_9/ciencia_da_informacao/1) [de](http://www.livrosgratis.com.br/cat_9/ciencia_da_informacao/1) [Ciência](http://www.livrosgratis.com.br/cat_9/ciencia_da_informacao/1) [da](http://www.livrosgratis.com.br/cat_9/ciencia_da_informacao/1) [Informação](http://www.livrosgratis.com.br/cat_9/ciencia_da_informacao/1) [Baixar](http://www.livrosgratis.com.br/cat_7/ciencia_politica/1) [livros](http://www.livrosgratis.com.br/cat_7/ciencia_politica/1) [de](http://www.livrosgratis.com.br/cat_7/ciencia_politica/1) [Ciência](http://www.livrosgratis.com.br/cat_7/ciencia_politica/1) [Política](http://www.livrosgratis.com.br/cat_7/ciencia_politica/1) [Baixar](http://www.livrosgratis.com.br/cat_10/ciencias_da_saude/1) [livros](http://www.livrosgratis.com.br/cat_10/ciencias_da_saude/1) [de](http://www.livrosgratis.com.br/cat_10/ciencias_da_saude/1) [Ciências](http://www.livrosgratis.com.br/cat_10/ciencias_da_saude/1) [da](http://www.livrosgratis.com.br/cat_10/ciencias_da_saude/1) [Saúde](http://www.livrosgratis.com.br/cat_10/ciencias_da_saude/1) [Baixar](http://www.livrosgratis.com.br/cat_11/comunicacao/1) [livros](http://www.livrosgratis.com.br/cat_11/comunicacao/1) [de](http://www.livrosgratis.com.br/cat_11/comunicacao/1) [Comunicação](http://www.livrosgratis.com.br/cat_11/comunicacao/1) [Baixar](http://www.livrosgratis.com.br/cat_12/conselho_nacional_de_educacao_-_cne/1) [livros](http://www.livrosgratis.com.br/cat_12/conselho_nacional_de_educacao_-_cne/1) [do](http://www.livrosgratis.com.br/cat_12/conselho_nacional_de_educacao_-_cne/1) [Conselho](http://www.livrosgratis.com.br/cat_12/conselho_nacional_de_educacao_-_cne/1) [Nacional](http://www.livrosgratis.com.br/cat_12/conselho_nacional_de_educacao_-_cne/1) [de](http://www.livrosgratis.com.br/cat_12/conselho_nacional_de_educacao_-_cne/1) [Educação - CNE](http://www.livrosgratis.com.br/cat_12/conselho_nacional_de_educacao_-_cne/1) [Baixar](http://www.livrosgratis.com.br/cat_13/defesa_civil/1) [livros](http://www.livrosgratis.com.br/cat_13/defesa_civil/1) [de](http://www.livrosgratis.com.br/cat_13/defesa_civil/1) [Defesa](http://www.livrosgratis.com.br/cat_13/defesa_civil/1) [civil](http://www.livrosgratis.com.br/cat_13/defesa_civil/1) [Baixar](http://www.livrosgratis.com.br/cat_14/direito/1) [livros](http://www.livrosgratis.com.br/cat_14/direito/1) [de](http://www.livrosgratis.com.br/cat_14/direito/1) [Direito](http://www.livrosgratis.com.br/cat_14/direito/1) [Baixar](http://www.livrosgratis.com.br/cat_15/direitos_humanos/1) [livros](http://www.livrosgratis.com.br/cat_15/direitos_humanos/1) [de](http://www.livrosgratis.com.br/cat_15/direitos_humanos/1) [Direitos](http://www.livrosgratis.com.br/cat_15/direitos_humanos/1) [humanos](http://www.livrosgratis.com.br/cat_15/direitos_humanos/1) [Baixar](http://www.livrosgratis.com.br/cat_16/economia/1) [livros](http://www.livrosgratis.com.br/cat_16/economia/1) [de](http://www.livrosgratis.com.br/cat_16/economia/1) [Economia](http://www.livrosgratis.com.br/cat_16/economia/1) [Baixar](http://www.livrosgratis.com.br/cat_17/economia_domestica/1) [livros](http://www.livrosgratis.com.br/cat_17/economia_domestica/1) [de](http://www.livrosgratis.com.br/cat_17/economia_domestica/1) [Economia](http://www.livrosgratis.com.br/cat_17/economia_domestica/1) [Doméstica](http://www.livrosgratis.com.br/cat_17/economia_domestica/1) [Baixar](http://www.livrosgratis.com.br/cat_18/educacao/1) [livros](http://www.livrosgratis.com.br/cat_18/educacao/1) [de](http://www.livrosgratis.com.br/cat_18/educacao/1) [Educação](http://www.livrosgratis.com.br/cat_18/educacao/1) [Baixar](http://www.livrosgratis.com.br/cat_19/educacao_-_transito/1) [livros](http://www.livrosgratis.com.br/cat_19/educacao_-_transito/1) [de](http://www.livrosgratis.com.br/cat_19/educacao_-_transito/1) [Educação - Trânsito](http://www.livrosgratis.com.br/cat_19/educacao_-_transito/1) [Baixar](http://www.livrosgratis.com.br/cat_20/educacao_fisica/1) [livros](http://www.livrosgratis.com.br/cat_20/educacao_fisica/1) [de](http://www.livrosgratis.com.br/cat_20/educacao_fisica/1) [Educação](http://www.livrosgratis.com.br/cat_20/educacao_fisica/1) [Física](http://www.livrosgratis.com.br/cat_20/educacao_fisica/1) [Baixar](http://www.livrosgratis.com.br/cat_21/engenharia_aeroespacial/1) [livros](http://www.livrosgratis.com.br/cat_21/engenharia_aeroespacial/1) [de](http://www.livrosgratis.com.br/cat_21/engenharia_aeroespacial/1) [Engenharia](http://www.livrosgratis.com.br/cat_21/engenharia_aeroespacial/1) [Aeroespacial](http://www.livrosgratis.com.br/cat_21/engenharia_aeroespacial/1) [Baixar](http://www.livrosgratis.com.br/cat_22/farmacia/1) [livros](http://www.livrosgratis.com.br/cat_22/farmacia/1) [de](http://www.livrosgratis.com.br/cat_22/farmacia/1) [Farmácia](http://www.livrosgratis.com.br/cat_22/farmacia/1) [Baixar](http://www.livrosgratis.com.br/cat_23/filosofia/1) [livros](http://www.livrosgratis.com.br/cat_23/filosofia/1) [de](http://www.livrosgratis.com.br/cat_23/filosofia/1) [Filosofia](http://www.livrosgratis.com.br/cat_23/filosofia/1) [Baixar](http://www.livrosgratis.com.br/cat_24/fisica/1) [livros](http://www.livrosgratis.com.br/cat_24/fisica/1) [de](http://www.livrosgratis.com.br/cat_24/fisica/1) [Física](http://www.livrosgratis.com.br/cat_24/fisica/1) [Baixar](http://www.livrosgratis.com.br/cat_25/geociencias/1) [livros](http://www.livrosgratis.com.br/cat_25/geociencias/1) [de](http://www.livrosgratis.com.br/cat_25/geociencias/1) [Geociências](http://www.livrosgratis.com.br/cat_25/geociencias/1) [Baixar](http://www.livrosgratis.com.br/cat_26/geografia/1) [livros](http://www.livrosgratis.com.br/cat_26/geografia/1) [de](http://www.livrosgratis.com.br/cat_26/geografia/1) [Geografia](http://www.livrosgratis.com.br/cat_26/geografia/1) [Baixar](http://www.livrosgratis.com.br/cat_27/historia/1) [livros](http://www.livrosgratis.com.br/cat_27/historia/1) [de](http://www.livrosgratis.com.br/cat_27/historia/1) [História](http://www.livrosgratis.com.br/cat_27/historia/1) [Baixar](http://www.livrosgratis.com.br/cat_31/linguas/1) [livros](http://www.livrosgratis.com.br/cat_31/linguas/1) [de](http://www.livrosgratis.com.br/cat_31/linguas/1) [Línguas](http://www.livrosgratis.com.br/cat_31/linguas/1)

[Baixar](http://www.livrosgratis.com.br/cat_28/literatura/1) [livros](http://www.livrosgratis.com.br/cat_28/literatura/1) [de](http://www.livrosgratis.com.br/cat_28/literatura/1) [Literatura](http://www.livrosgratis.com.br/cat_28/literatura/1) [Baixar](http://www.livrosgratis.com.br/cat_30/literatura_de_cordel/1) [livros](http://www.livrosgratis.com.br/cat_30/literatura_de_cordel/1) [de](http://www.livrosgratis.com.br/cat_30/literatura_de_cordel/1) [Literatura](http://www.livrosgratis.com.br/cat_30/literatura_de_cordel/1) [de](http://www.livrosgratis.com.br/cat_30/literatura_de_cordel/1) [Cordel](http://www.livrosgratis.com.br/cat_30/literatura_de_cordel/1) [Baixar](http://www.livrosgratis.com.br/cat_29/literatura_infantil/1) [livros](http://www.livrosgratis.com.br/cat_29/literatura_infantil/1) [de](http://www.livrosgratis.com.br/cat_29/literatura_infantil/1) [Literatura](http://www.livrosgratis.com.br/cat_29/literatura_infantil/1) [Infantil](http://www.livrosgratis.com.br/cat_29/literatura_infantil/1) [Baixar](http://www.livrosgratis.com.br/cat_32/matematica/1) [livros](http://www.livrosgratis.com.br/cat_32/matematica/1) [de](http://www.livrosgratis.com.br/cat_32/matematica/1) [Matemática](http://www.livrosgratis.com.br/cat_32/matematica/1) [Baixar](http://www.livrosgratis.com.br/cat_33/medicina/1) [livros](http://www.livrosgratis.com.br/cat_33/medicina/1) [de](http://www.livrosgratis.com.br/cat_33/medicina/1) [Medicina](http://www.livrosgratis.com.br/cat_33/medicina/1) [Baixar](http://www.livrosgratis.com.br/cat_34/medicina_veterinaria/1) [livros](http://www.livrosgratis.com.br/cat_34/medicina_veterinaria/1) [de](http://www.livrosgratis.com.br/cat_34/medicina_veterinaria/1) [Medicina](http://www.livrosgratis.com.br/cat_34/medicina_veterinaria/1) [Veterinária](http://www.livrosgratis.com.br/cat_34/medicina_veterinaria/1) [Baixar](http://www.livrosgratis.com.br/cat_35/meio_ambiente/1) [livros](http://www.livrosgratis.com.br/cat_35/meio_ambiente/1) [de](http://www.livrosgratis.com.br/cat_35/meio_ambiente/1) [Meio](http://www.livrosgratis.com.br/cat_35/meio_ambiente/1) [Ambiente](http://www.livrosgratis.com.br/cat_35/meio_ambiente/1) [Baixar](http://www.livrosgratis.com.br/cat_36/meteorologia/1) [livros](http://www.livrosgratis.com.br/cat_36/meteorologia/1) [de](http://www.livrosgratis.com.br/cat_36/meteorologia/1) [Meteorologia](http://www.livrosgratis.com.br/cat_36/meteorologia/1) [Baixar](http://www.livrosgratis.com.br/cat_45/monografias_e_tcc/1) [Monografias](http://www.livrosgratis.com.br/cat_45/monografias_e_tcc/1) [e](http://www.livrosgratis.com.br/cat_45/monografias_e_tcc/1) [TCC](http://www.livrosgratis.com.br/cat_45/monografias_e_tcc/1) [Baixar](http://www.livrosgratis.com.br/cat_37/multidisciplinar/1) [livros](http://www.livrosgratis.com.br/cat_37/multidisciplinar/1) [Multidisciplinar](http://www.livrosgratis.com.br/cat_37/multidisciplinar/1) [Baixar](http://www.livrosgratis.com.br/cat_38/musica/1) [livros](http://www.livrosgratis.com.br/cat_38/musica/1) [de](http://www.livrosgratis.com.br/cat_38/musica/1) [Música](http://www.livrosgratis.com.br/cat_38/musica/1) [Baixar](http://www.livrosgratis.com.br/cat_39/psicologia/1) [livros](http://www.livrosgratis.com.br/cat_39/psicologia/1) [de](http://www.livrosgratis.com.br/cat_39/psicologia/1) [Psicologia](http://www.livrosgratis.com.br/cat_39/psicologia/1) [Baixar](http://www.livrosgratis.com.br/cat_40/quimica/1) [livros](http://www.livrosgratis.com.br/cat_40/quimica/1) [de](http://www.livrosgratis.com.br/cat_40/quimica/1) [Química](http://www.livrosgratis.com.br/cat_40/quimica/1) [Baixar](http://www.livrosgratis.com.br/cat_41/saude_coletiva/1) [livros](http://www.livrosgratis.com.br/cat_41/saude_coletiva/1) [de](http://www.livrosgratis.com.br/cat_41/saude_coletiva/1) [Saúde](http://www.livrosgratis.com.br/cat_41/saude_coletiva/1) [Coletiva](http://www.livrosgratis.com.br/cat_41/saude_coletiva/1) [Baixar](http://www.livrosgratis.com.br/cat_42/servico_social/1) [livros](http://www.livrosgratis.com.br/cat_42/servico_social/1) [de](http://www.livrosgratis.com.br/cat_42/servico_social/1) [Serviço](http://www.livrosgratis.com.br/cat_42/servico_social/1) [Social](http://www.livrosgratis.com.br/cat_42/servico_social/1) [Baixar](http://www.livrosgratis.com.br/cat_43/sociologia/1) [livros](http://www.livrosgratis.com.br/cat_43/sociologia/1) [de](http://www.livrosgratis.com.br/cat_43/sociologia/1) [Sociologia](http://www.livrosgratis.com.br/cat_43/sociologia/1) [Baixar](http://www.livrosgratis.com.br/cat_44/teologia/1) [livros](http://www.livrosgratis.com.br/cat_44/teologia/1) [de](http://www.livrosgratis.com.br/cat_44/teologia/1) [Teologia](http://www.livrosgratis.com.br/cat_44/teologia/1) [Baixar](http://www.livrosgratis.com.br/cat_46/trabalho/1) [livros](http://www.livrosgratis.com.br/cat_46/trabalho/1) [de](http://www.livrosgratis.com.br/cat_46/trabalho/1) [Trabalho](http://www.livrosgratis.com.br/cat_46/trabalho/1) [Baixar](http://www.livrosgratis.com.br/cat_47/turismo/1) [livros](http://www.livrosgratis.com.br/cat_47/turismo/1) [de](http://www.livrosgratis.com.br/cat_47/turismo/1) [Turismo](http://www.livrosgratis.com.br/cat_47/turismo/1)